UNIVERSIDAD LA SALLE  $\frac{300615}{z}$ 

### ESCUELA DE INGENIERIA **INCORPORADA A LA** UNIVERSIDAD NACIONAL AUTONOMA DE MEXICO

"PROPOSICION PARA CHIMENEAS INDUSTRIALES CON FUSTE DE ESTRUCTURA DE ACERO. **ESTUDIO COMPARATIVO CON CHIMENEAS** DE CONCRETO REFORZADO."

 $\mathbf{T}$  $\mathbf{E}$ **S** S  $\blacksquare$ OUE PARA OBTENER EL TITULO DE: **INGENIERO CIVIL** R E S E N T Þ  $A$ FERNANDO CRUZ VILLASANA

Director de Tesis: GERARDO A. PASTRANA MONDRAGON ING.

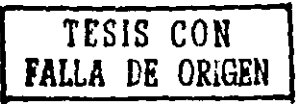

MEXICO, D. F.

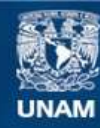

Universidad Nacional Autónoma de México

**UNAM – Dirección General de Bibliotecas Tesis Digitales Restricciones de uso**

# **DERECHOS RESERVADOS © PROHIBIDA SU REPRODUCCIÓN TOTAL O PARCIAL**

Todo el material contenido en esta tesis esta protegido por la Ley Federal del Derecho de Autor (LFDA) de los Estados Unidos Mexicanos (México).

**Biblioteca Central** 

Dirección General de Bibliotecas de la UNAM

El uso de imágenes, fragmentos de videos, y demás material que sea objeto de protección de los derechos de autor, será exclusivamente para fines educativos e informativos y deberá citar la fuente donde la obtuvo mencionando el autor o autores. Cualquier uso distinto como el lucro, reproducción, edición o modificación, será perseguido y sancionado por el respectivo titular de los Derechos de Autor.

# $\mathcal{L}^{\text{max}}_{\text{max}}$  and  $\mathcal{L}^{\text{max}}_{\text{max}}$ I N D I C E

 $\mathcal{L}^{\text{max}}_{\text{max}}$  and  $\mathcal{L}^{\text{max}}_{\text{max}}$  are the second condition of the second condition of  $\mathcal{L}^{\text{max}}_{\text{max}}$ 

 $\label{eq:2.1} \frac{1}{\sqrt{2\pi}}\int_{\mathbb{R}^3}\frac{1}{\sqrt{2\pi}}\int_{\mathbb{R}^3}\frac{1}{\sqrt{2\pi}}\int_{\mathbb{R}^3}\frac{1}{\sqrt{2\pi}}\int_{\mathbb{R}^3}\frac{1}{\sqrt{2\pi}}\int_{\mathbb{R}^3}\frac{1}{\sqrt{2\pi}}\int_{\mathbb{R}^3}\frac{1}{\sqrt{2\pi}}\int_{\mathbb{R}^3}\frac{1}{\sqrt{2\pi}}\int_{\mathbb{R}^3}\frac{1}{\sqrt{2\pi}}\int_{\mathbb{R}^3}\frac{1$ 

 $\begin{pmatrix} 1 & 1 \\ 1 & 1 \\ 1 & 1 \end{pmatrix}$ 

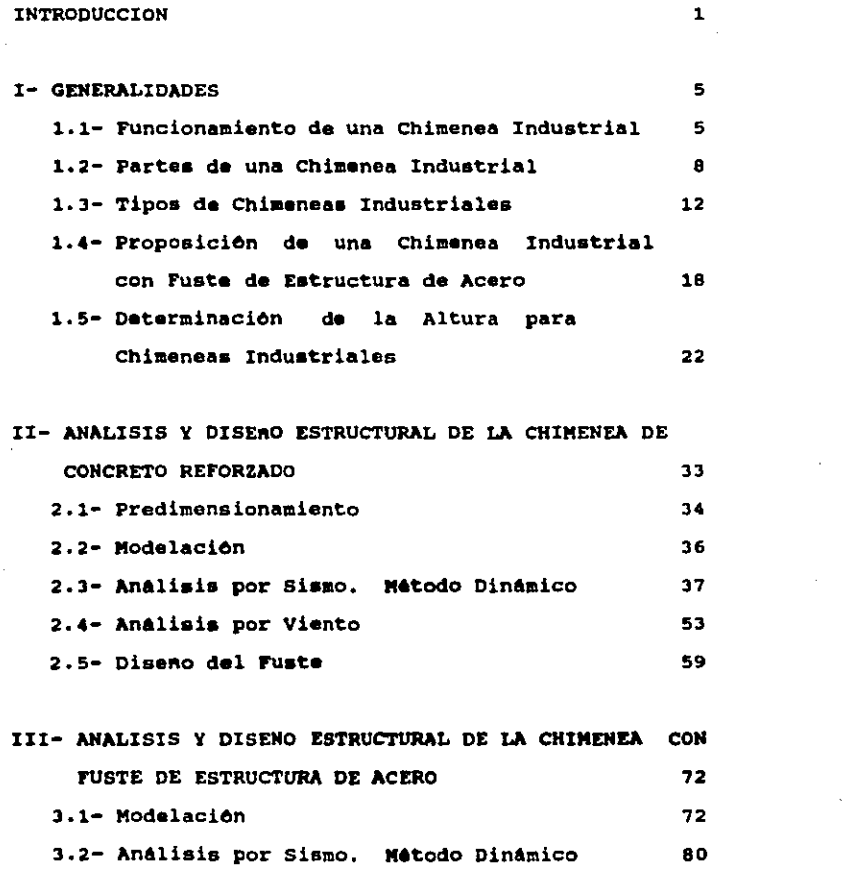

 $\label{eq:2} \begin{split} \mathcal{L}^{(1)}(t) = \frac{1}{2} \sum_{\mathbf{q} \in \mathcal{Q}} \mathcal{L}^{(1)}(t) \, , \end{split}$ 

 $\mathcal{L}(\mathcal{L}^{\mathcal{L}})$  and  $\mathcal{L}(\mathcal{L}^{\mathcal{L}})$ 

 $\ddot{\phantom{a}}$ 

 $\sim 30$ 

 $\label{eq:2.1} \frac{1}{\sqrt{2\pi}}\int_{\mathbb{R}^3}\frac{1}{\sqrt{2\pi}}\left(\frac{1}{\sqrt{2\pi}}\right)^2\frac{1}{\sqrt{2\pi}}\frac{1}{\sqrt{2\pi}}\frac{1}{\sqrt{2\pi}}\frac{1}{\sqrt{2\pi}}\frac{1}{\sqrt{2\pi}}\frac{1}{\sqrt{2\pi}}\frac{1}{\sqrt{2\pi}}\frac{1}{\sqrt{2\pi}}\frac{1}{\sqrt{2\pi}}\frac{1}{\sqrt{2\pi}}\frac{1}{\sqrt{2\pi}}\frac{1}{\sqrt{2\pi}}\frac{1}{\sqrt{2\pi}}\frac$ 

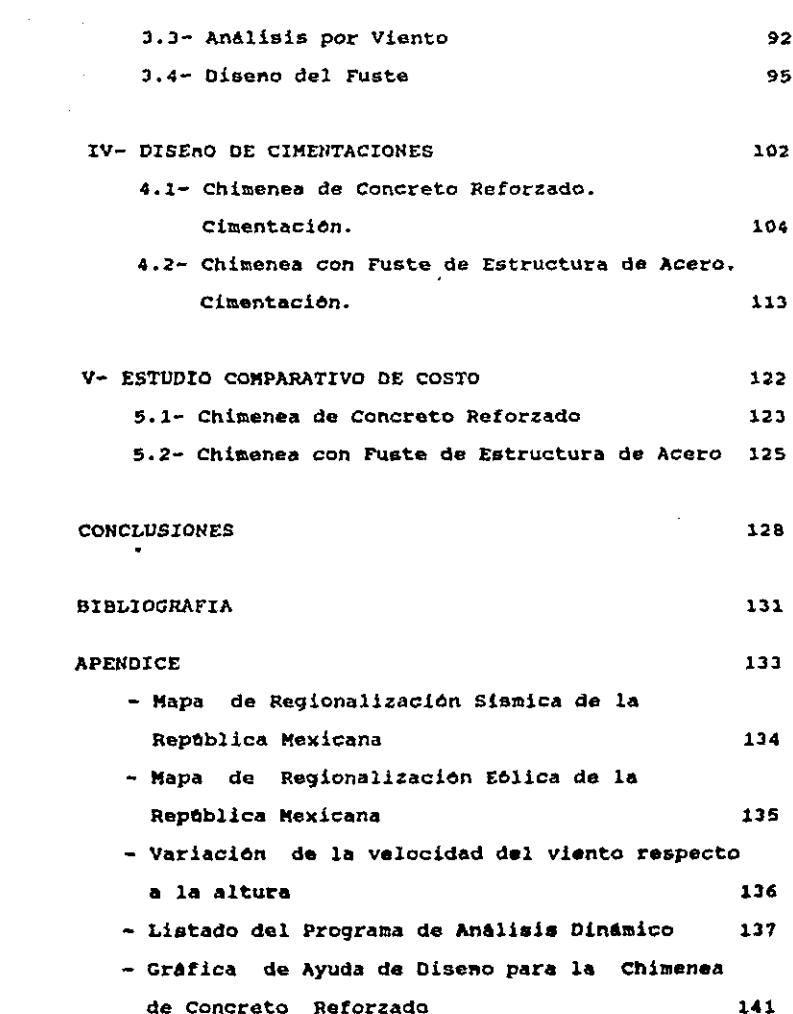

 $\mathcal{L}^{\text{max}}_{\text{max}}$  and  $\mathcal{L}^{\text{max}}_{\text{max}}$ 

#### I N T R o o u e e I o N

El gran avance que la humanidad ha logrado en todos los campos en las 6ltimas decadas, ha dado origen a la creación de grandes empresas, ha dado lugar a grandes descubrimientos cientificos e importantes avances t6cnicos, como lo son la descomposición del átomo ó la creación de los microcircuitos; todos estos logros tienen un mismo fin, el beneficio al hoabre, ya sea brin4andole una comodidad, una protección, etc.

Desde luego que todos eatoa avances han tenido que pagar un precio, siendo este en muchas ocasiones, el de la degradación paulatina del medio ambiente; entendiendo por medio ambiente el elemento donde vive y ae desarrolla un grupo o familia completo de plantas y animales, desde luego esto incluye al ser humano; esta degradación o destrucción puede ser tan nociva, que en muchas ocasiones llega a causar danos a la salud de los seres vivos o su muerte.

En los 6ltimos anos, se ha tratado de disminuir ó evitar la contaminación al medio ambiente crenado equipos y aiatemas anticontaminantes o reductores de contaminación; por ejemplo para el agua plantas de tratamiento y para el aire filtros y chimeneas.

Debe entenderse que una chimenea, es un dispositivo que

·tiene la función de dispersar en la atmósfera les contaminantes producto de una combustión, y no solamente el de dar salida a humos, gases y polvos.

Las grandes industrias que forman parte de la infraestructura de un pals, como por ejemplo: plantas cementaras, plantas generadoras de energia el6ctrica (cuyo enar9•tico sea carbón mineral, combustoleo, diesel, etc.), rafinartaa, plantas petroqulmicaa, plantas induatrializadoras de guanos y productoras de fertilizantes, plantas de concreto aaf6ltico, incineradoras de basura, ate., tienen dentro de aua instalaciones una chimenea induatrial ya que en alguna etapa de su producción u operación, efectuan una coabusti6n teniendo como raaultado contaminantes qua deben daacargar a la atmósfera.

El Ingeniero Civil ae encuentra relacionado con todas aetas industrias, puesto que 61 efect6a el diseno da las eatructuras, realiza su construcción y puede encargara• de au aantenimiento. Teniendo en cuenta que loa objetivoa de la Ingeniarla civil para al araa induatrial aon al de realizar estructuras seguras al menor costo, en este trabajo se presenta una alternativa para chimeneas industriales que conaiste en una chimenea aoportada con estructura da acaro en lugar de la chimenea de concreto reforzado tradicional, con al prop6aito de diaainuir au coato da conatrucci6n.

La tesis incluye el Analisis estructural y el diseño de

ambas estructuras, con su respectiva cimentación; y un anllisis comparativo de costo entre ambas chimeneas.

T.a. chimenea a disemar tendrá la caractefisticas necesarias para operar en una planta de generación de energia eléctrica, para que el estudio esté basado en condiciones reales, •e considerar6n los datos de la central termoel6ctrica Llzaro C6rdenas: esta planta consta da cuatro unidades generadoras de 350 MW cada una, con una chimenea por cada do9 unidades, esta central tarmoal6ctrica  $\frac{1}{2}$ consume como energático el carbón mineral y/o combustoleo, por lo qua la altura qua deber6 desarrollar la chimnana dependerà de los contaminantes arrojados a la atmósfera debidos a la combustión de estos energéticos, apegándose a los limites permitidos por la Secretaria de Salubridad y A•istencia publicados en el Diario Oficial de la Federacibn el dia 29 de noviembre de 1982.

La ubicación de esta termoeléctrica es en la población da Petacalco, municipio la uni6n, Guerrero; a 2Bkm de LAzaro Cârdenas, Michoacân; por la carretera a Zihuatanejo; este lugar se caracteriza por su alta actividad sismica y su baja capacidad de carga del terreno, condicionas que resultan auy desfavorables para cualquier estructura, además de estar cerca de la costa-que-es-otro factor que aumenta las condiciones adversas, debido al clima y a loa fuertes vientos que pueden azotar el lu9ar por la llac)ada da huracanas.

Ì

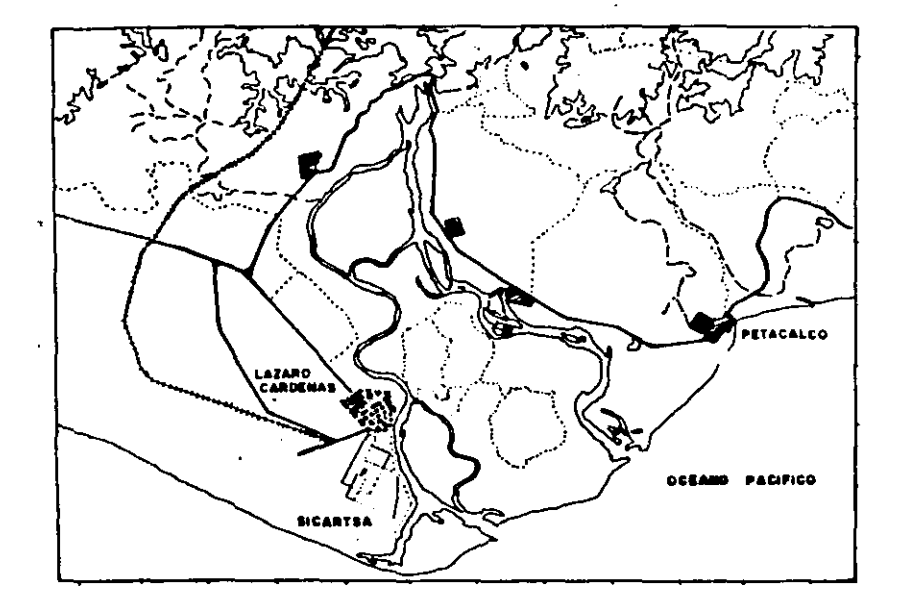

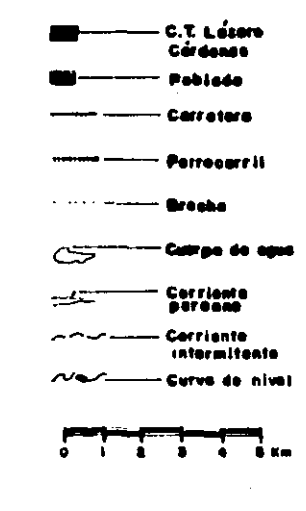

LOCALIZACIÓN DEL SÍTIO

#### I- GENERALIDADES

 $1.1-$  Funcionamiento de una Chimenea Industrial

Para comprender el funcionamiento de una chimenea, se debe definir que es el aire y como es su contaminación. El aire es una capa gaseosa que envuelve a la tierra. Está formada principalmente de nitrógeno (78%) y oxigeno (21%). El aire •• inodoro, incoloro e inslpido.

La contaminación del aire puede definirse como la mezcla de uno o mAs contaminantes sólidos, liquides o qaaeo•os que han •ido arrojados al aire por la naturaleza y/o por el hombre, tales como argón, neón, helio, criptón, xenón, hidrógeno, vapor de agua, amoniaco, bioKido de carbono y ozono; ademAs de las partlculas en suspensión.

Los procesos naturales son en muchas ocasiones, la forma mAs eficaz para la eliminación de loa contaminantes de la atmósfera; así el SO2 se oxida formando SO3 y a continuación sulfatos, especialmente sal de calcio. Otras substancias quimicas y procesos biolôgicos son los responsables de la conversión del CO (en escaza medida), del amoniaco y de la• Animas en otros ccapueatoa. Estos proceaoa resultan muy atractivos coao solución al problema de la contaainacion del aire, a condicien de que la concatración de los contaminantes a nivel del suelo pueda mantenerse suficientemente baja. Para conseguir estos resultados es

necesario que se disperse el gas en condiciones adecuadas, lo que es posible mediande la utilización de chimeneas altas; resumiendo, la chimenea industrial, por medio del fenómeno de la dispersl6n, que consiste en la mezcla del gas con la atm6sfera. colabora con la naturaleza para combatir la contaminación del aire.

El fenómeno de la dispersión esta sujeto a las condiciones geogrAficas como lo son:

-condiciones Atmoaf6rica•

•Topogratia

Efectos de las Condiciones Atmosféricas.• La temperatura de la atmósfera es responsable en gran medida del comportamiento del humo que sale de las chimeneas. Se ha descubierto que el cambio de temperatura que experimenta el •ire seco aacendente es de -4.S'C en lOOm. Este se conoce como gradiente adiabatico. Si existe un gradiente todavia mAs pronunciado, el 9as continuara ascendiendo al salir de la chiaenea, encontrando aai la oportunidad de conseguir una considerable disolución en la atmósfera.

En algunas oca•ionea, la teaperatura de la atmbafera aumenta con la altitud, lo que da por resultado la situación que se conoce con el nombre de inversión. En eatas condiciones la dispersión del gas en la atmósfera es menor. La inveraión, pues, hace más dificil la propagación de los contaminantes.

srectoa de la Top09rarta.- La• colina•. y en •1 caeo de

que la chimenea se encuentre en zona urbana los edificios, pueden reducir la velocidad del viento y, por lo tanto, obstaculizar la dispersion de las concentraciones a nivel del suelo.

La predicción de los efectos topográficos sobre la dispersi6n es mAs eficaz si se hace a base de estudios de experimentación con modelos a escala.

otros factores que inflµyen en el dispersión son las caracteristicas del gas que va a despedirse a la atm6sfera, como lo son su velocidad de fenómeno de salida, su temperatura y su densidad; las dos primeras caracterlsticas del gas, se toman en cuenta para el cAlculo de la altura real y efectiva de la chimenea.

Lo• contaminates, originados por los procesos de combustión en plantas termoeléctricas se pueden clasificar en dos categorias:

a) Contaminates Primarios: Estos contaminantes son emitidos directamente por la fuente de contaminación.

b) contaminantes Secundarios: Estos contaminantes se forman en la atmósfera como resultado de la interacción de dos o mAs contaminantes primarios, o por la reacción con los componentes atmosféricos normales, con o sin fotoactivación. Los principales contaminates primarios producidos por centrales termoeléctricas que utilizan combustibles convencionales están formados por particulas, sólidos o liquidos y gases, como los óxidos de azufre, de nitrógeno y de carbono. En una planta-bien disemada y en buenas

condiciones de operación, el efluente tiene concentraciones bajas de mon6xido de carbono (CO) y muy pocos hidrocarburos sin quemar. El bióxido de carbono (C02) no tiene efectos fisiol6gicos adversos sino en concentraciones relativamente altas, por lo cual usualmente no se le considera como un contaminante; además, se sabe que los procesos biológicos y 9eoqulmicos proveen un medio natural suficiente de control da contenido de bióxido de carbono en la atmósfera.

Por eataa razones, loa principales contaminantes primarios que deben considerarse al tomar medidas contra la contaminación producida por plantas termoelectrica• convencionales, son la• partlculas y los 6xidos de azufre y de nitr6qeno.

#### 1.2- Partes de una Chimenea Industrial

Una chimenea de concreto reforzado se compone de dos partes principales:

- conducto Interno
- cubierta Externa

El conducto interno, conocido cama "tiro" debe estar disenado de forma que pueda resistir la temperatura del gas y las sustancias quimicas contenidas en el, qeneralmente es de tabique refractario aunque en el caso de que la chimenea sea muy alta se zuncha el tiro de tabique o se emplea un tiro de acero; puede producirce corrosión del metal de los conductos internos cuando la temperatura no se mantiene

 $\bullet$ 

constante por encima del punto de condensación, mientras que los tabiques o la argamasa (mortero de cal, arena <sup>y</sup> agua) puede resistir virtualmente cualquier ataque de tipo quimico que provenga de los vapores condensados. La argamasa corriente tiene una resistencia a pH de entre 4 y 12. Los tiros pueden ser seccionales, en cuyo caso se apoyan en el revestimiento externo que se va ensanchando de arriba hacia abajo.

Los tiros pueden funcionar bajo un régimen mecAnico o natural; en el primero la salida de gases es a base de ventiladores; y en el régimen natural, la diferencia de presión natural provocada por la altura de la boca y la diferencia de la temperatura entre los gases producto de la coabuati6n y el aire exterior.

La cubierta externa, conocida con •l noabre de "fuste", tiene como misión proteger al conducto interno de las cargas accidentales, como lo son el •ismo y el viento, de las inclemencias del medio ambiente, sirviendole al mismo tiempo para sus sostenimiento.

El espacio comprendido entre el conducto interno y la cubierta externa puede estar vaclo o relleno de material aialante.

Una chimenea cuenta con estructuras secundarias como lo son:

-Plataformas interiores que •e encuentran entre el tiro y el fuste, estas plataforma• ademas de utilizarse para poder dar el mantenimiento al tiro y a la parte interna de la cubierta exterior, es la forma de ligar el tiro al fuste por medio de placas soporte que se colocan en el extremo de las plataformas y se ahogan en el concreto de la cubierta exterior. (fuste)

-Plataformas exteriores, para el caso de que exista un material aislante dentro de la cubierta exterior, estas plataformas también tienen la función de facilitar el mantenimiento al fuete.

cuando una chimenea es muy alta, suele colocare• un elevador para su mantenimiento, si la chimenea no es muy alta, thicamente se le coloca una escalera marina.

Para la sequridad de la chimenea se colocan accesorios como las senales aéreas; el reglamento de aeronáutica civil, especifica que para construcciones con alturas mayores de 40 m. deberán colocarse dispositivos que las hagan visibles a cualquier hora para evitar accidentes aéreos.

Para cumplir con esta norma, la chimenea debe estar pintada en la parte euperior (12.om a 15.0m) con franjae de colorea llaaativoe (naranja y blanco), con esto, la estructura resaltará en el día; la primera y la última franja aerAn de color naranja.

Durante la noche, la visibilidad se logra con luces rojas intermitentes.

Otro accesorio necesario para la seguridad de la chimenea es el pararrayos, que la proteje de las descargas

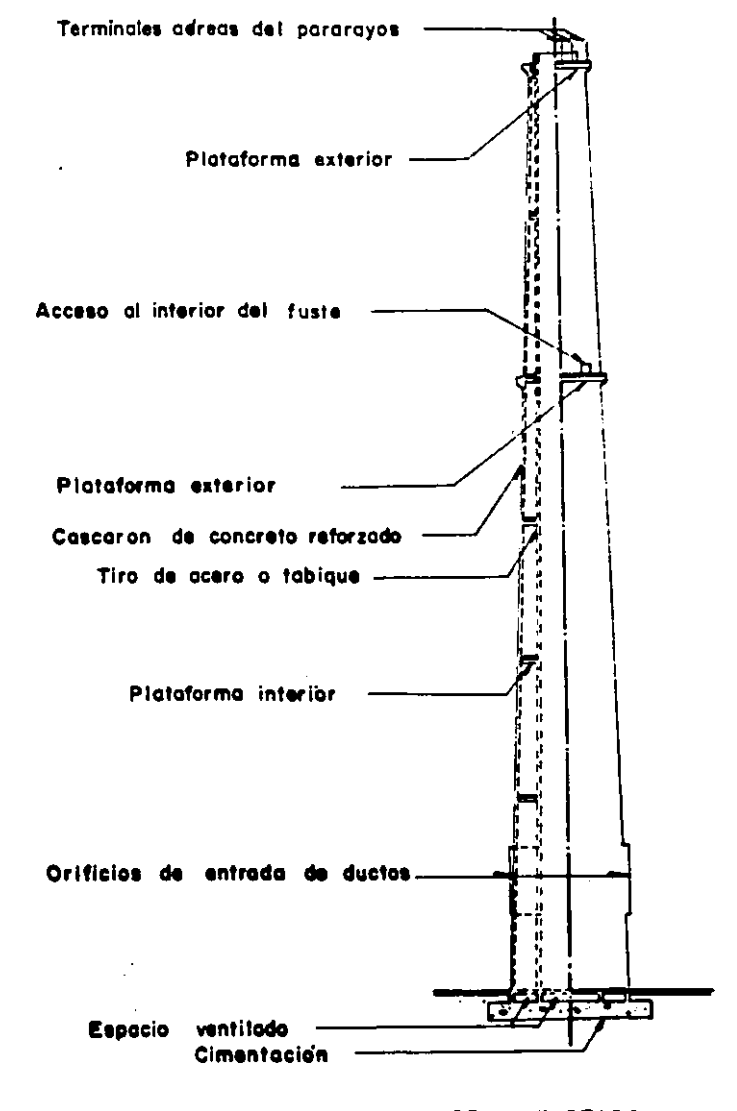

ARREGLO TIPICO DE UNA CHIMENEA DE CONCRETO REFORZADO Ħ

eléctricas atmosféricas. Este consiste en una varilla de acero conectada a tierra, esto se hace por medio de un conductor de cobro sujetado con aisladores a la estructura, para la conexión a tierra se excava un pozo y se rellena con capas de carbón , sales de cobre, arena y para terminar con una capa de carbón con sales de cobre.

El acero de refuerzo debe ir conectado eli6ctricamente en la punta de la chimenea a 19s conductores de bajada en dos puntos diametralmente opuestos. Para protección adicional se pueden colocar conexiones en niveles intermedios.

Las escaleras deben ir conectadas eléctricamente en sus extremos superior e inferior a los conductores de bajada. Todas las interrupciones de las escaleras se uniran electricamente para formar un circuito continuo de arriba a abajo.

El tiro de acero debe ir conectado en la base y en el extremo superior al sistema de tierra.

#### 1.3- Tipos de chimeneas Industriales

Las chimeneas industriales pueden clasificarse según diversos criterios:

a) Atendiendo al método empleado para conseguir la velocidad adecuada de los gases, se les puede clasificar en;

a.1) Chimeneas de Tiro Natural: El diferencial de presión necesario para el flujo-de los gases se debe exclusivamente a diferencias de temperatura y densidad.

a.2) Chimeneas de Tiro Inducido: Por medios artificiales se crea una presión negativa progresivamente decreciente suficiente para provocar el flujo de gases.

a.3) Chimeneas de Tiro Forzado: Por medios artificiales •• crean presiones positivas mayores que la atmosf6rica para dar salida a los gases.

b) Atendiendo al número de ductos independientes contenidos dentro de una misma envoltura estructural. A&1 se dividen en:

b.1) Chimeneas de ducto simple

b.2) Chimeneas de ductos múltiples

e) Segftn la manera como resiten las solicitaciones debidas a fuerzas horizontales :

c.1) Chimeneas Autoportantea: son aquellas chimeneas que no necesitan de una estructura auxiliar para soportar las solicitaciones globales debidas a viento o sismo. El propio fuste de la chimenea ha sido disenado para resitir dichas solicitaciones.

c.2) Chimeneas No Autoportantes: son aquellos cuyo ducto (tiro) no está disenado para soportar por si mismo las solicitaciones globales de viento o sismo y se requiere, por lo tanto, de una estructura auxiliar para resistirlas. Esta clase incluye las chimeneas atirantadas.

d) Atendiendo el material estructural eapleado en la

construcción del rusta, las chimeneas se pueden clasificar en:

d.1) Chimeneas de Tabique.

Las primeras chimeneas construidas fueron hechas con tabique: esto tu6 debido a la falta de tecnolog!a para utilizar otros materiales.

Este tipo de chimeneas no pueden tener una gran altura, ya que la r••istencia al viento se encuentra en función de •u peso propio porque su resitencia a loa eafuerzoa de tensión es mimina; ami, que para lograr alturas grandes es necesario incrementar su peso muerto, esto se logra engrosando las paredes de la chimenea, pero este aumento de peso provoca que la cimentación se incremente en dimensiones y por lo tanto •n coato. {Desde luego, la cimentaci6n dependerá de la capacidad de carga del suelo en que se deaplante la estructura). Las chimeneas de tabique no cuentan con un conducto interno (tiro), para la circulación de gases; es decir, los gases se encuentran en contacto con el tabique haciendo surgir la posibilidad de corrosión; para controlar este fenómeno debe de mantenerse constante tanto la temperatura como la velocidad de salida del gas, esto es poaible dlndole a la chiaenea una foraa troncocónica, **•e**  decir, disminuyendo su sección conforae la altura auaenta.

d.2) Chimeneas de Palastro. ( Placa de Acero)

Las chimenea• conatruidaa con palaatro son utiliaadaa para alturas pequeftaa, debido **a** que el viento produce un problema da vibración en ellas, ••to **ea** debido **a** la ligereza

y a la baja rigidez de la estructura; sin embargo el problema de vibraci6n se puede controlar por medio de tirantes colocados de la chimenea al suelo. (Chimeneas Atirantadas)

Al mismo tiempo, el bajo peso muerto de este tipo de chimeneas, hace de ellas estructuras muy aequras en contra del sismo. Otra ventaja de su ligereza es la cimentación, esta va a ser pequena .

Las chimeneas de palastro no cuentan con conducto interno para la circulación de gases, por ello la condensación de gases deberA cuidarse para impedir la corrosión del metal, normalmente el altimo tramo de chimenea se construye con acero inoxidabe, ya que la condensación es dificil de evitar en ese tramo por la disminución de temperatura debido a su cercanla con el medio ambiente.

Estas chimeneas no pueden adoptar una forma troncocónica, ya que su construcción se complicarla demasiado; para poder lograr un efecto parecido al provocado por esta geometria, la sección de la chimenea se inicia cilindrica y ae colocan tramos cortos con una disminución de sección drAstica para continuar con una sección cillndrica de menor diAmetro hasta llegar a otra disminución draatica de sección.

d.3) Chimeneas de Concreto Reforzado.

Las chimeneas de concreto reforzado han tenido un gran desarrollo debido a la necesidad de construir chimeneas altas para poder cumplir con laa exi9enciaa de loe

reglamento• sobre contaminaci6n atmosferica, estos exigen concentraciones pequanaa de contaminantes a nivel del suelo obligado la creación de estructuras muy altas; como es el caso de la chimenea de la Internatinal Nikel co. en sudbury, ontario, canad4; que tiene una altura de 1250 ft (3Blm) con un peso de concreto aproximado de 67,500 Kips. (30,617 Tons)

una ventaja de las chimeneas de concreto, ea au reaiatencia a laa vibraciones producidas por el viento, esta es mucho mayor que la correspondiente de las chimeneas de palastro; ain embargo por au alto peso muerto la reapuaata que tienen hacia las fuarsaa aismicas las conviertan en eatructuras criticas.

La dimensión da la cimentación va a depender de la capacidad de carga del terrena, pero en todos loa caaoa el coato sera conaiderable.

La cimentación de una chimenea, generalmente, se aoluciona con losa da ciaantacien, cajen da cimentación *<sup>6</sup>* cejen con pilaa¡ dependa del tipo da terreno en que se encuentre.

El conducto interno, tiene la funci6n de proteger el concreto da la accien abrasiva y corrosiva da los gasea, mantener la temperatura de los gases y controlar los 9radientaa de taaperatura da aanara qua loa eafuarsoa termicos en al concreto, en al acero da refuerzo y en el revestiaiento aiamo, quedan dentro da loa 11a1tea aceptables, ea una parte auy iaportanta da laa chiaaneaa de concreto reforzado.

Las primeras chimeneas de concreto, tenian como

conducto interno un revestimiento de ladrillo, además de un aislante entre el concreto y el ladrillo. Sin embargo algunas de estas chimeneas presentaban muestras de corrosión por la condensación de los gases, causada por la diferencia de temperatura con el concreto, que se encuentra frio relativamente. Una buena solución a este problema ea el uso de tiroa independientes de acero.

Al utilizar tiros de acero,, debe de ponerse atención a la dilatación del tiro debido a la temperatura.

Es comftn que el tiro de acero sea del tipo inoxidable en el 6ltimo aeqmento, debido a que muy posiblemente exista condensación por el enfriamiento que sufre el tiro al estar en contacto con el aire.

Una ventaja adicional muy importante que se obtiene con la utilización de tiros independientes de acero, son las chimeneas• de ductos múltiples (generalmente dos, pudiendo llegar hasta cuatro); as! con una sola chimenea se puede atender las necesidades de varias fuentes de emisión de contaminantes. Desde luego, es neceaario efectuar un estudio de cual es el número óptimo de tiros, ya que el colocar varios en una sola chimenea repercute en la altura que debe desarrollar esta, debido a la cantidad de contaminantes que arroja a la atmósfera. ILas chimeneas de concreto reforzado pueden-adoptar diferentes formas: troncocenica, cillndrica e una coabinacien, ea decir, iniciar en la base con una forma troncônica y a cierto nivel mantener un diametro constante. Un aspecto muy importante de

la construcción, es que en una chimenea no son recomendables las juntas frias, el colado debe ser en forma continua; para esto la utilización de cimbras deslizantes es muy común.

## 1.4- Proposición de una Chimenea Industrial con Fuste de E•tructura de Acero

En el inciso enterior se resaltaron las ventajas v deeventajas de los diferentes tipos de chimeneas industriales. Debido a las exigencias-de-las normas de contaminación ambiental que han surgido recientemente, las chimeneas de concreto reforzado ha sido la Gnica solución viable, por ser las únicas capaces de desarrollar la altura necesaria para utilizar el principio fundamental de difusión-disolución, que es la forma de controlar la contaminacien producida por la descarga de gaae• a la atsAefera.

Conforme la humanidad obtiene un desarrollo, surgen nuevas opciones a la solución de problemas antiquos, así, en ••ta teaia ae pr•aenta W\ tipo de chimen•a de acero capaz de demarrollar les alturas exigidas por las normas de contamin•ci6n; debe aenalar•• la diferencia con 1•• chimeneas de palastro, ya que el tipo de chimenea que se propone •• •uy diferente a ••taa. La chimenea propueeta consta de una estructura tridimensional a base de tubos de acero, esta estructura viene a ser el aduivalente al fuste en una chimenea de concreto reforzado, el tiro será de acero

••

como el utilizado en las chimenea& convencionales. Dentro de la clasificaci6n de chimeneas industriales, este tipo podria ser llamado " Chimenea con FUste de Estructura de Acero".

Preliminarmente, las caracteristicas que pueden tener eate tipo de chimeneaa son:

a) Bajo peso muerto. Esta caracteriatica repercute notoriamente en el coato de la cimentaci6n, sin importar la capacidad de carga del terreno que se tenga.

b) Ligereza. Al iqual que las chimeneas de palaatro, la chimenea con ruate de eatructura de acero resulta muy sequra en contra del sismo.

c) Debido a su poca área expuesta al viento, la solicitación por viento se reduce; además de reducir el posible problema de vibración por la disminucion de fuerza y por tratara• de una estructura tridimensional.

Las ventajas directas sobre las chimeneae de concreto que este tipo da chimeneas tienen aon:

a) Corrosión en el concreto causada por •l ••cape da gases al espacio libre entre el tiro y el fuste.

b) Grietea en el concreto cauaadaa por la excesiva temperatura de los gases.

Eataa chiaeneaa tambi6n ofrecen la poaibilidad de tener varios tiros soportados por una sola estructura, al igual que las de concreto (ductos múltiples), pero además existe la **posibilidad de que los mismos tiros se soporten entre** 

TIPO TORRE

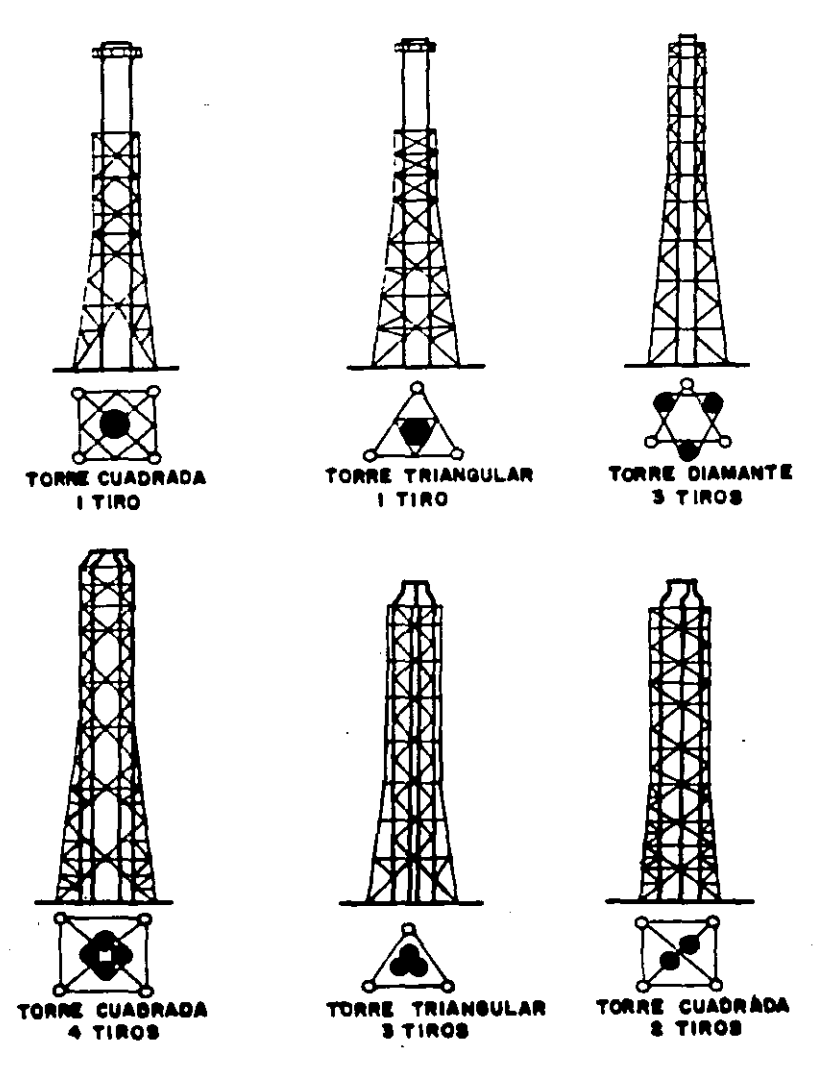

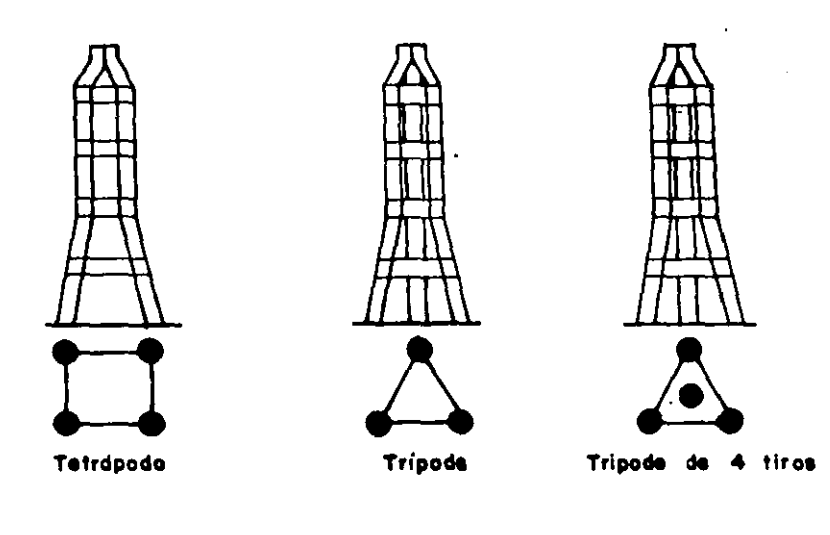

si, al ligarlos con contraventeos (chimeneas autoportantes), y as! se evita el gastar en la estructura auxiliar¡ esto solo se podr4 usar cuanto existan al menos tres tiros. En este caso también debe estudiarse cual es la conveniencia en costo, porque al juntar tiros en una sola estructura la altura necesaria se incrementa.

El procedimiento de erección, as1 como el equipo a utilizar es muy variado, depende de las condiciones del sitio; pero bâsicamente se arman secciones en algân taller y se izan por medio de gruas.

#### 1.5- Determinación de la Altura

El dimensionamiento correcto de la chimenea juega un papel muy importante, ya que de él-depende que la obra cuapla •u• funciones aatiafactoriaaente y que su operación resulte económica. Es conveniente senalar que las dimensiones del ducto de gas (altura y diâmetro interiores) influyen sobre la eficiencia de la combustión, la economla de combustible, la contaminación atmosférica, la formación de depósitos acidos en las paredes interiores y, por tanto, sobre la reeitencia del flujo de gasea y la corroaión. Por 61timo, el dimenaionaaiento correcto reduce lo• 9aatoa de aantenimiento y reparación, adeaaa de prolongar la vida etil de la obra.

El definir la altura del ducto o de los dutos, la velocidad de salida del efluente, el diametro interior, así

como la determinaci6n de la tempe~atura de operacion, de la temperatura extrema y su duración, son cuestiones que no correponden al campo de la Ingenieria Civil, sin embargo por la importancia que tienen para el diseno se darán algunos lineamientos generales.

Los métodos disponibles para la determinacion de la altura necesaria de una chimenea, en relaci6n con los problemas anallticos y experimentales. Los métodos analiticos vartan de contaminaci6n, se pueden clasificar en grandemente en cuanto a su complejidad, desde simples reglas emplricaa, a veces de dudosa validez, hasta elaborados c8lculos basados en modelos matem4ticos que aplican la teorta de la difusi6n con el objeto de predecir los niveles de contaminaci6n esperados, y compararlos con la norma de calidad empleada. Los métodos analiticos se basan en numerosas. idealizaciones del problema; laa condiciones que rigen en un caso real pueden ser en algunos aspectos muy diferentes de las condiciones ideales contempladas en la teorta y, entonces, puede ser necesario recurrir a métodos experimentales, ya sea de campo o de laboratorio. E• el caso de los efectos debidos a irregularidades topográficas o a edificios pr6ximos.

Dentro de las reglas empiricas para determinar la altura y el diâmetro de los conductos de una chimenea se tienen laa aiquientea;

1- Las chimeneas deben tener una altura minima que equivalga por lo menos a dos veces y media la altura de los

edificios que le rodean o los accidentes del ·terreno, de tal forma que no se produzca ninguna turbulencia importante.

2- La velocidad de salida del gas debe ser superior a 60 pies por sequndo (18.3 m/s), de forma que los gases de la chimenea puedan escapar de la turbulenta estela de la chiaen•a. La velocidad por encima de los 90 pies por aequndo (27.4 a/a) puede eroaionar loa ladrillo• del conducto interno.

3- Los gases que salen de chimeneas con diâmetro inferior a 5 pies y altura inferior a 200 pies. la mayor parte da laa veces lle9arAn al suelo tan rapidamente que las concentraciones a eae nivel pueden reaultar exceaivas.

4- Las concentraciones máximas de los gases que van a diaperaarae en la ataeatera, generalmente ae producen a una altura que varla entre cinco y diez veces la altura de la chimenea.

Para la determinación de la altura de las chimeneas de la centrales termoeléctricas en México, el método analítico que se utiliza es el propuesto por Pasquilli (1961), en el cual el humo se dispersa formando una campana Gaussiana.

!•t• altodo conaidera dos idealizaciones que daban mencionarse antes de mostrarlo.

La primara conaldara que loa 9aaa• qua escapan por la chimenea son estables, esto es, no sufren alteraciones qulaicaa al tener contacto con la atmeatara o con la lu& aolar, aal, en •l calculo de altura para una a central tannoal6ctrica, al b16Xido da aautre (S02) y la• parttculaa

en suspensión son los anicos contaminantes que se toman en cuenta; los demAs contaminantes producto de la combustión como el monóxido de carbono (CO), el dicxido de nitr09eno (H02} y el ozono (03); no se consideran en el cAlculo. Debe mencionarse que esta idealización se considera valida porque estos dltimos contaminantes son producidos en pequenas cantidades.

La aegunda consideraci6n se refiere a la Estabilidad Atmosférica de la zona, esto es, que las condiciones neteorolôgicas ( velocidad del viento y temperatura ) se mantienen constantes en un periodo de tiempo determinado. Para el calculo de altura de chimeneas en M6xico se considera un periodo de una hora, esta idealizaci6n se encuentra muy del lado de la seguridad, ya que significa que una zona determinada recibe los contaminantes emitidos durante una hora, siendo en realidad que los contaminates se esparcen en un añqulo de 360 grados debido al cambio de diracci6n del viento durante el dla. Por esta razón para el c&lculo da la altura de chimeneas es necesario tener los informes meteorol69icos por hora, del lugar donde se localizara la chimenea.

El modelo propuesto por Paaquilli para la difusi6n de gases, consiste en un sistema cartesiano con tres ejes  $(X,Y,Z)$ ; en el origen se coloca la fuente de emisión de gases con el eje X horizontal en dirección del viento, así la pluma de humo viaja paralela al eje X, el eje Y es horizontal y perpendicular al eje X, el eje Z se extiende en foraa vertical.

••

SISTEMA COORDENADO QUE MUESTRA LA DISTRIBUCION GAUSIANA DE LA DISPERSION DEL . HUMO EN EL SENTIDO VERTICAL Y HORIZONTAL.

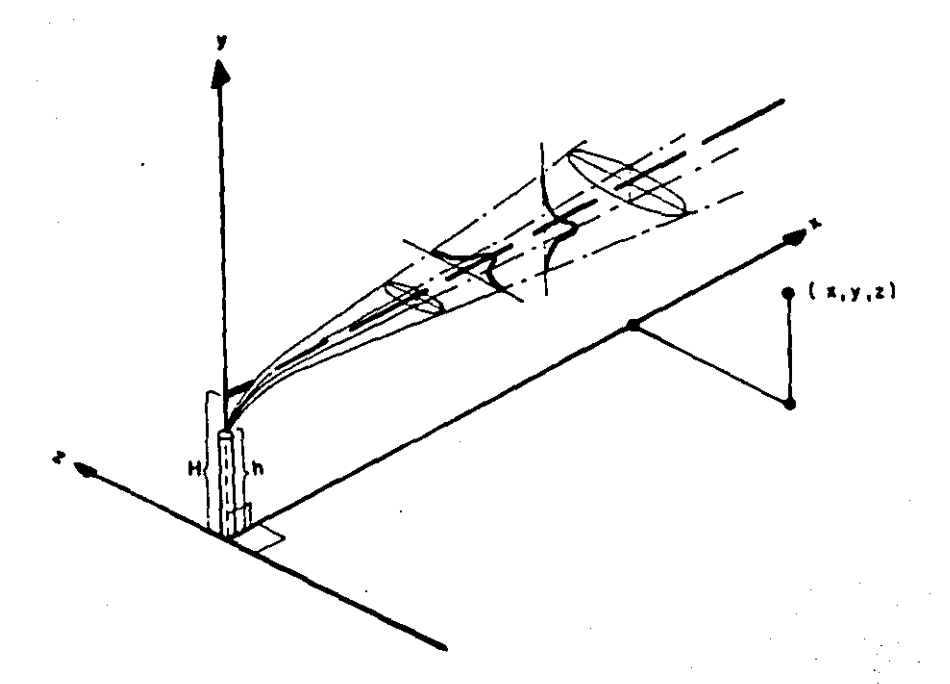

La forma en que la pluma de humo se dispersa, es como ya se dijo, describiendo una campana de Gauss, tanto en el sentido vertical como en el horizontal.

Una vez establecido el modelo, se aplica la siguiente expresión matemAtica para obtener la concentración de gas en un punto determinado (X,Y,Z) con cierta altura efectiva H de chimenea:

$$
J(x,y,z,H) = \frac{Q}{2 \text{ pl} \text{ s}y \text{ s}z \text{ u}} \exp \left(-\frac{1}{2}\left(\frac{y}{s}\right)^2\right) \left(\exp \left(-\frac{1}{2}\right)\left(\frac{z-H}{s}\right)^2\right)
$$
  
+ exp  $\left(\frac{-1}{2}\left(\frac{z+H}{s}\right)^2\right)$   
nota: exp a = e<sup>-a</sup> donde e = 2.7183  
donde: Q = gasto del gas emitido en la chinenea  
U = velocidad del viento  
mx, sy, sz = desviaciones estandar de la  
distribución de Gauss en x, y, z.  
H = altura efectiva de la chinenea  
x, y, z = coordinates del punto donde se está  
calculando la concentración de gas.

El valor de las desviaciones estandar de la distribución de Gauaa, se encuentran en función de la distancia del punto a la fuente de emisión, estos valores se encuentran graficados en el \* Workbook of Atmosphere Dispersion" (ver bibliografia).

La valuación de la concentración de contaminantes se efectda para diferentes puntos, hasta encontrar la coordenada en la que la concentración aea aaxiaa; esta concentración de contaminantes se compara con las permitidas

por la Secretaria de Salubridad y Asistencia, si son mayores se auzenta la altura de la chimenea y se vuelve a valuar la concentración en diferentes puntos; en caso de ser menores la altura propuesta queda como definitiva para la chimenea.

Las concentraciones máximas permitidas por la Secretaria de Salubridad y Asistencia son las siguientes:

- Para el Bióxido de Azufre (SO2): Un promedio diario máximo de 0.13 partes por millón. (p.p.m.)

- Para las Part1culae Total•• en Su•peneiOn (PTS): Un promedio diario de 275 microgramos por metro cábico.

- Para el Mon6xido de carbono (CO) : Un promedio en ocho horas máximo de 13 partes por millón.

- Para el Dióxido de Hitr6geno {N02): Un promedio horario a6ximo de 21 partea por millón.

- Para •l ozono (03): Un promedio horario maximo de 0.11 partea por millón.

El efectuar el eatudio de altura de la chimenea considerando periodos de estabilidad atmosférica de una hora, !•plica efectuar •l c6lculo 2• veces por cada altura, ya que cada hora las condiciones atmosféricas cambian. provocando que en cada punto (x,y,z) calculado, la concentración de contaminatea varia.

Este estudio se realiza con la ayuda de una computadora, ya que el número de puntos a valuar es muy grande, asi como la zona de influencia de la chimenea. Si además la central termosléctrica cuenta con dos o más

chimeneas, el estudio debe considerar la presencia de todas emitiendo gases al mismo tiempo.

Una vez establecida la altura efectiva de la chimenea, es necesario encontrar la altura real, esto es; la altura efectiva de la chimenea incluye una longitud en la cual la pluma de humo se mantiene vertical, y la altura real es aquella que deaarrolla la estructura.

E• decir, la altura efectiva es igual a la altura real **mla** un incremento de H.

$$
H = h + dH
$$

El incremento de H se obtiene por la ecuación de Holland:

dH = 
$$
\frac{V - d}{U}
$$
 (1.5 + 2.68E-3 p  $\frac{T - T}{T}$  d)

donde:

dH • levantamiento de la pluma arriba de la chimenea  $Vs =$  velocidad de salida del gas  $(m/s)$ d = diámetro interno del tiro (m)  $U =$  velocidad del viento  $(m/s)$  $p =$  presión atmosférica (milibara)  $Ts = temperature$ a del gas  $(YK)$ Ta  $\in$  temperatura del aire ('k)

d• Para la chimenea de la C.T. Lázaro Cárdenas, el estudio altura determinó una chimenea de las siguientes caracteristicaa:

1- un tiro da acero por cada unidad generadora.

2- Una chimenea por cada dos unidades generadoras.

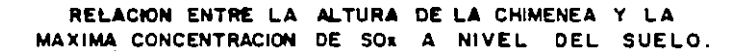

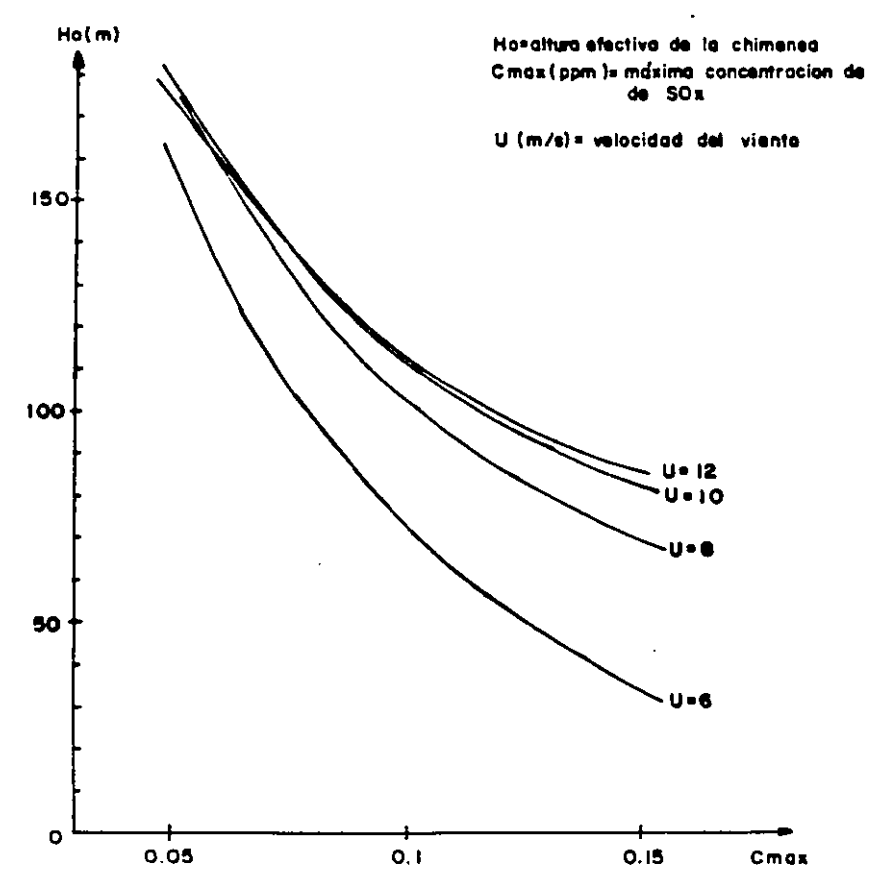

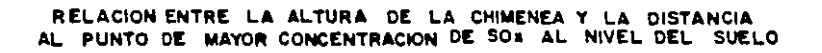

 $\gamma_{\rm c} = 0$ 

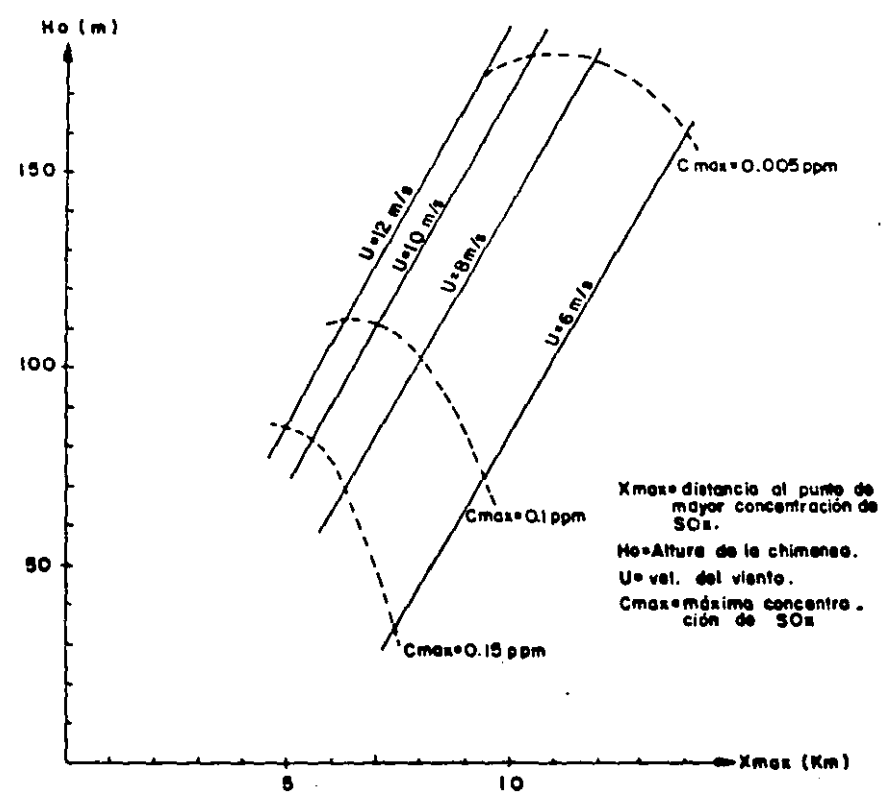

 $\mathbf{H}$ 

3- Altura real de chimenea de 12om.

4- Altura efectiva de tiro lOSm.

s- DiAmetro interno del tiro de 6m.

En las gr4ficas 1 y 2 se muestran los resultados del estudio realizado.

En la qr6fica 1 ae muestra la relación entre la altura efectiva de la chimenea y la concentración mAxima de sox a nivel del suelo, para diferentes velocidades de viento.

En la grâfica 2 se puede observar la relación entre la altura efectiva de la chimenea y la distancia a la máxima concentracion SOx a nivel del suelo, también en función de la velocidad de viento.

•

.32
## II- AHALISIS Y DlSEnO ESTRUCTURAL DE LA CHIMENEA DE CONCRETO REFORZADO.

El análisis y diseno de una chimenea de concreto es un tesa poco común, ya que estas estructuras no se presentan con frecuencia para loa Ingenieros.

En este capitulo se mostrará el desarrollo que el análisis y diseno de estas estructuras implica.

En la actualidad, el uso de una computadora dentro de la inqenieria es muy común, ya que es una herramienta que produce un ahorro de tiempo muy importante: desde luego que al coaputador necesita una aacuencla da inatrucclonaa y un aodalo aataa6tico para realizar al calculo; aal, la exactitud del análisis dependerá de estos datos.

Zl aodalo aatamatico tiene una aayor iaportancia, ya que si este no representa lo más fielmente posible la estructura. los resultados no serán correctos aunque la secuencia de instrucciones lo esté.

Todo proceso de análisia y diseno estructural debe apegarse a normas establecidas; para el caso de las chimanaas que forman parte de una central termoeléctrica, la coaiai6n Federal de Electricidad (C.F.E), cuanta con al Manual da Diaefto de Obraa Civilea, •l cual contiene un capitulo dedicado a el análisis y diseno de chimeneas. La

33

experiencia de esta institución acerca de chimeneas, si bien no es extensa, es suficiente para poder dictar lineamientos de an4lisis y diseno.

Desde luego, existen normas, reglamentos y ordenanzas locales, estatales y federales dictadas por una autoridad competente; ambas normas deben compararse, y analizar bajo las más exigentes.

#### 2.1- Predimenaionamiento

Las dimensiones geométricas del fuste dependen principalmente del di4metro de los tiros, de su altura y del arreglo de estos, ast como de la población donde se encuentre la estructura. Va que las solicitaciones de sismo y viento a que se encontrara sometida, est4n en función directa de la zona geográfica.

Por la experiencia que tiene en relación al diseno de chimeneas, la C.F.E. cuanta con tablas de predimensionamiento en función de la altura de la chimenea. Estas tablas se encuentran divididas según las diferentes regiones stamicas y eólicas que tiene la Rep6blica Mexicana. ( Los mapas de regionalización se encuetran en el apendice)

### REGIONALIZACION SISMICA

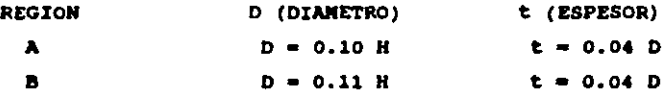

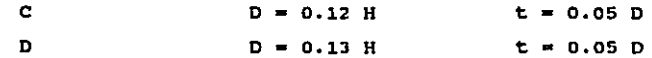

#### REGIONALIZACION EOLICA

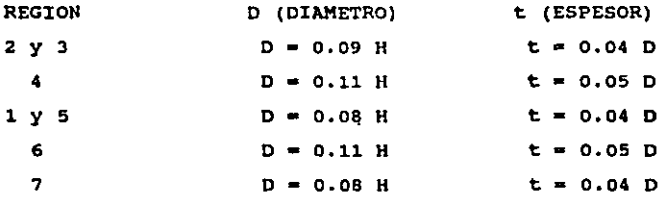

Respecto al espesor t, existe una dimensión minima, la cual está dada por la siguiente expresión: t min = 20.3 + 0.32 ( $\underline{D \text{ int}} = 853$ ) cms (A.C.I. 307-4.1.3)

Por los estudios realizado por la C.F.E., la figura más econômica para un fuste es la que corresponde a la combinación de un cilindro y un tronco de cono ya que esta figura responde mejor al (troncoconica), diagrama de momentos.

Sin embargo, cuando por necesidad de arreglo de tiros tenemos un diámetro mayor en el tope que el necesario en la base, indiscutiblemente lo recomendable y más económico es tener una figura cilindrica.

Según la regionalización de los manuales de C.F.E. (Diseno por Sismo y Diseno por Viento), la población de Petacalco se encuentra en la zona sismica D y en la zona eólica 6.

the training of the second second second company of the product of the second second second second second second second second second second second second second second second second second second second second second seco

 $35$ 

**Controller** 

Utilizando las tablas de predimensionamiento, la chimenea de la C.T. Lézaro Cárdenas tendrá las siguientes dimensiones:

H= 120 m<br>Por Simmo: Zona D  $D = 0.13 \times (120 \text{ m})$  D = 15.60 m<br>t = 0.05 x (15.60 m) t = 0.78 m  $t = 0.05$   $x$  (15.60 m) Por Viento: Zona 6 D =  $0.11 \times (120 \text{ m})$  D =  $13.20 \text{ m}$  $t = 0.05$  x (13.20 m)  $t = 0.66$  m Verificando espesor minimo:  $D$  int = 15.60  $\mu$ t min = 20.3 + 0.32 ( $\frac{1560 - 853}{30.5}$  t min = 27.72 cm

#### 2.2- Modelacion

El modelo matematico que se utiliza para el análisis eatructural de una chiaenea, ea el de una viga en voladizo, la cual tiene una aecci6n anular con un eapaaor variable.

La chimenea •• encuentra aujeta a cuatro tipoa de aolicitacionea:

- carc¡a Muerta
- Sismo
- Viento
- Efectos de Temperatura

La carga muerta la constituyan el peso del fuste y los tiros.

El efecto de sismo se obtiene de un an6lisis est6tico o din6mico; la decisión para el uso de uno u otro se expondr6 m6s adelante.

El efecto de viento en una estructura se representa como la aplicaci6n de fuerzas horizontales a ella; estas aon obt•nidaa en base a la velocidad de viento y a el 6rea expuesta que tiene la estructura:

La temperatura de los gases que escapan por la chimenea, producen efectos de compresión y tensión en el concreto y el acero respectivamente.

una vez obtenidas las cuatro solicitaciones, se prosigue a combinar sus efectos para poder definir cuales son los esfuerzos m6ximos a los que va a estar sujeta la estructure, y aai peder realizar su diseno.

2.J- An6lisis Sismico. K6todo Din6mico Modal.

El an4liaia atsmico tiene como fin el obtener laa solicitaciones (fuerzas) sismicas a las cuales estará sujeta la estructura.

Para la obtención de dichas solicitaciones exiten dos ••todoa:

a) Análisis Estático

Î

 $\mid$ 

b) Análisis Dinámico Modal

El an&liaia eat&tico aer& aplicable al diseno de

chimeneas cuya altura no sobrepase 60m. Este método se podr4 •mplear para chimeneas de altura mayor solamente en calculos preliminares estimativos.

El análisis dinámico modal se podrá aplicar sin restricción para cualquier altura de chimenea.

Por chimenea a disenar se analizará por el método dinámico •odal. la• restricciones marcadas anteriormente la

Cualquiera que sea el método de análisis empleado, el manual de diseno de C.F.E., no considera el efecto de las aceleraciones verticales, ademas da despreciar el efecto da excentricidad de las cargas verticales sobre los momentos de flexión (efecto P-A); tampoco se tendrán en cuenta la inercia rotacional y las deformaciones asociadas con el aafuarao cortante, para el cAlculo de las frecuencias y da las formas naturales de vibrar de la estructura.

El análisis dinámico se basa fundamentalmente en resolver la ecuación dinámica de equilibrio:

 $M R + C R + X X = F(t)$ 

donde:

 $M =$ Matriz de masas C = Matriz de amortiquamiento K = Matriz de Rigideces  $\forall x, x \in$  Vectores de aceleración, velocidad y deaplaaaaianto raapectivaaente  $F(t) =$  Fuerza exitadora en función del tiempo Debido a que la reapueata eatara baaada en un eapectro

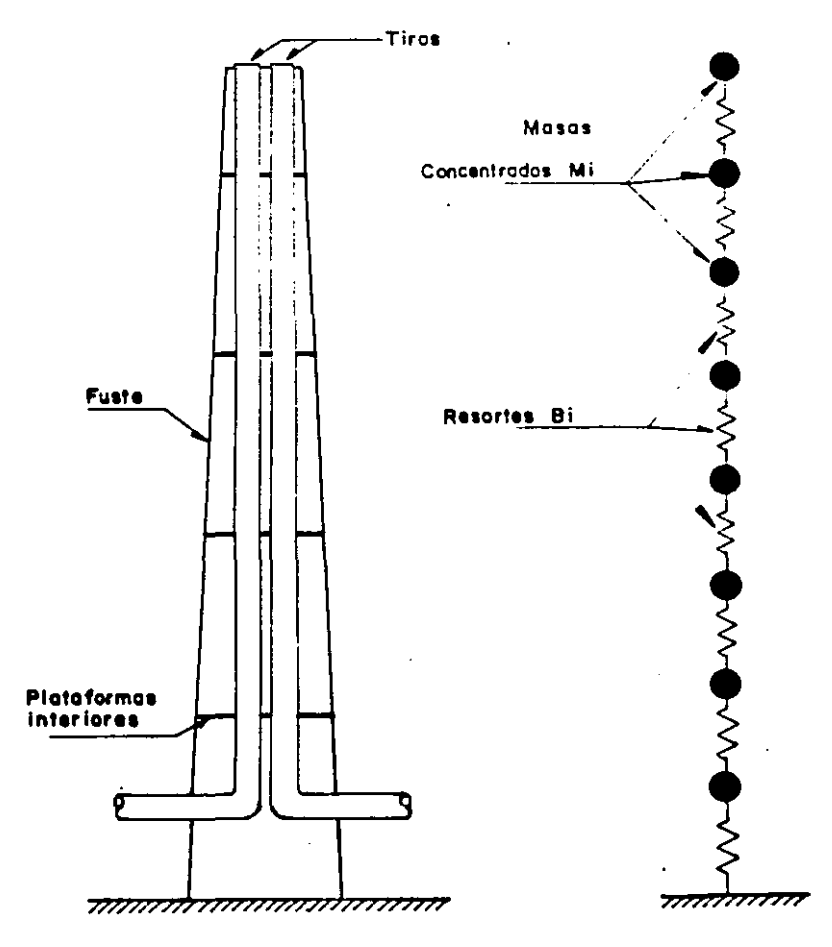

 $\chi_{\rm c} = 0.02$ 

 $\sim$   $_{\star}$ 

de aceleraciones para sismo, la ecuación se reduce a:

H X + K x • o

Para solucionar esta ecuacion dinAmica, existen métodos iterativos que pueden ser programados en una computadora, coao lo es el m6todo de "Stodola-vianello-Nevaark"; ademas de que este método converge a la solución en forma rápida.

Para efectuar un anàlisis dinàmico modal, la estructura se debe modelar como una serie de **BASAS** concentradas unidas entre ai por resortes cuya rigidez es K.

Las masas concentradas se obtendrán al dividir en n dovelas Di el cuerpo de la chimenea; se conaiderarA que en el punto medio de cada dovela se encuentra concetrada la ma•a Mi de la miama.

Las masas Mi y el eje de los resortes Bi, se consideran alojados en el eje de la chimenea.

El R6mero de dovelas oi en que se divide la chimenea, debe estar comprendido entre 10 y 20, con •l fin de tener la precisión adecuada sin aumentar el trabajo num6rico excesivamente.

Para iniciar el cálculo de la chimenea, es conveniente tener una tabla con todas la propiedades geométricas, pesos y masas de la estructura ya modulada.

Ia chimenea a calcular se dividirà en 20 dovelas de 6m cada una:

•o

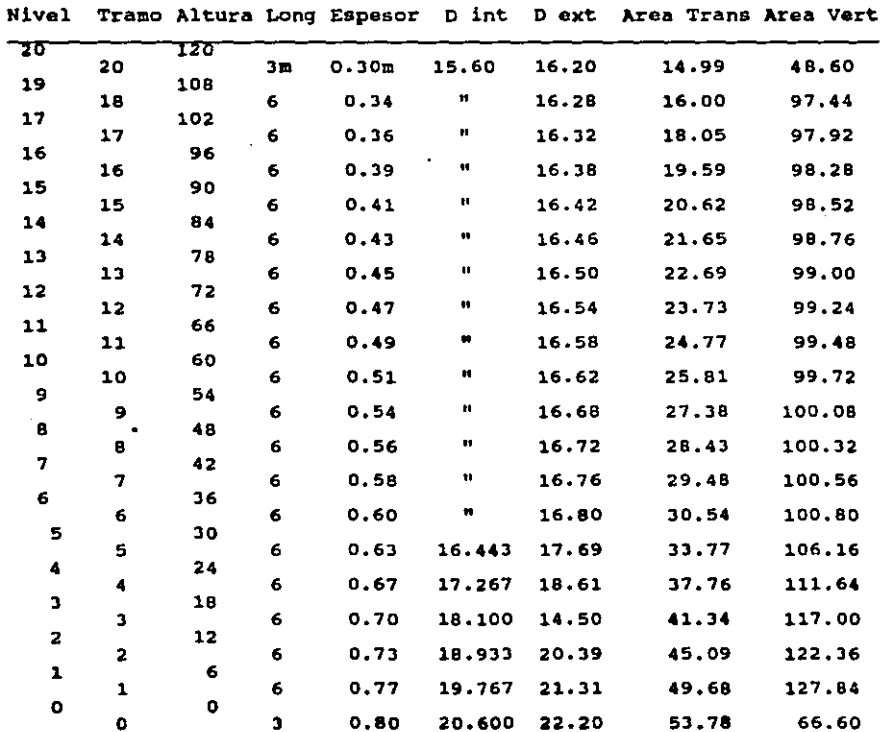

Modelación de la Chimenea. Propiedades Geométricas del Fuste.

 $\mathcal{L}^{\text{max}}_{\text{max}}$ 

and the state of the state of

 $\sim$ 

 $\label{eq:2.1} \Delta_{\mathcal{A}}(x,y) = \frac{1}{2} \sum_{i=1}^n \frac{1}{2} \sum_{j=1}^n \frac{1}{2} \sum_{j=1}^n \frac{1}{2} \sum_{j=1}^n \frac{1}{2} \sum_{j=1}^n \frac{1}{2} \sum_{j=1}^n \frac{1}{2} \sum_{j=1}^n \frac{1}{2} \sum_{j=1}^n \frac{1}{2} \sum_{j=1}^n \frac{1}{2} \sum_{j=1}^n \frac{1}{2} \sum_{j=1}^n \frac{1}{2} \sum_{j=1}^n \frac{1}{$ 

 $\label{eq:2.1} \begin{split} \mathcal{L}_{\text{max}}(\mathbf{r}) & = \mathcal{L}_{\text{max}}(\mathbf{r}) \mathcal{L}_{\text{max}}(\mathbf{r}) \mathcal{L}_{\text{max}}(\mathbf{r}) \mathcal{L}_{\text{max}}(\mathbf{r}) \mathcal{L}_{\text{max}}(\mathbf{r}) \mathcal{L}_{\text{max}}(\mathbf{r}) \mathcal{L}_{\text{max}}(\mathbf{r}) \mathcal{L}_{\text{max}}(\mathbf{r}) \mathcal{L}_{\text{max}}(\mathbf{r}) \mathcal{L}_{\text{max}}(\mathbf{r}) \mathcal{L}_{\text{max}}(\mathbf{r})$ 

 $\label{eq:2.1} \sum_{i=1}^n \frac{1}{n_i} \sum_{i=1}^n \frac{1}{n_i} \sum_{i=1}^n \frac{1}{n_i} \sum_{i=1}^n \frac{1}{n_i} \sum_{i=1}^n \frac{1}{n_i} \sum_{i=1}^n \frac{1}{n_i} \sum_{i=1}^n \frac{1}{n_i} \sum_{i=1}^n \frac{1}{n_i} \sum_{i=1}^n \frac{1}{n_i} \sum_{i=1}^n \frac{1}{n_i} \sum_{i=1}^n \frac{1}{n_i} \sum_{i=1}^n \frac{1}{n_i} \sum_{i=1}$ 

 $\label{eq:2.1} \frac{1}{\sqrt{2}}\int_{\mathbb{R}^3}\frac{1}{\sqrt{2}}\left(\frac{1}{\sqrt{2}}\right)^2\frac{1}{\sqrt{2}}\left(\frac{1}{\sqrt{2}}\right)^2\frac{1}{\sqrt{2}}\left(\frac{1}{\sqrt{2}}\right)^2\frac{1}{\sqrt{2}}\left(\frac{1}{\sqrt{2}}\right)^2\frac{1}{\sqrt{2}}\left(\frac{1}{\sqrt{2}}\right)^2\frac{1}{\sqrt{2}}\frac{1}{\sqrt{2}}\frac{1}{\sqrt{2}}\frac{1}{\sqrt{2}}\frac{1}{\sqrt{2}}\frac{1}{\sqrt{2}}$ 

41

 $\sim 10^{-1}$ 

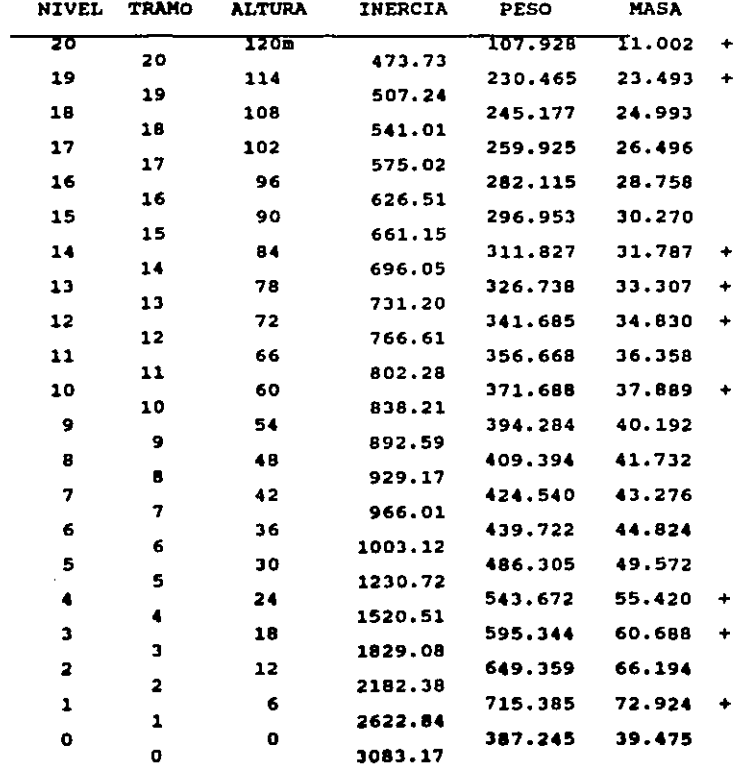

Modelación de la Chimenea. Propiedades Geométricas del Fuste.<br>(Continuación)

 $\sim$  $\sim 400$ 

 $\sim 10^{11}$  m  $^{-1}$ 

 $\mathcal{O}(\mathcal{O}_\mathcal{O})$  . The set of the set of the set of the set of the set of  $\mathcal{O}(\mathcal{O})$ 

Nota: El simbolo "+" indica que en estos niveles existe una adición de peso y por lo tanto de masa.

Para el modelo del análisis dinámico, debe sumarse a las masas del fuste, las masas de los tiros, esta se sumará a la• masas concentradas que se encuentran cerca de una plataforma, ya que los tiros son soportados por estas.

Le chimenea cuenta con 6 plataformas interiores, las cuales se encuentran el los aiguientes niveles: 120 <sup>m</sup> 114 m<br>84 m<br>60 m 21 m 6 ..

El peso de los tiros deber4 agregarse a las masas concentradas de dichos niveles.

En el caso de la plataforma del nivel 21m, el peso se repartir4 en partes iguales en las masas concentradas del los niveles 18m y 24m.

Peso de loo tiros: Tubo de acero de 236" de di6metro (6.00 m) y 1/2" de espesor (1.27cm) Volumen =  $(3.1416 \times (6.00)^2) - (3.1416 \times (5.9746)^2) \times 1m =$  $= 0.24$  m3/m x 7.85 Ton/m3 = 1.873 Ton/m x 2 tiros = 3.747 Ton/m

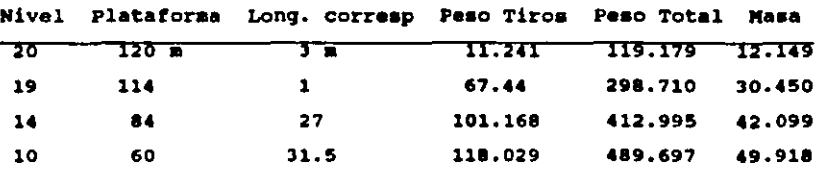

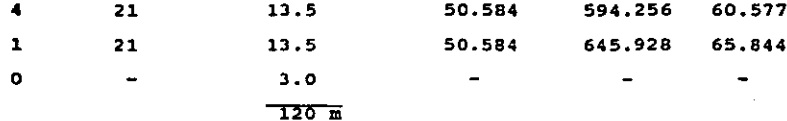

Como ya se mencionó, además de la masa de cada dovela, el análisis dinámico necesita como dato la rigidez Ki de cada resorte.

La rigidez de cada nivel se puede obtener de un análisis sismico estático, esto es, aplicarle al modelo de análisis estructural (viga en voladizo) las fuerzas sismicas estáticas, y así por medio de los cortantes (V) y los desplazamientos relativos de cada nivel, obtener una rigidez de entrepiso.

$$
\kappa i = \frac{\gamma i}{\Delta i}
$$

El coeficiente sismico estático C.S. se obtiene de la siquiente expresion:

$$
c.s. = \frac{c}{Q}
$$

donde:

- C \* Coeficiente de aceleración del terreno en función de la fuerza de gravedad.
- Q = Factor de Ductilidad.

Debe mencionarse, que el manual de Disemo por Sismo de C.F.E. clasifica a las chimeneas según su destino como estructura del grupo A; esto obliga a incrementar el conficiente de aceleración en un 30%.

El coeficiente s!smico para la población de Petacalco, Guerrero; ea de 0.275 *q.* 

El factor de ductilidad que se usará tanto en el anAliaia eatAtico como en el dinAmico modal, sera de  $0 - 1.5$ 

El factor de ductilidad de una estructura se encuentra establecido en los reglamentos de construcción, dependiendo del tipo de estructuración de que aa trate. El Reglamento de Construcciones para el Distrito Federal (RDF-87) , establece factores que varian desde  $Q = 1$  hasta  $Q = 4$ ; el Manual de Diseno de Obras Civiles de C.F.E., permite factores de ductilidad desde  $Q = 1$  hasta  $Q = 6$ .

El factor de comportamineto s!smico (factor de ductilidad Q) reduce las fuerzas debidas al sismo, ya que estas son divididas entre O.

Eata reducción de fuerzas ea en base a la "cantidad" de energia que la estructura pueda disipar durante la acción del aiamo (tipo de estructuración); un Q • 1 indica que la estructure debe abaorber en su totalidad la fuerza atsmica, mientraa que un O alto indica que la estructura, por medio de diferentes mecanismos, disipară parte-de la energia stamica.

En el caso de chimeneas de concreto, el factor de ductilidad que recomiendan la mayoría de los reglamentos varia de  $Q = 1$  a  $Q = 2$ .

Una chimenea ea une eatructura iaoatatice, lo cual significa que de existir una falla en algun punto, toda la aecei6n que ae encontrara por arriba de ese punto autrta el

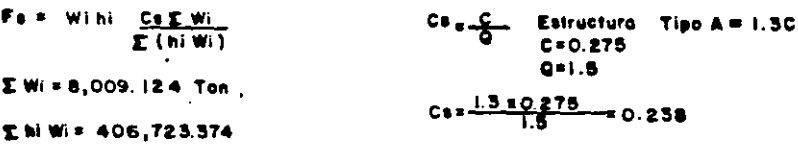

 $\beta = \frac{C_0 + \sum w_i}{\sum (n_i w_i)} = 0.238 \times 8.009124 = 0.0047$  Fs= $\beta$  Wihi

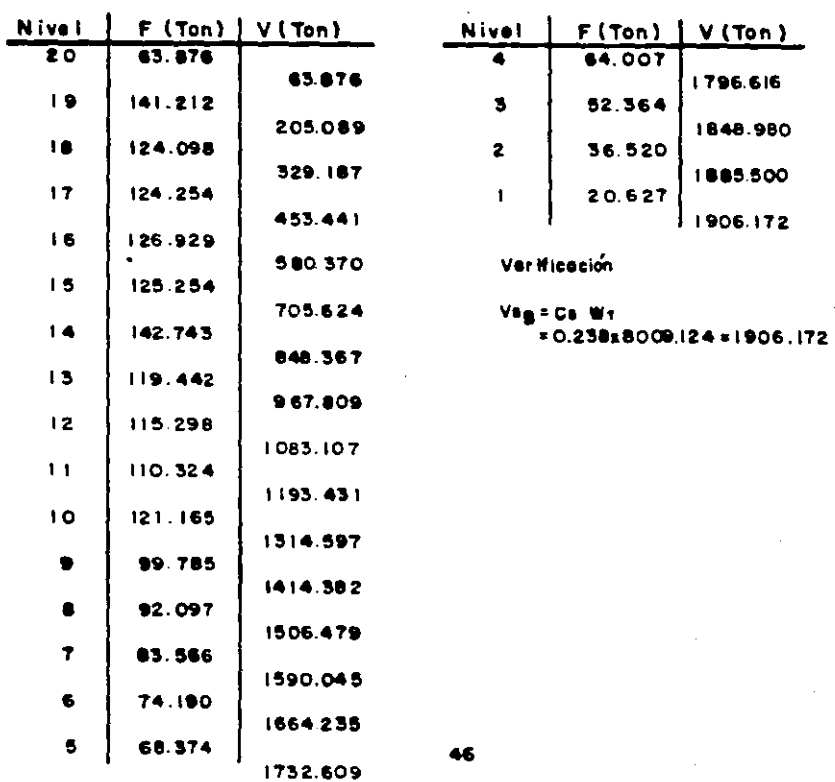

RIGIDEZ DE ENTREPISO (A PARTIR DEL ANALISIS ESTATICO ).

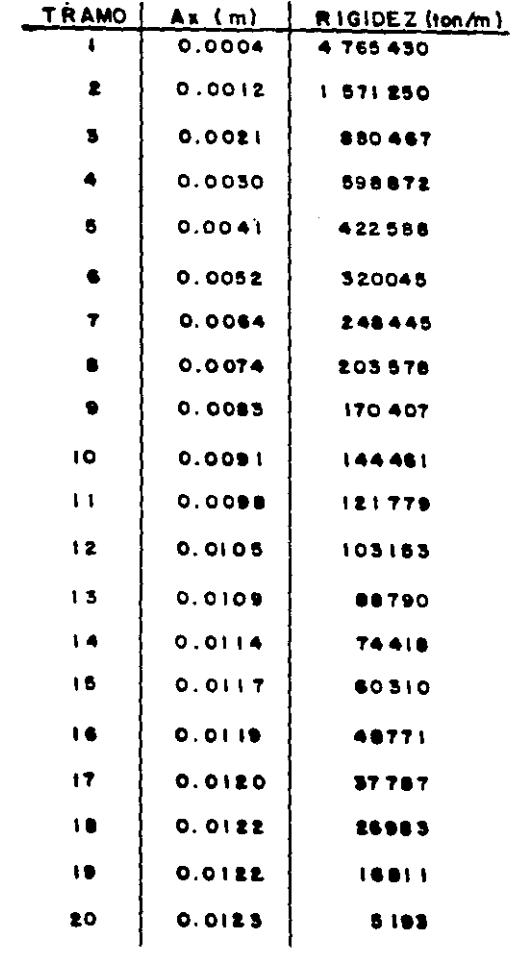

 $\mathcal{L}_{\rm{max}}$ 

 $\label{eq:2.1} \frac{1}{2} \int_{\mathbb{R}^3} \frac{1}{\sqrt{2\pi}} \int_{\mathbb{R}^3} \frac{1}{\sqrt{2\pi}} \int_{\mathbb{R}^3} \frac{1}{\sqrt{2\pi}} \frac{1}{\sqrt{2\pi}} \frac{1}{\sqrt{2\pi}} \frac{1}{\sqrt{2\pi}} \frac{1}{\sqrt{2\pi}} \frac{1}{\sqrt{2\pi}} \frac{1}{\sqrt{2\pi}} \frac{1}{\sqrt{2\pi}} \frac{1}{\sqrt{2\pi}} \frac{1}{\sqrt{2\pi}} \frac{1}{\sqrt{2\pi}} \frac{1}{\sqrt{2\pi}}$ 

 $\Delta \sim 10^{11}$  km s  $^{-1}$  $\sim 10^{11}$  and  $\sim 10^{11}$ 

 $\cdot$ 

 $\label{eq:2.1} \frac{1}{\sqrt{2}}\int_{\mathbb{R}^{2}}\frac{1}{\sqrt{2}}\left(\frac{1}{\sqrt{2}}\right)^{2}d\mu_{\mathrm{F}}^{2}d\mu_{\mathrm{F}}^{2}$ 

 $\mathcal{L}_{\text{max}}$  and  $\mathcal{L}_{\text{max}}$  and

47

colapso, ya que no existe una repartición de momentos en la estructura, cosa que si sucede en una estructura hiperestatica.

Bajo estas hipótesis un factor de ductilidad de  $Q = 1$ seria el más recomendado, pero recordando que existen alqunos mecanismos para disipar energía los cuales no dependen de la estructuración, como son:

a) La fricción entre las secciones transversales de concreto, que disipan energia en forma de calor y ruido.

b) La disipación de energía por medio de la interacción suelo-estructura.

Asi, tomando en cuenta estas consideraciones, el factor de ductilidad podria aumentarce a  $Q = 1.5$ . De aqui que este factor sea el que se utilizará para el diseno de la chimenea de la C.T. Lázaro Cárdenas.

Una vez establecidos los parámetros necesarios para el análisis dinámico (estructura del grupo A, factor de ductilidad, masas y rigideces), además de mencionar que el Manual de Diseno de Obras Civiles especifica en su capitulo de diseno por sismo, que para este análisis es suficiente con calcular unicamente los tres primeros modos de vibración de la estructura para obtener las fuerzas sismicas; faltaria solamente, definir el espectro de diseno a utilizar.

El espectro de diseno a utilizar, se encuetra definido en el manual de C.F.E., este espectro indica diferentes coeficientes de aceleración en función de las cuatro zonas sismicas (A, B, C y D), contando cada una con tres

48

PROGRAMA BEALIZADO POR FERNANDO CRUZ VILLAGANA

UMIVERSIDAD LA SALLE FEBRERO 1989

PROGRAMA PARA EL CALCULO DE FRECUENCIAS MATURALES Y CONFIGURACIONES<br>MODALES POR EL METODO DE STODOLLA-VIANELLO-NEWMARK

\$57\$ PROGRAMA UTILIZA EL HODELO DE LA ESTRUCTURA IDEALIZADA COMO UNA SERIE DE HASA UNIDAS POR RESURTES, SIN AHORTIGUAMIENTO, EN VIBRACION LIBRE.

EL PROGRAMA INCLUYE EL CALCULO DE LAS FUERZAS SISMICAS QUE ACTUAN EN LA ESTRUC<br>TURA, DEACUERDO AL ESPECTRO DE DISENO DE LA COMISION FEDERAL DE ELECTRICIDAD<br>PARA LA REPUBLICA MEXICANA

NUMERO DE MIVELES (MASAS CONCENTRADAS)? 20

MUNERO DE MODOS A CALCULAR? 3

ZONA SISHICA EN LA REPUBLICA MEXICANA (A.B.C o D)? D

TIPO DE SUELO (1.2 o 3)7 2

ESTRUCTURA DEL GRUPO A o B? A

FACTOR DE DUCTILIDAD Q7 1.5

UNIDADES EN TONELADAS. METROS Y SEGUNDOS

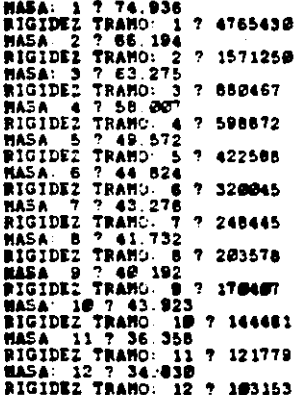

**MATH** 

 $\overline{\phantom{a}}$ 

MASA: 13 7 23 337 RIGILEZ TRAMO 13 ? ARTRO MASA: 16 ? 26 758 RIGIDEZ TRAMO 16 ? 48771 RIGIDEZ TRAND. 17 ? 37767 MASA: 18 7 24 993 RIGIDEZ TRANO: 18 ? 26983 HASA: 19 7 26 342 **REGIDEZ TRANO. 19 ? 16811**<br>RIGIDEZ TRANO. 19 ? 16811<br>RIGIDEZ TRANO: 2*8 ?* 5193 **HODO 1** X CALC  $1 = 1$ <br>X CALC  $2 = 4.333947$ <br>X CALC  $3 = 9.417515$ <br>X CALC  $4 = 17.321$  $X$  SUP 1  $=$  1  $\frac{1}{1}$  sup 2 = 4.330947<br>  $\frac{1}{1}$  sup 3 = 9 427515<br>  $\frac{1}{1}$  sup 4 = 17.321  $X$  SUP 5 = 28.41037  $X$  CALC  $5 = 29.41237$  $X$  CALC  $6 = 42.87344$ <br> $X$  CALC  $7 = 61.18938$ <br> $X$  CALC  $8 = 83.01185$  $X$  SUP 6 = 42.97343  $\overline{x}$  50P  $\overline{7}$  = 61.19936  $X$  SUP  $8 = 53$ . 21181 X CALC 8 = 83 81185<br>X CALC 9 = 108.2536<br>X CALC 19 = 116.2614<br>X CALC 11 = 168.853<br>X CALC 12 = 281.4529<br>X CALC 13 = 281.3276<br>X CALC 15 = 324.8281<br>X CALC 15 = 324.8281<br>X CALC 15 = 324.8281<br>X CALC 15 = 329.6515 X 3UP 9 = 136.2536 X 50P 10 = 136.6313 x SUP 11 = 169.6551<br>x SUP 12 = 203.8377<br>x SUP 13 = 241.4525 Y SUP  $14 = 281$  9271 X SUP 15 = 324.9274  $X = 30P$   $16 = 369$   $6635$  $17 = 416.3532$ X CALC 17 = 416.2625 **X SUP** X CALC 18 = 464.3858<br>X CALC 19 = 513.9119<br>X CALC 20 = 565.1654 X SUP 18 = 464 3841<br>X SUP 19 = 513 3297  $X$  SOP 20 = 565, 1626 W= 6 394236  $T =$ 5841719 COEFICIENTE DE PARTICIPACION MODO 1 = 3 14629E-03<br>COEFICIENTE 3ISMIJO BASITO: 56<br>COEFICIENTE 3ISMIJO BASITO: 56<br>X 1 = 3.675176E-04<br>X 1 = 3.675176E-04 X 2 = 1.481494E-23  $X = 3.464572E - 33$ X 4 = 6 365946E-33 ¥ S  $-3134416$ X 6 = 1 575717E-22<br>X 7 = 2 145873E-22 X 8 = 3 3539156-32<br>X 9 = 2097660 X 10 = 5.017629E-02  $X$  11 = 6 198547E-02<br> $X$  12 = 7.491608E-22<br> $X$  13 = 8.874359E-02  $x_{14} = 1336162$  $x_{15} = 1133633$  $X$  16 = 13136.48  $17 = 1519137$ <br> $18 = 1726748$  $x_{17}$ . Ï.  $X$  19  $x$ 16894 ٠  $-2.5$  $-477119$ 50

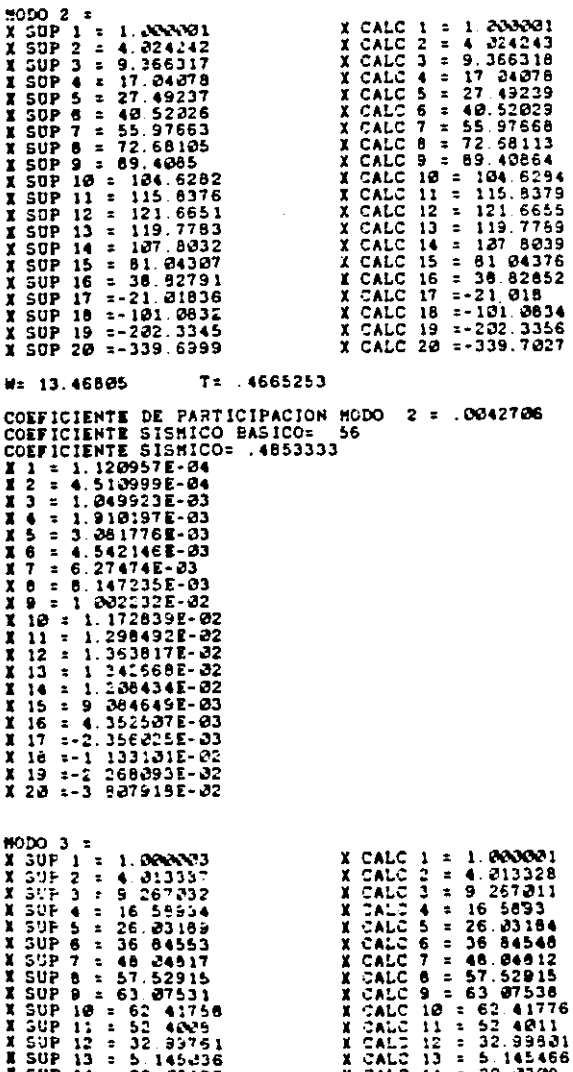

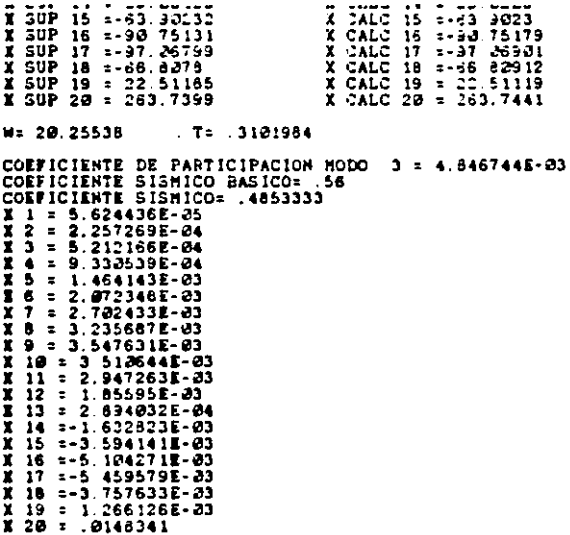

 $\blacksquare$ 

SUMA TOTAL DE COEFICIENTES DE PARTICIPACION DE 3 MODOS DE VIBRACION: 1.226363E-02

DESPLAZAMIENTOS, DESPLAZAMIENTOS MAXIMOS, CORTANTES Y FUERZAS DINAMICAS DE LA<br>ESTRUCTURA ANALISADA

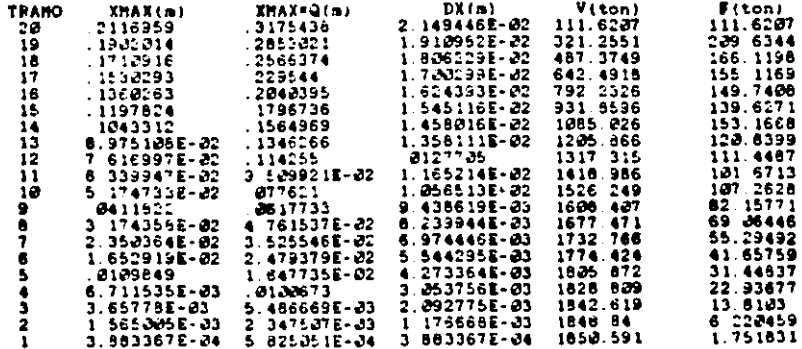

NOT AS

subdivisiones que indican el tipo de suelo de que se trate  $(1, 11, 111).$ 

Como se mencionó en el inciso de predimensionamiento. la chimenea se encuentra en la zona sismica D: de acuerdo a la clasificación de suelos que tiene el manual de diseno. la zona de Petacalco tiene u suelo del tipo II.

"Tipo II- Suelo de baja rigidez, tal como arenas no. camentadas ó limos de mediana o alta compacidad, arcillas de mediana compacidad o suelos de características similares".

Las caracteristicas del espectro de diseno para zona sismica D y tipo de suelo II son las siguientes:

> ao = 0.14 (ordenada espectral para  $T = 0$ )  $c = 0.56$  (coeficiente sismico básico)  $T1 = 0.30$  (T1 y T2 periodos naturales que definen  $T2 = 1.40$  la forma del espectro, en segundos)  $r = 2/3$  (exponente adimensional)

#### 2.4- Análisis por Viento

El viento es un segundo elemento de la naturaleza que sujeta a las estructuras a esfuerzos provocados por fuerzas laterales.

El viento es un fenômeno que en muchas ocasiones **BO** desprecia, pero tratândose de estructuras grandes, sus efectos pueden ser tan considerables como los de sismo.

53

Las fuerzas debidas al viento resultan dificilea de evaluar debido, en primer lugar, a la complejidad del fen6meno y en segundo, a la incertidumbre sobre los datos de vientos maximos que se han de utilizar.

Esencialmente el viento es aire en movimiento, y al iqual que cualquier otro fluido, produce diatintos efectos sobre loa objetos que se le interponen. Todas las fuerzas debidas al viento son dinAmicas en el sentido de que aon producidas por un fluido en movimiento; sin embargo, bajo determinadas circunstancias, es v4lido considerarlas como cargas eat4ticas. Esta aproximaci6n resulta satisfactoria, dado que en general la relación entre la variación del viento en el tiempo y la frecuencia natural de la estructura es tal que se genera bâsicamente una respueta estática.

Como se mencionó anteriormente, deacuerdo a la regionalización eólica del Manual de Disemo de Obras Civiles en el capitulo de disemo por viento, la C.T. Lazaro Cardenas se localiza en la zona 6,

Al igual que el an4lisis· por sismo, la chimenea se clasifica por su destino en una estructura perteneciente al grupo A.

El anâlisis por viento requiere que la estructura se clasifique según su respueta a este, el manual especifica que la• chimeneas pertenecen al tipo 3, ya que este tipo de estructuración se refiere a construcciones esbeltas de forma aproximadamente cilindrica o prismática con periodos naturales menores de 2 segundos.

54

Una vez establecidas las tres condiciones anteriores, •e puede iniciar el anAlisis; el primer par&metro a determinar es la Velocidad Regional ( VR ).

La velocidad regional es la velocidad m&xima probable en una zona o región determinada para un cierto periodo de recurrencia.

Aal, para la chimenea tenemos:

zona eólica 6

Estructura del Grupo A ( Este tipo de estructura indica que el periodo de recurrencia aer& de 200 anos.)

 $\bullet$ 

por lo tanto: VR • 170 km/hr

Otro factor que interviene en la velocidad del viento ea la topografla del lugar, esta so toma en cuenta en la Velocidad BAeica (Vb).

La velocidad bAsica, es aquella que se presenta a una altura de 10m del'terreno. Esta se obtiene mediante la •iguiente expresión:

#### $Vb = K VR$

donde:

<sup>~</sup>• factor de topografla.

Para el lugar de Petacalco K = 1 ya que corresponde a un campo abierto.

 $Vb = 1.0 \times 170$   $Vb = 170$  km/hr

Nota: Todos los factores y coeficientes que se utilizan son obtenidos del Manual de Diseno de Obras Civiles de C.F.E. en el capitulo de Diseno por Viento.

Un ditimo factor que afecta la velocidad del viento es la altura de este sobre el terreno, es decir, la velocidad del viento varia con la altura sobre el terreno segón se muestra en la figura del apéndice (pag 135).

Para fines de diseno, se supondrá que la velocidad del viento a la altura z (Vz), estA dada por las expresiones:

> $vz = Vb (z/10)^{-\lambda} a$  para 10m < z < f  $v_z = v_b$  $vz = v$ para z <• lOm para z >•J

donde:

a coeficiente en funcicn de la topografia del lugar

 $f$  = altura gradiente

Para la chimenea a disemar:

$$
a = 0.14
$$
  

$$
\int m \ 200 \ m
$$

La forma de evaluar la solicitación del viento para la chimenea ea atravez de la siguiente expresión:

FD  $(z) = 1/2$  p  $(Vz - 2)$  Cd dz

donde

FD  $(z)$  = solicitación de viento por unidad de altura en (kg/m}

p = densidad del aire según la altura del lugar

$$
p = \frac{a + n}{a + 2n} p(0)
$$

n • altitud sobre el nivel del mar en km  $p(0) =$  densidad del aire al nivel del mar {1.25 kg/m3 o 0.127 kg seg2/m4) para nuestro caso:  $p = \frac{p + 0k}{p + 2(0k)} \times 0.127$   $p = 0.127$  kg seg2 / m4 Vz • Velocidad seg6n la altura (m/a) Cd = Coeficiente de arrastre (sin dimensiones) para chimeneas Cd • 0.60 dz • di&metro exterior en la cota z Por tratarse de una estructura del Tipo 3, las fuerzas de viento son dinâmicas; por esto, las fuerzas de diseno PD  $(z)$  deben ser afectadas por un factor de ráfaga  $G$ .  $F = FD$   $(z) \times G$ donde :  $G = 1 + g r$   $B + (S F / A)$   $G = 2.9841$  $g =$  Factor de pico  $g = 2 \ln (\ln 0) + \frac{0.5772}{2 \ln (\ln 0) T}$  $q = 3.5529$ no frecuencia del modo fundamental (ciclos/seg)  $no = 1.0161$  $T =$  duración del intervalo en  $sec.$   $T = 300$   $eq$  $r =$  factor de rugosidad  $r = R^* - a$  $r = 0.5116$ 

B • turbulencia de fondo

**Contractor** 

FUERZAS DINAMICAS DE VIENTO

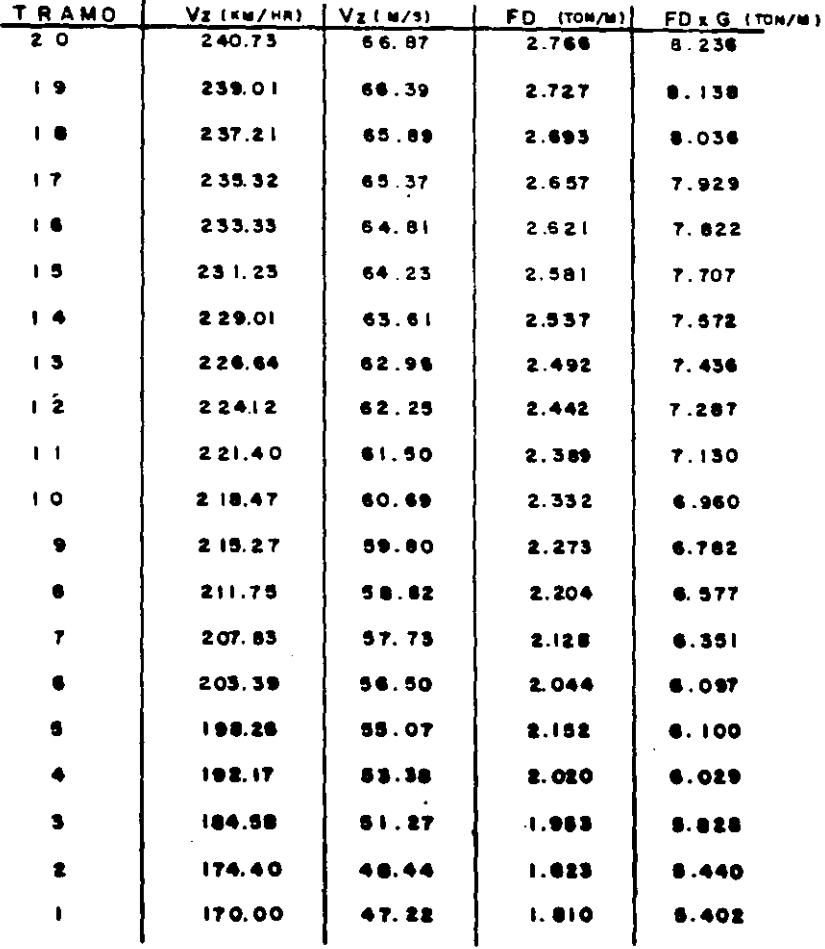

B = 2 (1 - 
$$
\frac{1}{(1 + (450/\text{H})^{-2})} \sim (1/3)
$$
  
\nB = 1.1902  
\n(S F / A) = termino debido a la  
\nresonancia de la estructura.  
\nA = fraction de anortiguaniento  
\ncritico (2<sup>1</sup>)  
\nF = function relacionada con la  
\ndistribution de energia del viento  
\nS = factor de tamaño  
\n $\frac{3.1415}{(3 + 8 \cdot 0)} \frac{1.1415}{(1 + 100 \cdot 0)} \sim 0.0509$  (frecuencia reducida)  
\nR =  $\frac{3.1415}{(1 + x - 2)^2} \sim (1 + 100 \cdot 0) \sim 0.0509$  (frecuencia reducida)  
\nR =  $\frac{1200 \text{ n}}{\sqrt{(\text{H})}} = 1.8234$   
\nR =  $\frac{1200 \text{ n}}{\sqrt{(\text{H})}} = 16.2339$   
\nV (H) = velocidad de viento en la punta (m/s)  
\n240.73 km/hr = 66.87 m/s

### 2.5- Diseno del Fuste

El disemo del fuste de la chimenea debe iniciarse con el anAlisis de la estructura bajo la acción del sismo y del viento (modelo de la viga en voladizo).

El análisis se efectuará con la ayuda de un programa de ~oaputadora. Loa resultado• que arrojara el programa aeran los elementos mecânicos de la estructura. El uso de la computadora para la solución de este problema, tiene el enico fin de ahorrar tiempo, ya que el an611ai• de una viqa en voladizo es muy sencillo (estructura isostâtica).

••

Una vez obtenidos los elementos mec6nicoa de la chimenea, el procedimiento de diseno es bAsicamente, el revisar los esfuerzos en el concreto y en el acero de refuerzo de la chimenea-cuyas secciones se propusieron anteriormente, dichos esfuerzos, provocados por combinaciones de carga mencionadas en el inciso 2.2 • las

# Esfuerzos por Solicitacioñes Globales de Sismo mas Carga Muerta

• Esfuerzo maximo de compresión en el concreto •obre el borde exterior del tueste f'ce (kg/cm2) •

 $2 r t$  (1-p) (sen a - a cos a) - n p pl cos a

• Esfuerzo maximo de compresión en el concreto sobre la circunferencia media del fuste f ce (kq/cm2)

f ce = f'ce 
$$
(1 + \frac{t}{2r(1 - \cosh a)})
$$

• Esfuerzo maximo de tensión del acero de refuerzo vertical f se (kg/cm2)  $f$  se = n  $f$ 'ce  $f$  1 + cos a)

$$
\frac{36}{1} = \frac{36}{1} = \frac{14}{1} = \frac{14}{1} = \frac{1
$$

#### Esfuerzos por Viento maa carga Muerta

• Esfuerzo maximo de compresión en el concreto eobre el

CARGA MUERTA + SISMO

fow parm.= 0.375 f'c=93.75 kg/cm2

faw perm. = 1265 kg/cm2

 $\cdot$ 

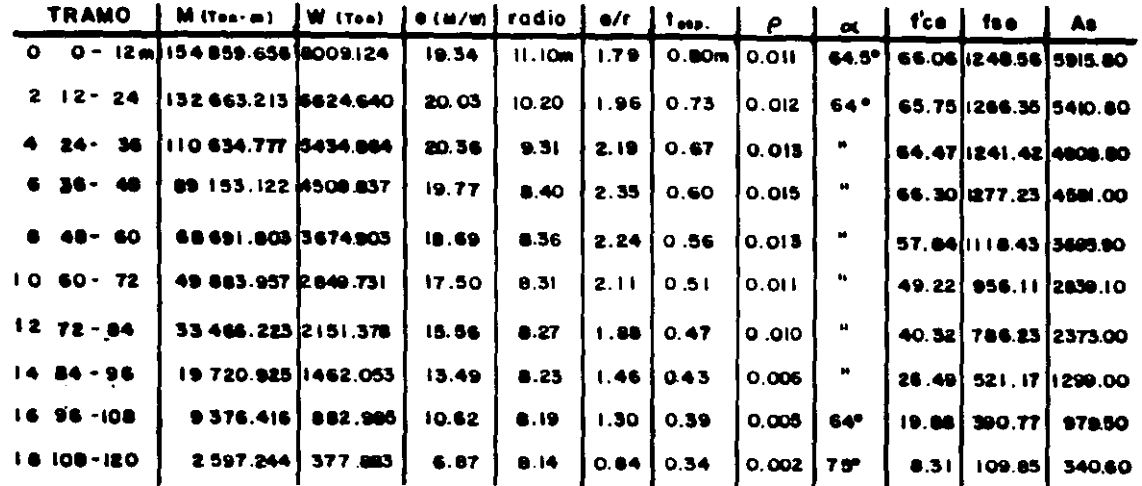

CARGA MUERTA + VIENTO

f cw. parm =0.25 f'c =62.50 kg/cm<sup>2</sup>

faw =1055 kg/cm<sup>2</sup>

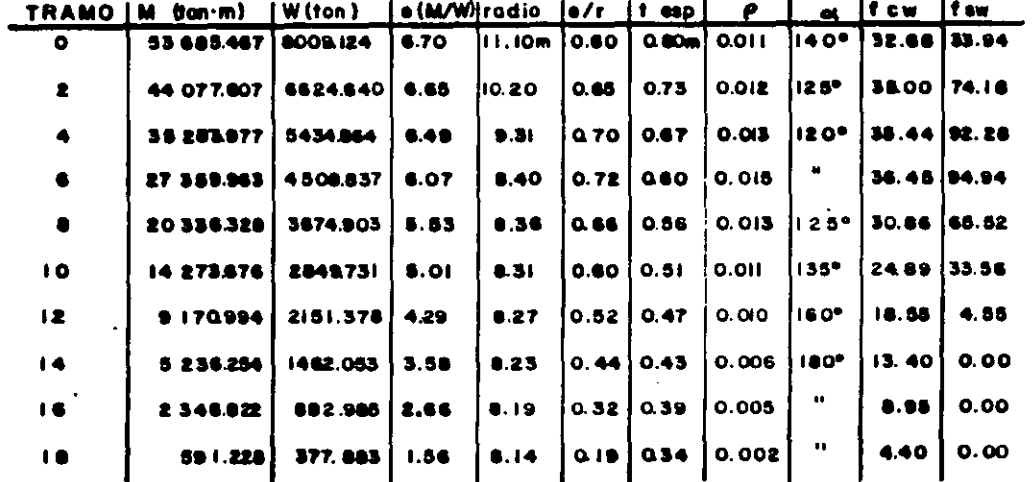

borde exterior del tuste f'cw (kq/cm2)

 $f'cw = \frac{W(1 - \cos a)}{2 \pi t (1-p) (\sin a - a \cos a) - n p \sin \cos a}$ • Esfuerzo m4ximo de compresión en el concreto sobre la circunferencia media del fuste f cw (kq/cm2)

$$
f_{cv} = f'_{cv} (1 + \frac{t}{2 + (1 - \cos a)})
$$

• Esfuerzo maximo de tensión del acero de refuerzo vertical t sw (kq/cm2)

$$
f sw = n f'cw \left(\frac{1 + \cos a}{1 - \cos a}\right)
$$

donde:

W • Resultante de cargas muertas que actuan por encima de la sección considerada (kq)

2a • Angulo al centro subtendido por el eje neutro como cuerda en la circunferencia de radio r (rad)

r • radio medio del fuste en la aecci6n considerada (cm)

t • espesor del tuste en la sección considerada (cm)

<sup>p</sup>relación entre el area total de la secci6n de acero de retuerzo vertical y el area de la aecci6n de concreto

n = relación de módulos de elasticidad del ncero de refuerzo vertical y del concreto.

Es = 2.04x10^6 Ec = 15000  $\sqrt{r}$  c si f'c = 250 kg/cm2  $n = 8.6 = n = 8$ 

Procedimiento de Diseno:

El siguiente proceso, supone-que-se-han fijado las dimensiones generales de las secciones: diâmetros, exterior • interior.

El manual de diseno de obras civiles de c.F.E. en su tomo C.2.7 "Chimeneas", contiene curvas de diseno, de las cuales en base al momento flexionante debido a las acciones horizontales {sismo o viento) y un porcentaje de acero propuesto, se obtiene el angulo a; posteriormente se aplican las termulas para valuar los esfuerzos en la seccien y compararlos con los permisibles,

El porcentaje p de acero minimo para refuerzo vertical ser6 por lo menos igual a 0.25\ del area de concreto en la sección considerada. No se usarán en el retuerzo vertical varillas de diAmetro inferior al No. 4 y el espaciamiento entre barras no podrá ser superior a o.Jom

Esfuerzos permisibles:

 $f$  ce = 0.375  $f$ 'c *t* ae • 1265 kg/cm2 para fy • 4200 kg/cm2  $f$  cw = 0.375  $f$ <sup>1</sup>c f sw 1265 kg/cm2 para fy • 4200 kg/cm2

#### Esfuerzos Térmicos

• Esfuerzo m6ximo de compresien vertical en el concreto en la cara interna del fuste f"ctv {kg/cm2)

### $f''ctv = L K Tx Ec$

• Eafuerzo mAximo de compreaien circunferencial en •l concreto en la cara interna del fuste f"ctc (kg/cm2)  $f''ctc = L K' Tx Ec$ 

• Tensión por gradiente t6rmico en el acero de refuerzo vertical fstv (k9/cm2)

 $fstv = L (z - K)$  Tx Es

• Tensión por gradiente t6rmico en el acero de refuerzo anular fstc (kg/cm2)

 $f$ stc = L  $(z' - K')$  Tx Es

donde:

L = coeficiente de expansión térmico L = 1.2x10^-5  $K = -p n + \sqrt{p n (p n + 2 z)}$  $K' = p' n + \sqrt{p' n} (p' n + 2 z')$ 

donde:

- <sup>p</sup>relación de areas de refuerzo vertical para esfuerzos t6rmicos y el area de concreto en la sección horizontal.
- z = proporción de la distancia entre la superficie interna del fuste y el refuerzo vertical en la cara interior del fuste y el espesor de este.

$$
TX = \frac{t}{cc} \frac{Dbi}{\text{DC}} \left( \frac{T}{1} + \frac{t}{cd} \frac{Dbi}{CD} + \frac{T}{RB} \frac{T}{DB} + \frac{t}{c} \frac{Dbi}{DC} + \frac{t}{R2} \frac{Dbi}{DC} \right)
$$

donde:

T = temperatura máxima de los gases dentro de la chimenea  $T = 150$ 

t • ••pesor del fuste (m)

Dbi • DiAmetro interior del revestimiento (m)

ce - coeficiente de conductividad t6rmica del concreto 1.so kcal / m hr &e

 $DC = Diametero$  medio del fuste  $(m)$ 

 $Dco = Diametro exterior del fuste (m)$ 

- $K1$  = Coeficiente de transmisión superficial del calor de los gases a la superficie interior del revestimiento ( o a la superficie interior del fuste si no hay revestimiento).  $K1 = 42 \frac{kcal}{m^2 hr}$
- rq = relación entre la transmisión de calor atravez del fuste y la transmislon de calor atravez del revestimiento  $ra = 0.5$

tb = espesor del revestimiento (m) tb = 0.031m

Coeficiente de conductividad térmica del Cb  $\blacksquare$ revestimiento

 $\frac{\text{cb}}{\text{m}} = \frac{0.068 \text{ kcal}}{\text{m hr}}$ 

Ob • DiAmetro medio del revestimiento (m)

entre Ks = Coeficiente de transmisión superficial del calor la superficie exterior del revestimiento y la superficie interior del cascaron.

> $Ks = 0.06$  T  $si T = 150$  -C  $Ks = 9 \frac{kca1}{m^2 hr}$

Os • DiAmetro medio del espacio entre el revestimiento <sup>y</sup>el cascaron.

 $K2 = 60$  kcal<br>m2 hr  $0C$ 

Esfuerzos Combinados por carga Muerta, Temperatura y Acciones Horizontales. ( Sismo 6 Viento)

• Esfuerzo de compresión mAximo en el concreto

**ESFUERZOS TERMICOS** 

f"c tv =0.4 f'c =100 kg/cm<sup>2</sup>

Utilizando:  $\rho = 0.0025$  y  $\rho' = 0.0025$ 

 $\ddot{\phantom{a}}$ 

fatv=1690 kg/cm<sup>2</sup>

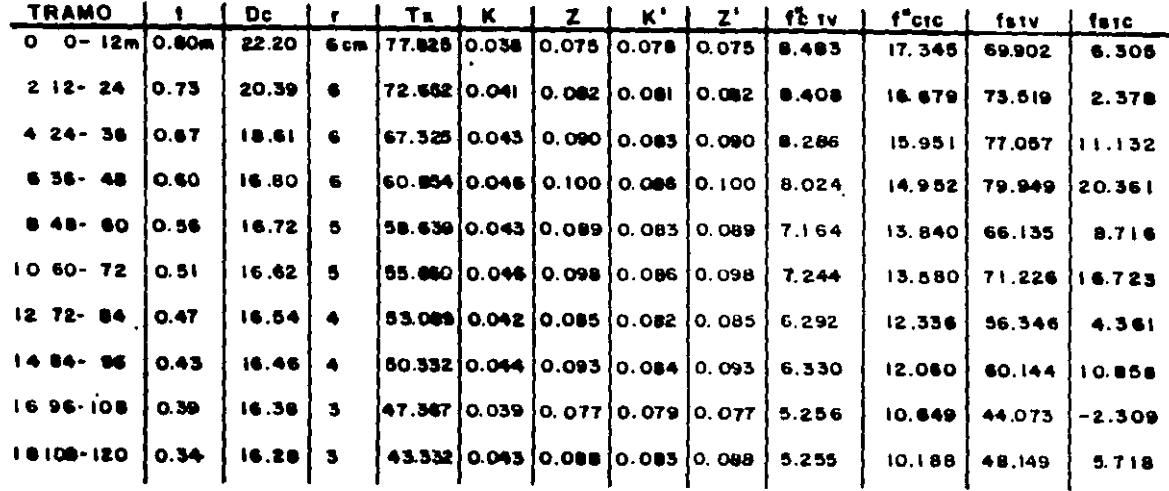

 $\bullet$ 

f"ce-comb (kq/cm2) (C.M. + Sismo + temperatura) si k comb < 1  $\text{si}$   $k$  comb  $> 1$ f"ce-comb = <u>f"ctv k comb</u><br>K  $f''ca$ -comb =  $f'ca$  +  $(\underbrace{f''ctv}_{K})$   $\frac{2}{2} \cdot \underbrace{p n z + 1}_{(1 + p n)}$ • E•fuerzo de tensión m4ximo en el acero de refuerzo vertical fse-comb (kq/cm2) ( C.H. + Sismo + temperatura) si fse / fstv < z /  $(z - K)$ fse-comb =  $\frac{fstv}{z - K}$  ( z + p n - p n (p n + 2 z) - 2 p n (z - K)  $\frac{fsc}{e^{iN}}$ si fse / fstv >  $z$  /  $(z - K)$ no rige la tensión del caso. • E•fuerzo de compresión m4ximo en el concreto  $f''<sub>C</sub>w-comb (kg/cm2) (C.M. + Viento + temperature)$ \* Eafuerzo de tenaien maxima en el acero de refuerzo vertical faw-comb {kq/cm2) (C.K + Viento + temperatura) k comb = -p n +  $\sqrt{p}$  n (p n + 2 z) + 2 K (1 + p n)  $\frac{f'qq}{f''ctv}$ 

Nota: Para f"cw-comb y fsw-comb se utilizarán las miamaa fermulaa, enicamente cambiando el aubtndice w en todas partes donde aparece el subindice e.

••
ESFUERZOS COMBINADOS DE CARGA MUERTA + SISMO + TEMPERATURA

f"ce-comb=0.67 f'c=0.67 x 250 = 167.5 kg/cm<sup>2</sup>

fse-comb = 2250 kg/ cm<sup>2</sup>

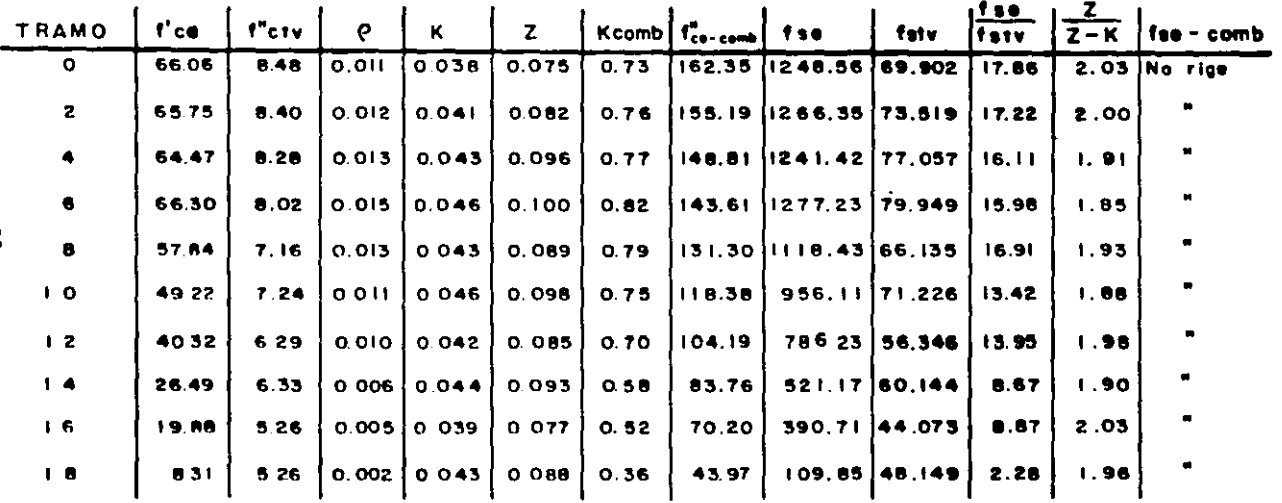

e.

ESFUERZOS COMBINADOS DE CARGA MUERTA+C. VIENTO+TEMPERATURA.

f"cw-comb =0.67 f'c=0.67 x 250 =167.5 kg/cm<sup>2</sup>

 $\bar{a}$ 

faw-comb = 2250 hg/cm<sup>2</sup>

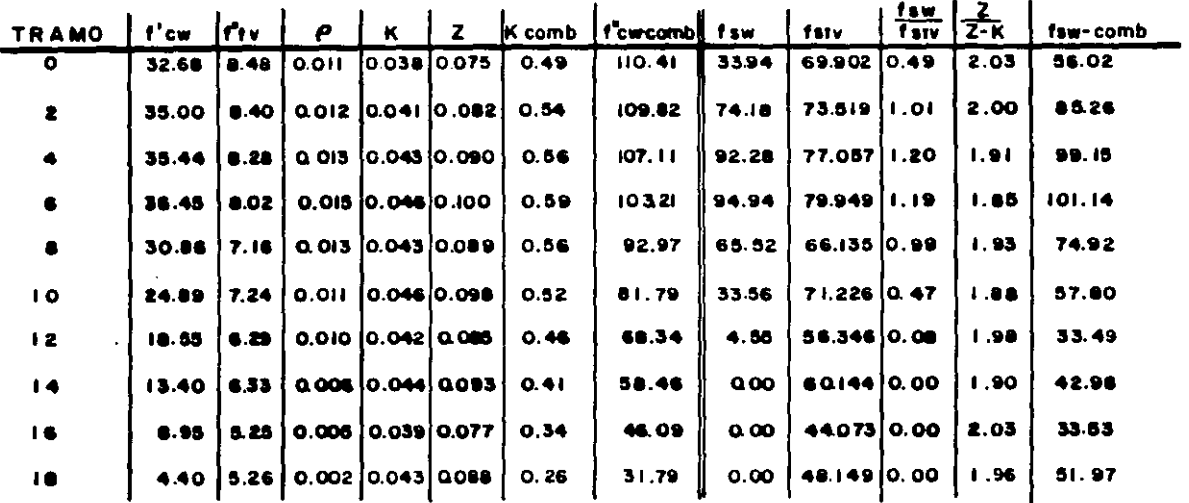

#### **ARMADO** DE LA CHIMENEA

 $\label{eq:2} \frac{d\mathbf{r}}{d\mathbf{r}} = \frac{1}{2} \mathbf{r} \mathbf{r}^2$ 

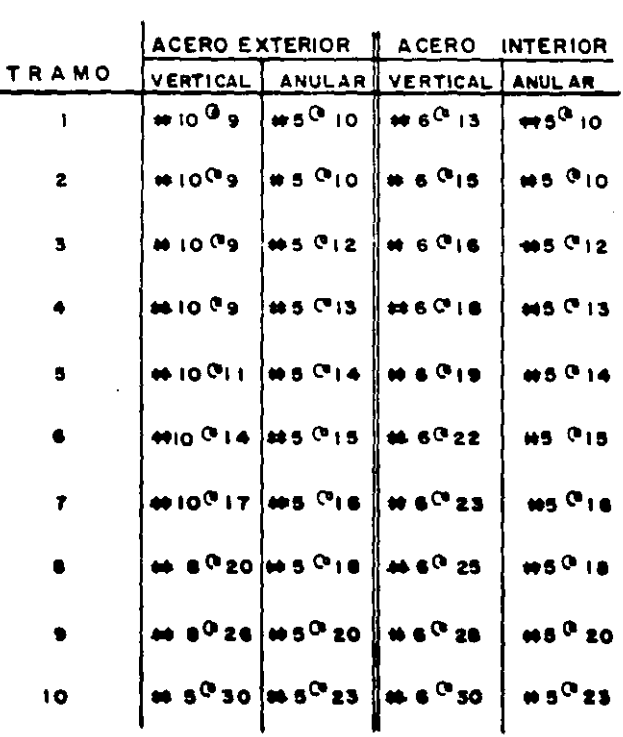

 $71$ 

.

#### III- ANALISIS Y DISERO ESTRUCTURAL DE LA CHIMENEA CON FUSTE DE ESTRUCTURA DE ACERO

El análisis y disemo de una chimenea de acero, como la propuesta en esta tésis, es totalmente diferente al análisis y disemo de la chimenea de concreto reforzado.

El tipo de estructura propuesto es muy parecido al de las torres de lineas de transmisión eléctrica, pero su forma de trabajo estructural es diferente, ya que las lineas de trasmisión se encuentran sujetas a solicitaciones producidas por loa cablea que cuelgan de ellas en la punta o casi en esta: otra diferencia importante sen las dimensiones, la chimenea requiere de una altura mucho mayor a la requerida por la lineas de trasmisión.

El diseno de la "Chimenea con Fuste de Estructura de Acero" puede tomar un poco m&s de tiempo debido a que no existen, hasta el momento, algunas ayudas de diseno como las exiatentes en el caso de las chimeneas de concreto reforzado.

Nuevamente el uso del computador ser& una herramienta para poder efectuar el an&lisis en forma m6s r&pida y eficiente.

#### J.1- Modelaci6n

 $\ddotsc$ 

Las dimensiones y la forma que esta estructura debe

presentar están en función directa del número de tiros, del arreglo de estos y de su diAmetro.

La estructuración que se propone para la chimenea es del tipo de torre cuadrada con contraventeos en todas sus caras y contraventeos horizontales interiores; al igual que la chimenea de concreto, la estructura tiene un ensanchamiento en el tramo interior para que sua elementos se encuentren sujetos a menores esfuerzos.

El modelo matemAtico que se le suministra a la computadora para el an6liaia estructural es el de un marco en el espacio ( 3 dimenaion••) •

Otra forma de modelar la estructura podrla ser como una armadura en 3 dimensiones, pero debido a que en los tramos auperiorea los elementos que se encuentran trabajando como columnas tienen una inclinación con respecto a la vertical muy pequena, casi nula, se pierde la condición básica de toda armadura, que ea la de formar triAnguloa con todos sus elementos, provocando que el programa de análisis detecte problema• de inestabilidad en la armadura, este problema también puede presentarse entre los contraventeos horizontales interiores y los tiros.

El considerar la estructura como marco, provoca que los elementos se encuentren sujetos a momentos flexionantes y no solamente a tensiones y coapreaionea como aucederia en una armadura. Sin eabargo, dichos momentos flexionantes son muy pequenos, comparados con las cargas axiales que actuan en

### ESTRUCTURACION PROPUESTA PARA LA CHIMENEA CON FUSTE DE ESTRUCTURA DE ACERO

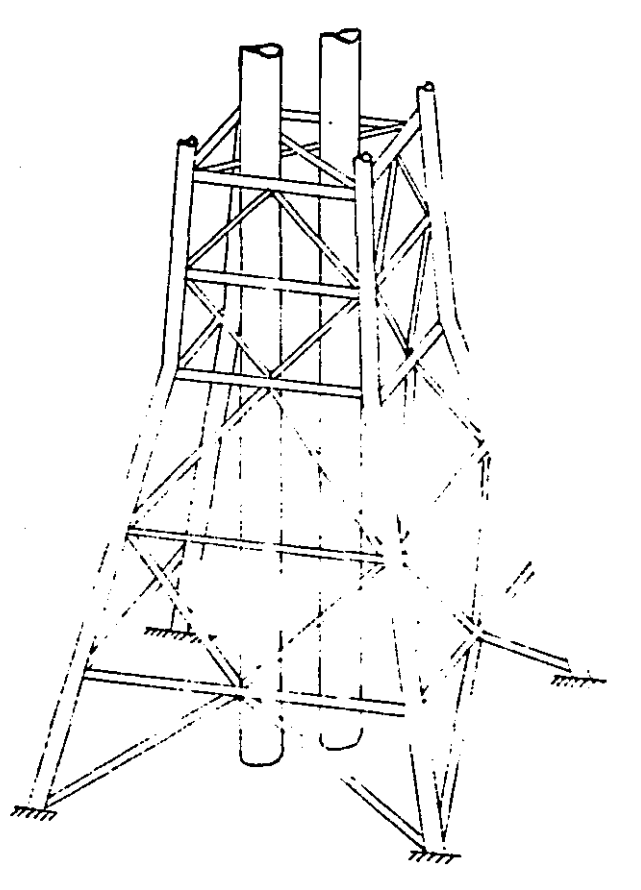

los elementos, esto se debe a la esbeltez de los perfiles y a la forma en que esta estructurado el marco, en forma de armadura.

Las solicitaciones a las que se encuentra sujeta esta chimenea son las siquientes:

- carga Muerta
- Sismo

 $\mathbf{r}$ 

 $\overline{1}$ 

- Viento

Las solicitaciones son iguales a las de la chimenea de concreto con excepción de los efectos de temperatura. Estos efectos desaparecen porque no se trata de un espacio cerrado donde existan temperaturas elevadas, sino por el contrario, el aire circula libremente alrededor de los tiros.

Las solicitaciones mencionadas se combinan para evaluar loa esfuerzos maximos a los que va estar sujeta la estructura, y as! poder realizar el diseno bajo las condiciones mas criticas.

**Respecto al predimensionamiento de los elementos que** componen la estructura, no existe ninguna tabla o recomendación, por lo que es necesario efectuar varios análisis hasta lograr que todos los elementos propuestos se encuentren sometidos a esfuerzos permisibles de trabajo.

Para el tipo de perfil estructural a utilizar, el más conveniente •• el tubular, ya que eate conaerva aua propiedades qeométricas en cualquier dirección, proporcionando a la estructura una simetria muy favorable.

Una consideración adicional para esta chimenea con respecto a la chimenea de concreto reforzado, es la de tomar un cuenta a los tiros como elementos estructurales, no solo como masa.

Para disminuir la solicitación de carga muerta en la estructura, •e propone apoyar los tiros en el terreno, de manera que su peso sea soportado por ellos mismos y no se deacarge al terreno atravez de las cuatro columnas; de esta forma el fuste de estructura de acero tendr& sus solicitaciones maximas ante la acción de fuerzas horizontales (sismo y viento).

El proponer a los tiros como elementos estructurales implica que estos sean elementos continuos, por lo que no exiatirlan juntas de expansión para disipar las deformaciones verticales debidas a la temperatura.

La soluci6n que se propone a este problema es la de colocar un dueto interior para que este sufra las deformaciones verticales, y a este dueto colocarle las juntas de expansi6n, este dueto serla soportado por los tiros, y el espacio que quedara entre ambos rellenarlo de material aislante.

Esta modificaci6n no implicarla un sobrepeso considerable para la estructura, ya que el ducto que se propone seria de un espesor minimo, puesto que su ânica solicitación sería su peso propio; respecto al peso del relleno aislante es muy pequeno.

Desde luego pueden existir otras soluciones para resolver el problema de la expansión vertical debido a la

temperatura del tlujo de gases.

 $\label{eq:2.1} \frac{1}{\sqrt{2\pi}}\frac{1}{\sqrt{2\pi}}\frac{1}{\sqrt$ 

Los cuatro apoyos que soportan la estructura tubular y los apoyos de los tiros, son considerados por el modelo matem6tico como articulaciones, es decir, no se consideran capaces de tomar momento tlexionante, esto provocara un ahorro en la cimentación, ya que solo se descargaran al terreno fuerzas axiales y fuerzas cortantes.

**En la figura se muestra una de las cuatro caras que** componen el modelo matemático y sus dimensiones, al igual que una eección tipo de la eatructura donde ae puede obeervar el contraventeo horizontal y los tiroe.

Desarrollando el modelo matemático para su análisis, este contiene 102 juntas o nudos y 288 barras incluyendo los tiros; como se mencionô anteriormente, la estructura está soportada en 6 puntos ( 4 columnas y 2 soportes para los tiroa).

Una vez establecido el modelo matem6tico, el paso siguiente aeria establecer los perfiles que conforman la estructura. La forma en que se determinó la dimensión de estos fué, primeramente, poniendo atención a su longitud para no rebasar los limites en la relación de esbelez K l/r de cada elemento.

donde:

 $K =$  Coeficiente para determinar la longitud efectiva del elemento

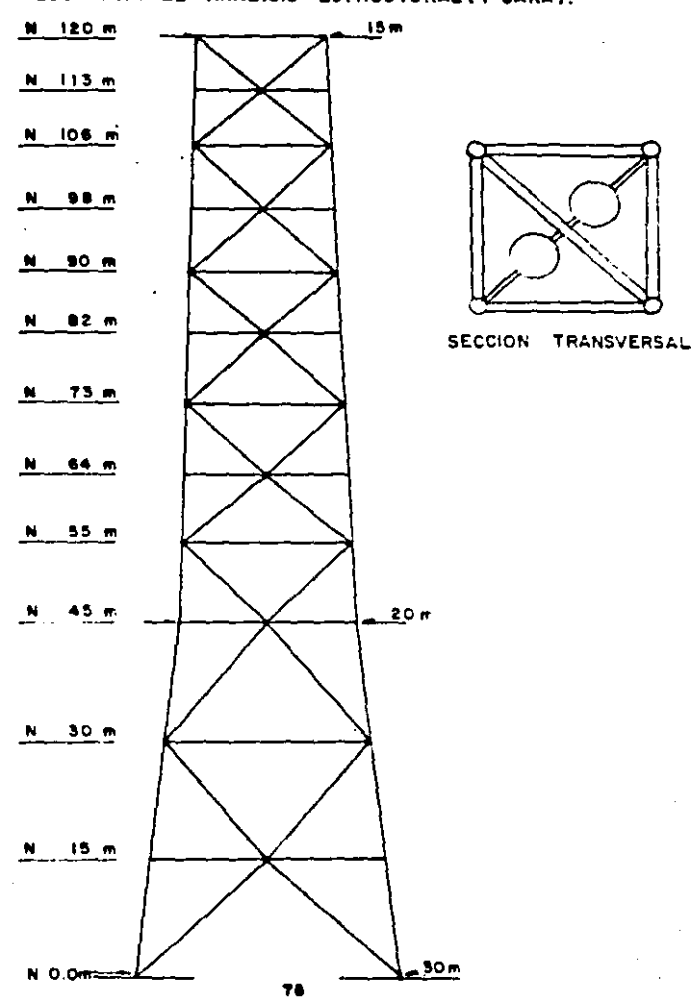

 $\mathcal{F} = \{x_1, \ldots, x_n\}$  , we can be considered on the distribution

MODELO PARA EL ANALISIS ESTRUCTURAL(1 CARA).

 $1$  = Longitud del elemento

r = radio de giro de la sección

El coeficiente K que se empleará para la obtención de  $1<sup>2</sup>$ longitud efectiva de pandeo de todos los elementos de la estructura será de K = 1, este factor es al utilizado para slementos articulados en sus dos extremos.

El uso de este factor no coincide con la suposición que se está realizando de la estructura idealizada como un marco, ya que en el modelo matemático los elementos se snouentran empotrados en sus extremos, y de esta manera, el factor de longitud efectiva que se deberia utilizar es de  $K = 0.65$ . En el caso de los elementos que se encuentran empotrados en un extremo y articulados en el otro (tiros), el factor K a utilizar seria de 0.80; pero como se menciono anteriormente, la esbeltez de los elementos y la forma de estructuración que se tiene, justifican el uso de  $K = 1$ .

esta manera los perfiles propuestos para De. 1a estructura se muestran en las tablas de las siguientes paginas.

En la tabla, los perfiles se encuentran Nota: numerados conforme la posición que ocupan en el modelo matemático. La numeración del modelo se efuctuó de abajo hacia arriba, esto se puede observar en la tabla de perfiles, ya que los elementos más robustos se encuetran en los primeros números de cada grupo de elementos estructural. Esta numeración no es la idónea para el procedimiento

# <sup>79</sup> ESTA TESIS N9 DEBE<br>SALIA DE LA DIBLIOTECA

de anAliais que utiliza la computadora, ya que el ancho de banda que genera esta numeración es grande y por lo tanto la computadora emplearA mAs tiempo para el anAlisis; pero esta numeración facilita el control para el calculista.

De esta forma, los elementos estructurales quedan numerados de la siguiente forma:

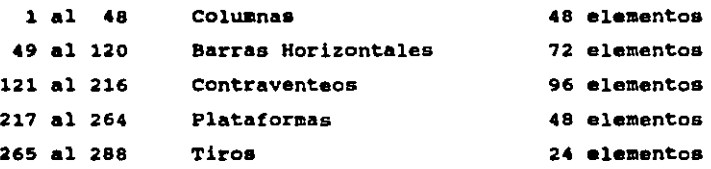

3.2- An&lisis Sismico. K6todo DinAmico Modal

El procedimiento necesario para la obtención de las fuerzas sismicas que actuan en la Chimenea con Fuste de Estructura de Acero, es iqual al efectuado en la chimenea de concreto reforzado, esto es, un anAliais din6mico modal, ya que a• trata de una estructura con una altura mayor de 60 m.

Para el análisis dinamico modal, se harán las mismas consideraciones que •• hicieron para la chimenea de concreto:

- No se considera el efecto de las aceleraciones verticales.

- se deapreciarA el efecto de excentricidad d• las

TABLA DE PERFILES

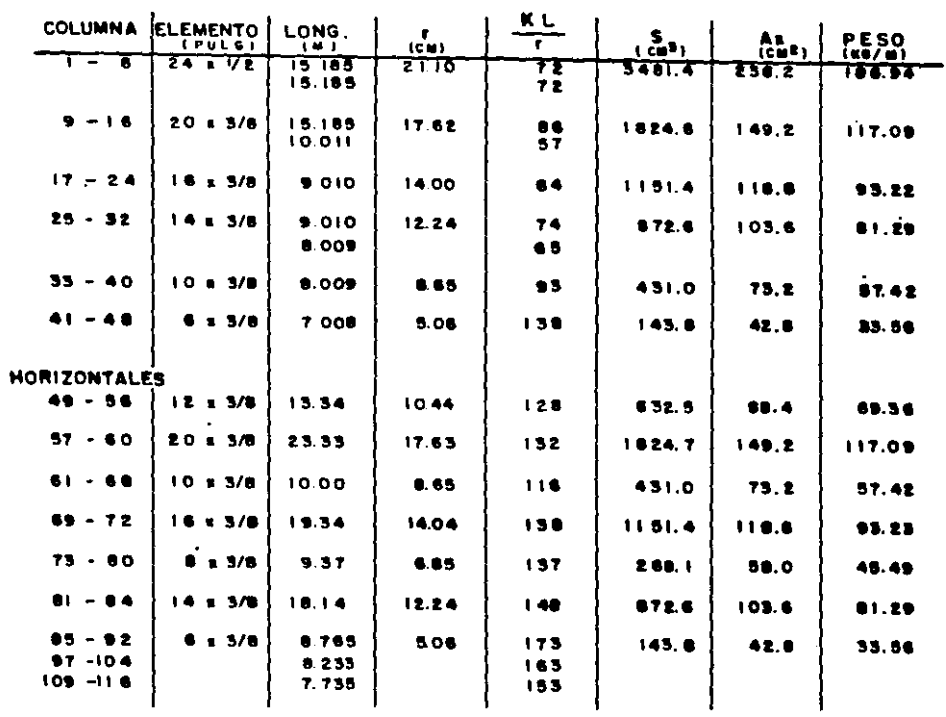

 $\sim$   $\bullet$ 

 $\bullet$ 

 $\sim 10^{11}$  m  $^{-1}$ 

 $\sim 10^4$ 

 $\sim$ 

#### TABLA DE PERFILES

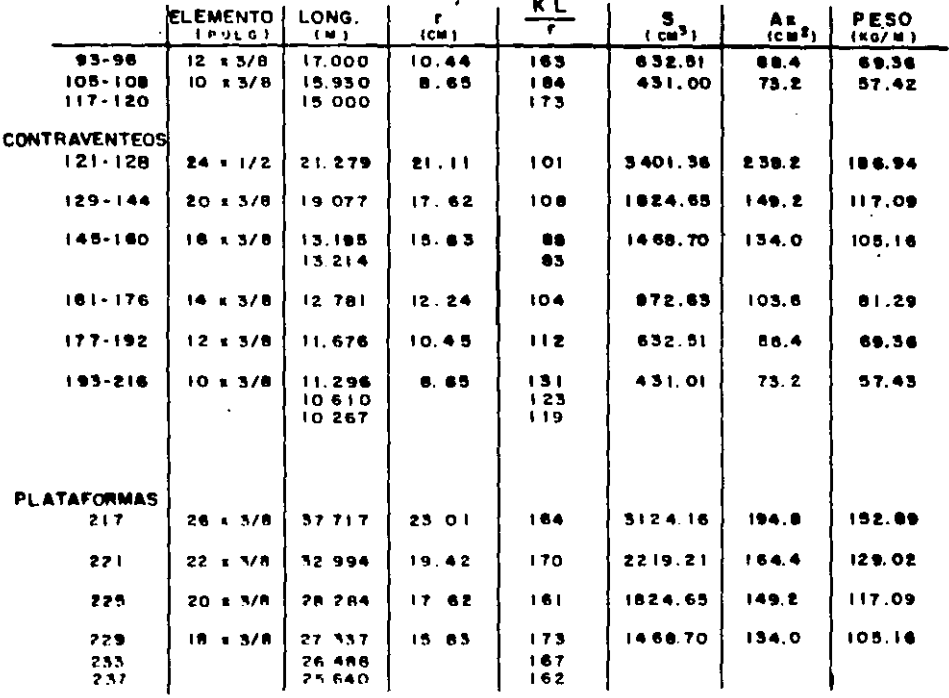

 $\cdot$ 

TABLA DE PERFILES

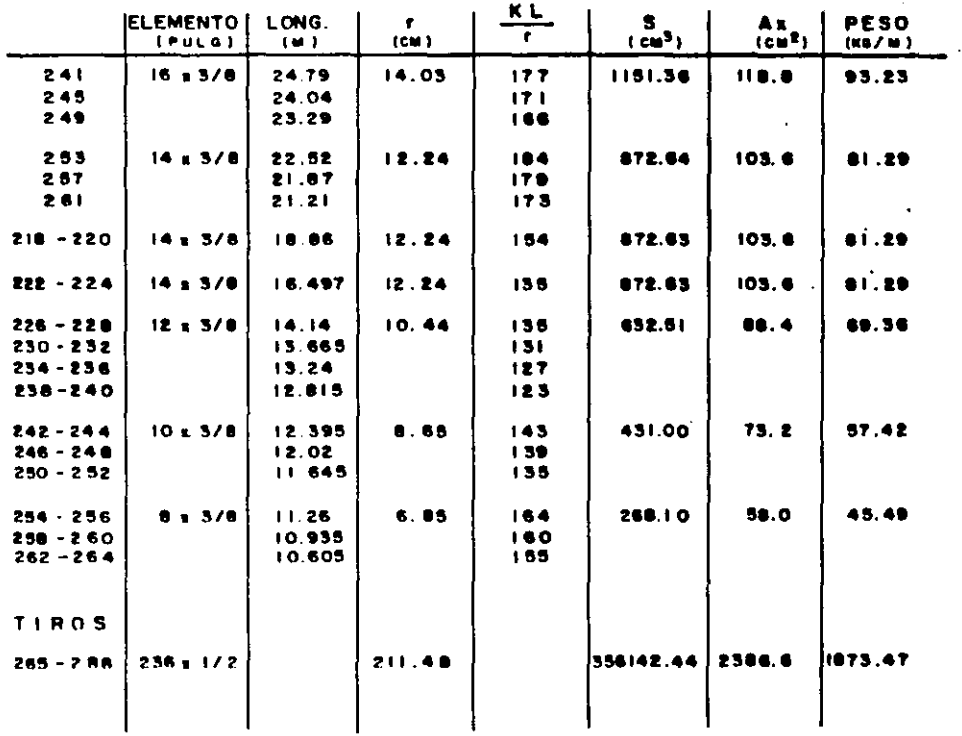

 $\sim$   $\sim$ 

 $\sim 10^{11}$ 

8

 $\sim$ 

cargas verticales sobre los momentos de tlexi6n (efecto  $P - \Lambda$ ).

- No se tendra en cuenta la inercia rotacional y las deformaciones asociadas con el esfuerzo cortante, para el calculo de las frecuencias y de las formas naturales de vibrar de la estructura.

Esta chimenea se dividir& en 12 masas concentradas, las cuales corresponden a las 12 plataformas con que cuenta la estructura, dichas plataformas se encuentran en los niveles:

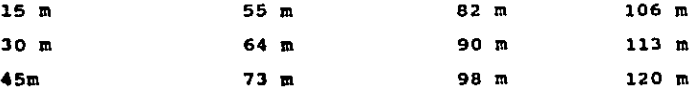

Las masas Mi y el eje del resorte Bi, se consideran alojados en el eje de la chimenea.

Para la obtención de las masas concetradas, se debe efectuar un analisis de cargas.

Para efectuar el análisis dinámico, el otro dato que es necesario conocer, en este caso, es la rigidez lateral de cada entrepiso; para esto, al igual que para la chimenea de concreto, por medio de los cortantes y los desplazamientos relativos de cada entrepiso de un anAlisis slsmico eatAtico se obtendrA.

$$
\kappa i = \frac{\gamma + 1}{\Delta t}
$$

Para el análisis estático, el coeficiente sismico se

••

## ANALISIS DE CARGAS

 $\sim 100$  km s  $^{-1}$ 

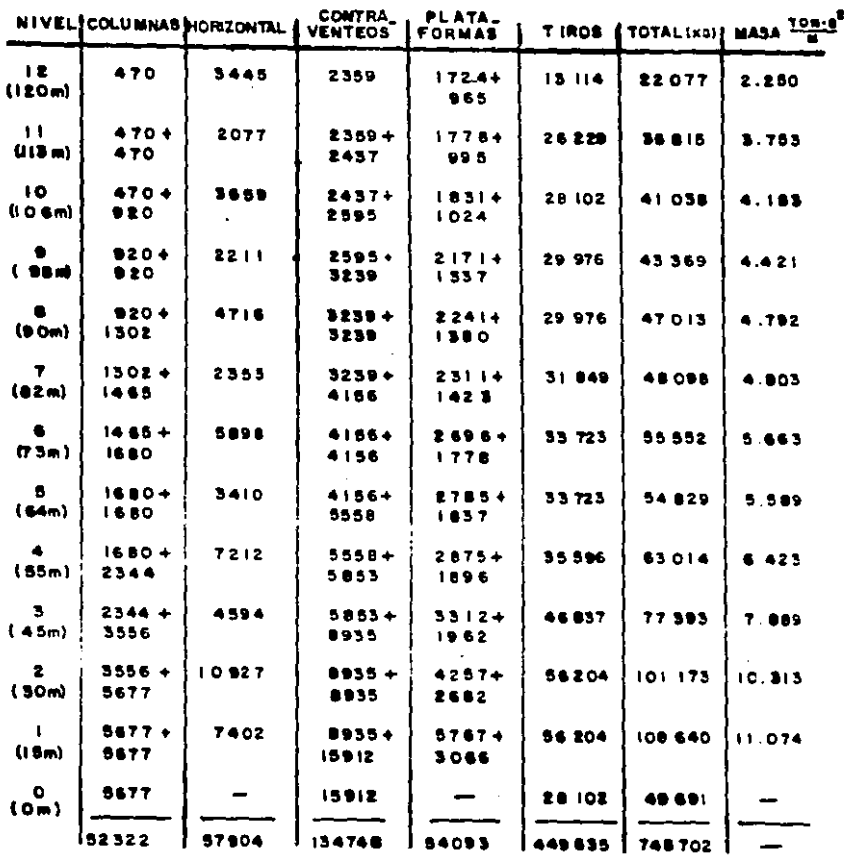

200 057+449 635 = 748 702 Kg

t,

 $^{\circ}$ 

 $\mathcal{L}_{\text{max}}$  and  $\mathcal{L}_{\text{max}}$ 

 $\sim$ 

obtiene de la siquiente expresión:

$$
c.s. = \frac{c}{Q}
$$

chimenea de acero se sigue considerando como La. estructura del grupo A, por lo que el coeficiente de aceleración C se deberá aumentar en un 30%.  $C = 0.275$  g

El factor de ductilidad que se utilizará para esta chimenea será de  $Q = 3$ , tanto para el análisis estático como para el dinámico.

Zl factor d• ductilidad de J parecerla alto considerando que para la chimenea de concreto se utilizó un  $Q = 1.5$ . Este aumento en el factor de ductilidad se efectuó debido a que la chimenea de acero cumple con gran parte de las caracteristicas deseables de una estructura para considerarla como sismo•resistente.

- Poco Peso : Una estructura con una masa grande se encontrara sujeta a solicitaciones grandes de alsmo, ya que la fuerza •• directamente proporcional a la masa deacuerdo con la aegunda Ley de Newton.

- Sencillez, simetria y regularidad de planta : La chimenea contiene, <mark>es</mark> una propuesta. apesar del número de barras que una estructura sencilla, ya que su comportamiento ante un aiamo •• puede comprender facilmante. La simetria y regularidad en planta beneficia a la estructura disminuyendo el efecto de torsión que es muy critico para cualquier estructura.

••

 $C_6 = \frac{C}{Q}$ , Estructuro tipo A×1.3C  $F_0 = W1$  hi  $-\frac{C_0 \Sigma W1}{\Sigma (h1 W1)}$  $0 + 3$ EWI+ 699.011 ton. Ca= 111 0275 = 0.119

Ehi Wi=42,762.328 ton.m

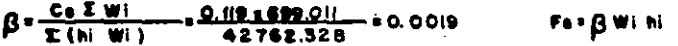

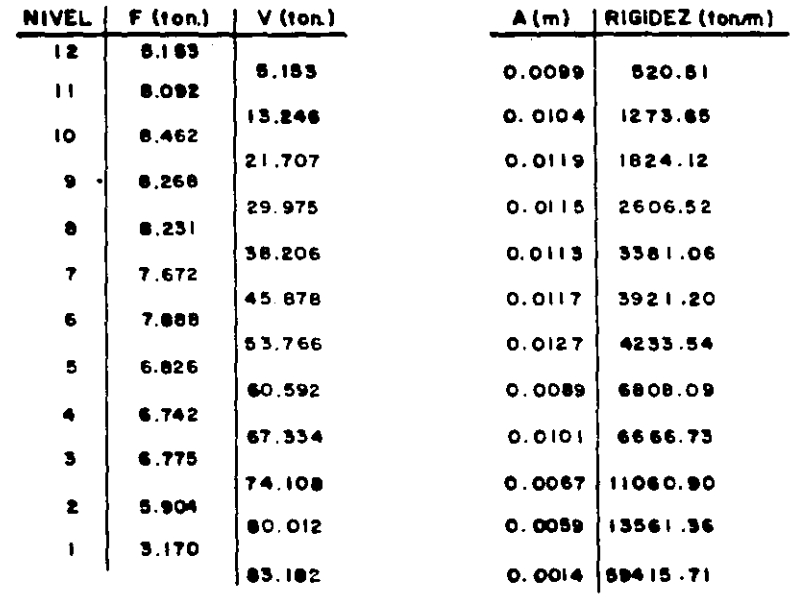

VERIFICACION:

VSB = Cax Wr

= 0.119 x 699.011 ten.  $= 63.299$ 

 $\mathcal{O}(\mathcal{O}_\mathcal{O})$ 

- Sencillez, simetria y regularidad de Elevación : En este punto, la relación alto/ancho de la base se encuentra en el limite de lo recomendado 4, esta recomendación es debida a que las estructuras altas y esbeltas traen consigo momentos de volteo o fuerzas de compresión muy grandes en las columnas; en el caso de la chimenea, la ligereza de la •atructura disminuye ambas efectos.

La forma en que se encuentra distribuida la masa es otro factor que ayuda a un mejor comportamiento ante la acción del sismo, la masa disminuye en forma gradual de abajo hacia arriba, al igual que la rigidez de entrepiso.

- Hiperestaticidad: La hiperestaticidad de la chimenea la convierte en una estructura segura, ya que esto obliga la formación de numerosas articulaciones plásticas antes del colapso.

- caracteristicas fisicas del material : El material del cual eat6 hecha la estructura, acero en este caso, ayuda a soportar el sismo por sus propiedades:

- Alta ductilidad
- Alta relación resistencia/peso
- Homogeneidad
- ortotropia

Para el an6liaia dinAmico modal se utilizar& el mismo ••pectro de diseno que para •l caao da la chimenea da concreto, el espectro del Manual de c.F.E., para la zona sismica D y tipo de suelo II. También se calcularán 6nicamente los 3 primeros modos de vibrar de la estructura

PROGRAMA BRALIZADO POR FERNANDO CRUZ VILLASANA

UNIVERSIDAD LA SALLE FEBRERO 1989

PROGRAMA PARA EL CALCULO DE FRECUENCIAS NATURALES Y CONFIGURACIONES MODALES FOR EL METODO DE STODOLLA-VIANELLO-MEWHARE

ESTE PROGRAMA UTILIZA EL MODELO DE LA ESTRUCTURA IDEALIZADA COMO UNA SERIE DE MASA UNIDAS POR RESORTES, SIN AMORTIGUAMIENTO, EN VIBRACION LIBRE.

EL PROGRAMA INCLUYE EL CALCULO DE LAS FUERZAS SISMICAS QUE ACTUAN EN LA ESTRUC.<br>TURA, DEACUERDO AL ESPECTRO DE DISENO DE LA COMISION FEDERAL DE ELECTRICIDAD PARA LA REPUBLICA MEXICANA

NUMERO DE MIVELES (MASAS CONCENTRADAS)? 12

NUMERO DE MODOS A CALCULAR? 3

ZONA SISNICA EN LA REPUBLICA HEXICANA (A.B.C o D)? D

TIPO DE SUELO (1.2 o 317 2

ESTRUCTURA DEL GRUPO A o B? A

FACTOR DE DUCTILIDAD Q? 3

UNIDADES EN TONELADAS, METROS Y SEGUNDOS

MASA: 1 7 11.074 RIGIDEZ TRANO. 1 7 59415.71<br>MASA: 2 7 10 313 RIGIDEZ TRANC: 2 7 13561.36<br>HASA: 3 7 7 889<br>RIGIDEZ TRANC 3 7 11060.90 **MAEA** 4 7 6.423 4 7 6666.73 RIGIDEZ TRAMO. **HASA: 5 2.589<br>RIGIDE2 TRANO: 5 2 6800.09**<br>HASA: 6 2.5.663 RIGIDEZ TRANO<br>MASA 7 7 4.903 6 ? 4233.54 RIGIDEZ TRANO 7 ? 3921.20 HASA: 0 ' 1.10' 6 7 3381.08<br>HASA: 9 7 4.421<br>RIGIDEZ TRANO: 9 7 2608.52 NASA: 10 7 4.163<br>AIGIDEZ TRAMO: 10 7 1824.12 **MASA: 11 7 3 753** RIGIDEZ TRANO. 11 ? 1273.65 **MASA: 12 7 2.250 PIGTDEZ TRANO: 12 7 520.51** 

89

RUN

8000 1 8000 1<br>
X \$0P 2 = 5.361535<br>
X \$0P 2 = 16.56355<br>
X \$0P 4 = 16.56355<br>
X \$0P 4 = 18.55775<br>
X \$0P 6 = 36.5775<br>
X \$0P 6 = 36.57765<br>
X \$0P 6 = 49.57765<br>
X \$0P 6 = 72.7657<br>
X \$0P 6 = 72.7657<br>
X \$0P 4 = 40.65756<br>
X \$0P 1 = 40.6575  $X$  CALC  $1 = 1$ X CALC 1 = 1<br>X CALC 2 = 1.381537<br>X CALC 3 = 19.56837<br>X CALC 4 = 18.95762<br>X CALC 4 = 18.95762<br>X CALC 4 = 35.35539<br>X CALC 7 = 49.57647<br>X CALC 19 = 69.8557953<br>X CALC 19 = 85.57953<br>X CALC 11 = 37.11225<br>X CALC 11 = 37.112259 **X** SUP 10 = 85.57766<br>X SUP 11 = 97.10913 X SUP 12 = 106.423 K CALC 12 = 106.4269 N= 4.913391  $T = 1.278788$ COMFICIENTE DE PARTICIPACION MODO : = 1.523664E-02<br>COMFICIENTE SIGNICO BASICO= .58<br>COMFICIENTE SISMICO= .2426667  $X = 1.582469R - 03$  $22 = 6.0555438 - 03$  $\overline{2}$   $\overline{3}$  = .0159087<br>  $\overline{4}$  = 2.8483545-02 IS = 4.0148535-02<br>X = 5.1627782-02<br>X 7 = 7.4490115-02<br>X = 7.1438485-02 ED = 1003646  $X = 1255511$ <br>  $X = 11 = .1459279$ <br>  $X = 12 = .162998$  $30002$ I CALC  $1 = 1.000003$ <br>
I CALC  $2 = 5,285126$ <br>
I CALC  $3 = 9,8367784$ <br>
I CALC  $4 = 16,32544$ <br>
I CALC  $5 = 20,74653$ <br>
I CALC  $5 = 24,63154$ <br>
I CALC  $7 = 24,63564$ <br>
I CALC  $8 = 10,56784$ <br>
X CALC  $10 = -5,55194$ <br>
X CALC  $11 = -28,53694$ <br> **X SUP 1 = 1.000003**<br>X SUP 2 = 5.285126 X SUP 3 = 9.958774 X SUP 4 = 18.32542<br>X SUP 5 = 20.74645 1 SUP 6 = 24.63128<br>X SUP 7 = 24.63125<br>X SUP 6 = 20.4377 E SUP 9 = 10.56655<br>X SUP 10 = 6.553064 **X SUP 11 :-28.53663**<br>**X SUP 12 :-58.10293** W= 19.55077  $T = 0.5790541$ COSFICIENTE DE PARTICIPACION HODO 2 = 2.023515E-02<br>COSFICIENTE SISMICO BASICO= .56<br>COSFICIENTE SISMICO= .2426667  $x = 1.0913415 - 04$ <br>  $x = 2 - 2.1623185 - 04$ <br>  $x = 3 - 4.0744615 - 03$ <br>  $x = 4.0744615 - 03$ <br>  $x = 6.4792715 - 03$  $25 + 8.000012 - 03  
\n25 + 1.0077578 - 02  
\n27 + 1.0000128 - 02$ **X B & B. 362122-03** X 9 3 4.3236492-03<br>X 10 =-2 6808135-03<br>X 11 =-1.1625615-02

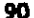

A 12 :- 2.377378E-02

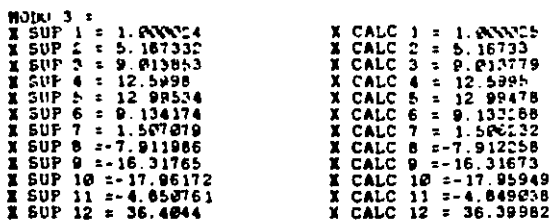

Mr. 16, 19987 T= .3880696

CONFICIENTE DE PARTICIPACION NODO 3 = 2.445115E-02<br>COEFICIENTE SISMICO BASICO= .56<br>COEFICIENTE SISMICO= .2426667<br>X 1 = 2.22049E-04<br>X 2 = 1.147371K-03  $23 = 2.001452 - 03$ <br>  $24 = 2.1976352 - 03$ <br>  $25 = 2.8854057 - 03$ <br>  $26 = 2.0279862 - 03$  $\frac{1}{2}$  7 = 3.344489E-04<br>  $\frac{1}{2}$  = 1.756865E-03  $x = -3.623821E - 03$ 1 10 = -3.987786F-03<br>X 11 = -1.076697E-03  $112 = 8.062341 - 03$ 

SUMA TOTAL DE COEFICIENTES DE PARTICIPACION DE 3 MODOS DE VIBRACION. 5.0022941-02

DESPLAZAMIENTOS, DESPLAZAMIENTOS MAXIMOS, CORTANTES Y FUERZAS DIMAMICAS DE LA<br>ESTRUCTURA AMALISADA

 $\sim$ 

 $\mu_{\rm{max}}$  and  $\mu_{\rm{max}}$ 

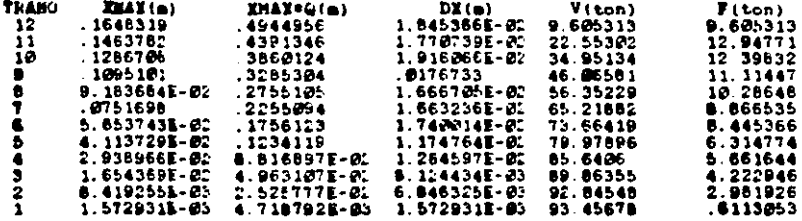

NOTAS:

1- DESPLAZAMIENTOS MAXIMOS OBTEMIDOS POR EL CRITERIO DE LA RAIZ CUADRADA DE LA SUMA DE LOS CUADRADOS<br>SUMA DE LOS CUADRADOS<br>2- CORTAMIES Y FUERZAS SISMICAS REDUCIDAS POR DUCTILIDAD

 $^{\circ}$ 

utilizando el mismo programa de computadora.

Observando el resultado del análisis sismico dinámico. el desplazamiento mAximo real (XMAX•Q) de la chimenea en la punta (tramo 12), es de solamente 0.49m.

Si consideramos a la chimenea como un edificio, el desplazamiento maximo permisible seria de o.OOBH (0.96m),

J.3- An6lisis por Viento.

Para el análisis de las fuerzas de viento a las que se encontrará sujeta la estructura, se recurrirá nuevamente al Manual de Disemo de Obras Civiles de C.F.E.

El procedimiento para determinar dichas solicitaciones, es bAsicamente el mismo que el empleado en la chimenea de concreto. -

La chimenea se encuentra localizada en la zona e6lica 6, de acuedo a la regionalizaci6n del Manual de c.F.E.

La chimenea se sigue considerando según su destino como estructura del grupo A.

La clasificacien de la Chimenea con Fuste de Estructura de Acero, por au respuesta al viento varia respecto a la chimenea de concreto, ahora la chimenea se clasificara dentro del tipo 2, ya que dentro de este tipo se encuentran clasificadas las torres de lineas de transmisión eléctrica, esta comparación e• valida debido a que la superficie expueata que presentan ambas estructuras al viento es muy

aimilar.

Esta nueva clasificación repercute en el análisis de viento eliminando el factor de rafaga G.

Una vez establecidas las condiciones anteriores ( zona eólica 6, estructura del grupo A y estructura del tipo 2), sa procederá al análisis de las solicitaciones de viento.

Velocidad Regional :

Zona ečlica 6 y estructura grupo A VR = 170 km/hr

Velocidad Basica :  $Vb = KVR$ Por la topografia del lugar, campo abierto  $K = 1.0$  $Vb = 170$   $km/hr$ Velocidad según la altura :

Tipo de terreno : litoral Altura gradiente / = 200m  $a = 0.14$  $VZ = Vb$  (z /10) ^ a para 10m < z <  $J$  $vz = v<sub>b</sub>$ para  $z \le 10m$ 

Area Expussta : Por tratarse de una armadura el Manual de C.F.E., especifica que el área expuesta sea considerada como "el 20 por ciento del área limitada por las aristas exteriores de las armaduras en estructuras reticulares de este tipo".

> Presiones y succiones estacionarias:  $FD(z) = 1/2$  p Vz<sup>-2</sup> Cd dz

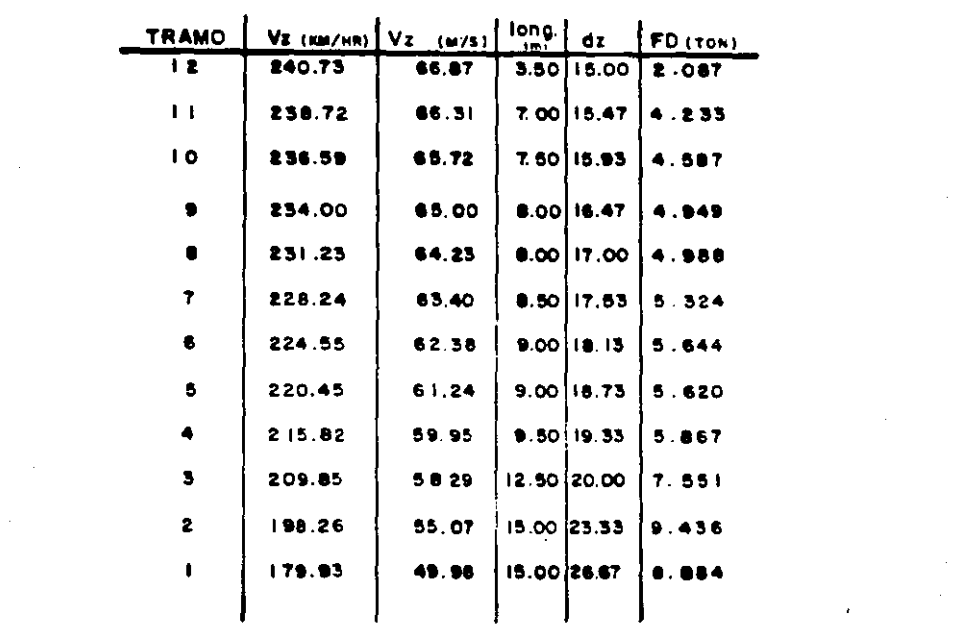

FUERZAS - VIENTO

 $\label{eq:2.1} \mathcal{L}_{\mathcal{A}}(\mathcal{A}) = \mathcal{L}_{\mathcal{A}}(\mathcal{A}) = \mathcal{L}_{\mathcal{A}}(\mathcal{A}) = \mathcal{L}_{\mathcal{A}}(\mathcal{A})$ 

 $\mathcal{L}^{\text{max}}_{\text{max}}$  and  $\mathcal{L}^{\text{max}}_{\text{max}}$ 

 $\mathcal{L}^{\text{max}}(\mathcal{L}^{\text{max}})$  , where  $\mathcal{L}^{\text{max}}$ 

 $\label{eq:2} \frac{d\mathcal{L}_{\text{max}}}{d\mathcal{L}_{\text{max}}}\leq 1.$ 

 $94 -$  donde;

FO (Z) Solicitación de viento por unidad de altura (kg/m) p - densidad del aire seqen el luqar de la obra p • 0.127 kg seq2 / m4  $Vz = Velocidad segdn la altura (m/s)$ Cd = Coeficiente de empuje ( sin dimensiones) Para armaduras construidas con miembros tubulares  $Cd = 0.7$ dz • Ancho de aecci6n en la cota z.

#### 3.4- Diseno del Fuste

Una vez obtenidas las solicitaciones de sismo y viento correspondientes a la estructura formada por los perfiles propuestoa, •• analizara esta con la ayuda de un programa de análisis estructural en una computadora.

El anâlisis de la estructura se efectua bajo diferentes condiciones de carga y combinaciones.

Las condiciones de carga que se considerarân son:

- 1- Carga Muerta
- 2- Carga de Sismo ( 100% del sismo en una dirección + 50% de sismo en otra dirección ortogonal actuando •imultaneamente)
- J- carga de Viento
- 4- Carga Muerta + Carga de Sismo
- 5- Carga Muerta + carga de Viento

Los resultados que el programa arroja son los elementos mec4nicos actuantes en cada elemento estructural (carga axial, cortante en x, cortante en y, momento flexionante en x, momento flexionante en y) para cada condición de carga, es decir, cinco elementos mec4nicos por elemento.

El procedimiento de diseno consiste en revisar el esfuerzo al que se encuentra trabajando cada elemento estructural bajo la condición de carga más desfavorable y compararlo con el esfuerzo permisible.

Para evaluar los esfuerzos de cada elemento estructural. se debe considerar a los elementos trabajando en flexo-compresión; es decir, sujetos a compresión y con flexión en dos direcciones. Para evaluar la flexocompresión de un elemento se debe aplicar la fórmula de interacción:

 $\frac{f_a}{f_a} + \frac{f_{DX}}{F_{DX}} + \frac{f_{DY}}{F_{DY}}$  =< 1 6 1.30

El considerar la fórmula de interacción con un valor limite de 1, implica que se astan evaluando los efectos para cargas permanentes (carga muerta) y el 1.30 se utiliza para la evaluación de esfuerzos de cargas permanentes + cargas accidentales ( carga muerta + carga de sismo o viento).

En la fórmula de interacción :  $fa = P$  Esfuerzo de compresión  $P = \text{carga axial}$ 

••

 $A = 4$ rea transversal del perfil estructural Esfuerzo permisible en compresión Tensión Fa en función de R l / r Fs 0.6 fy Fs • 1520 kg/cm2

fbx =  $\frac{Mx}{Sx}$ Esfuerzo de flexión en x Mx momento flexionante alrededor del eje x de la sección.  $Sx = \text{modulo de section del } pertil$ estructural alrededor del eje x

fby  $\frac{1}{2}$ Eafuerzo de flexión en <sup>y</sup> My = momento flexionante alrededor del eje y de la sección. sy módulo de sección del perfil estructural alrededor del eje y Esfuerzo permisible en:  $F$ lexión  $Fb = 0.6 f$ y

 $F = 1520 \text{ kg/cm2}$ 

Una vez planteado el método de diseno, se elaborarán unas tablas para optimizar el proceso. En la tabla se revisarAn loa efuerzoa por 9rupo de elementos, ea decir, p.ej. para revisar loa efuerzoa en laa columnas del priaer entrepiso (elementos del 1 al 4), se buscará el elemento sujeto a la mayor carga axial y momento flexionante en 'x' y en 'Y' de laa cinco combinaciones de carga, en esta caso el elemento 1 resulta ser el rn4s critico; en la tabla se indica la condici6n de carga m4s critica (no. 4), que corresponde a la combinaci6n de carga muerta + sismo (estos nêmeros estân deacuerdo a la numeración de las condiciones de carga indicadas al inicio de este inciso.

Nota: Existen dos elementos sujetos a esfuerzos en la fórmula de interacción mayores a 1, estos valores son aceptados dado que la condición de carga corresponde a carga permanente + carga accidental.

••

#### DISERO EVALUACION DE ESFUERZOS

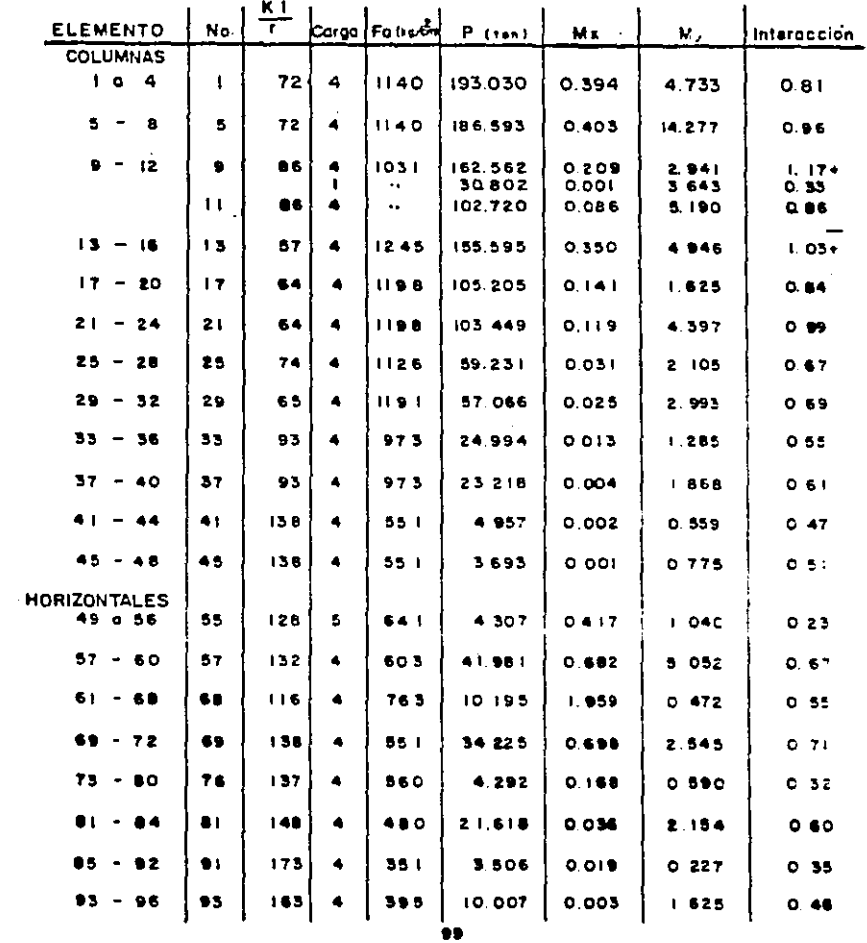

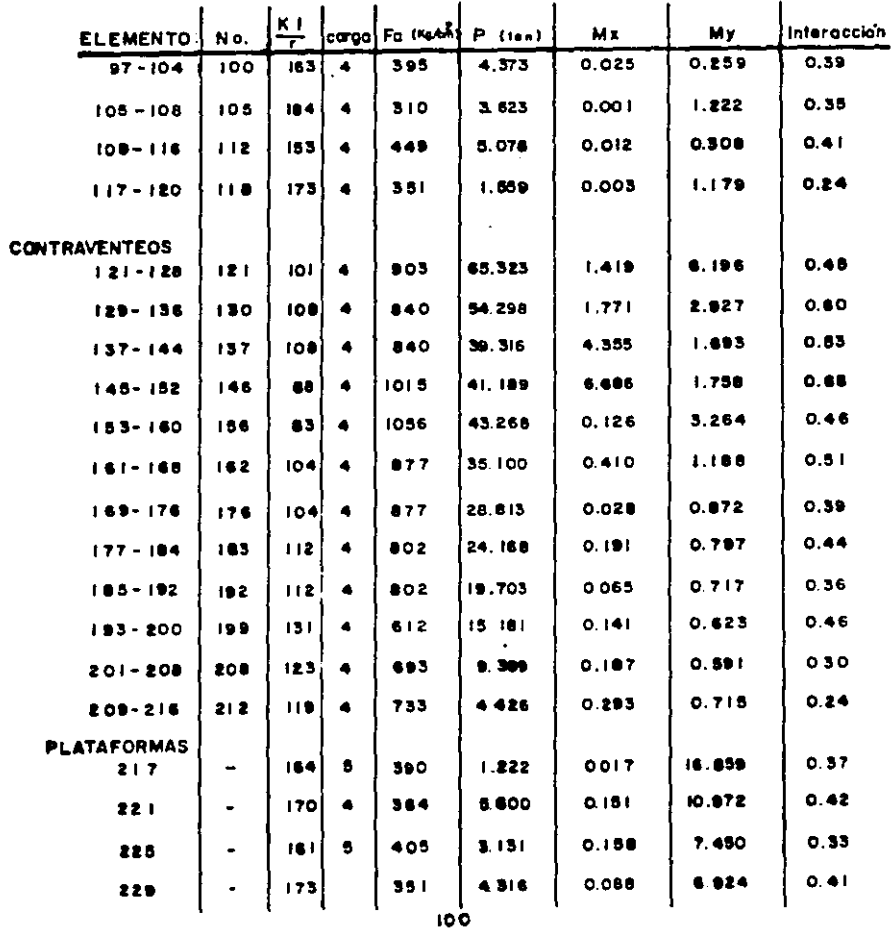

 $\mathcal{L}^{\text{max}}_{\text{max}}$ 

 $\label{eq:1} \frac{1}{\sqrt{2\pi}}\int_{0}^{\infty}\frac{1}{\sqrt{2\pi}}\left(\frac{1}{\sqrt{2\pi}}\right)^{2\alpha} \frac{1}{\sqrt{2\pi}}\left(\frac{1}{\sqrt{2\pi}}\right)^{\alpha} \frac{1}{\sqrt{2\pi}}\frac{1}{\sqrt{2\pi}}\frac{1}{\sqrt{2\pi}}\frac{1}{\sqrt{2\pi}}\frac{1}{\sqrt{2\pi}}\frac{1}{\sqrt{2\pi}}\frac{1}{\sqrt{2\pi}}\frac{1}{\sqrt{2\pi}}\frac{1}{\sqrt{2\pi}}\frac{1}{\sqrt{2\pi}}\frac{1}{\$ 

 $\star$ 

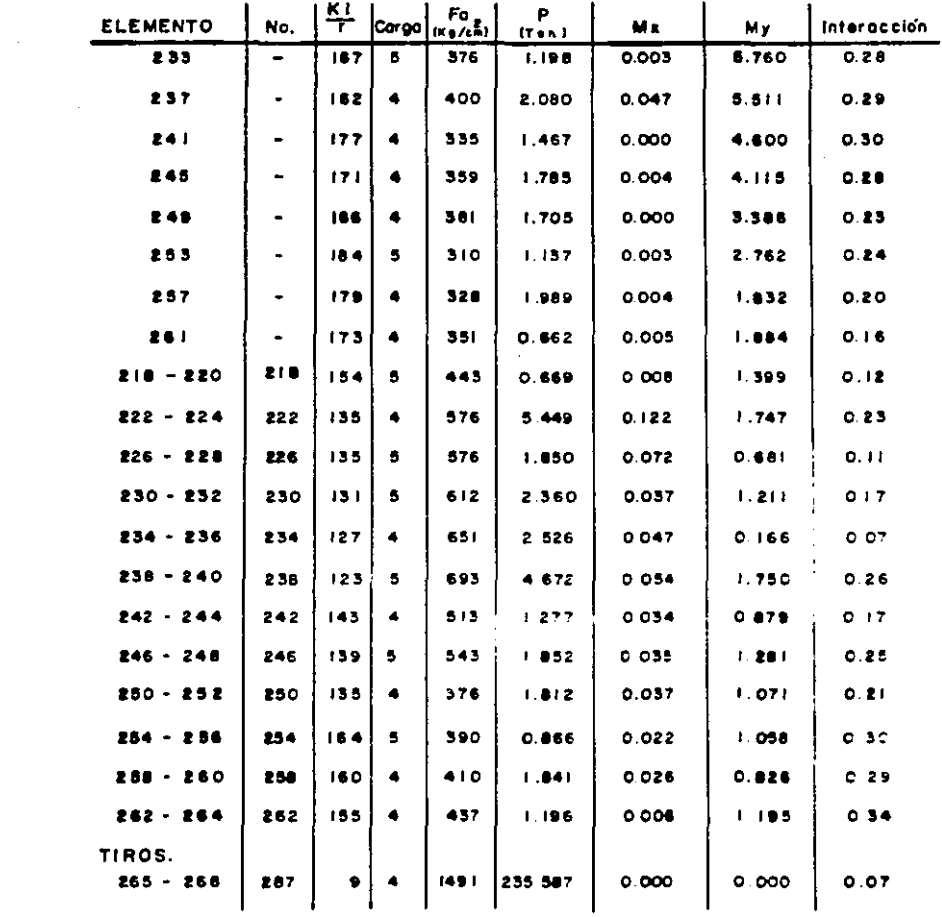

 $\label{eq:2.1} \begin{split} \frac{d}{dt} \frac{d}{dt} \left( \frac{d}{dt} \right) & = \frac{1}{2} \left( \frac{d}{dt} \right) \left( \frac{d}{dt} \right) \left( \frac{d}{dt} \right) \left( \frac{d}{dt} \right) \left( \frac{d}{dt} \right) \left( \frac{d}{dt} \right) \left( \frac{d}{dt} \right) \left( \frac{d}{dt} \right) \left( \frac{d}{dt} \right) \left( \frac{d}{dt} \right) \left( \frac{d}{dt} \right) \left( \frac{d}{dt} \right) \left( \frac{d}{dt} \right) \$ 

 $\label{eq:2.1} \frac{1}{\sqrt{2}}\int_{\mathbb{R}^3}\frac{1}{\sqrt{2}}\left(\frac{1}{\sqrt{2}}\right)^2\frac{1}{\sqrt{2}}\left(\frac{1}{\sqrt{2}}\right)^2\frac{1}{\sqrt{2}}\left(\frac{1}{\sqrt{2}}\right)^2.$ 

 $101 -$ 

and there are the complex meaning of the fifth

#### IV- ANALISIS Y DISERO DE CIMENTACIONES

Toda• la• estructuras se encuentran soportadas por cimentaciones que transmiten sus efectos de carga al suelo; el 6Xito del buen comportamiento de una estructura depender& de una buena cimentación.

Uno de loa requisitos para obtener buenos resultados en la cimentación de una estructura, es el conocimiento adecuado de las propiedades mec6nicas del suelo, que son los sateriales naturales de los cuales los ingenieros se valen para soportar las estructuras.

Dentro del campo de la Ingenieria Civil, existen obras en las cuales el ingeniero especialista en cimentaciones es el profesional principal, obras tales como muelles, presas y bordos. En otras obras, el ingeniero estructural lleva la aayor responeabilidad, como en el caeo de edificios: sin embargo, la complejidad de la cimentación no esta relacionada necesariamente con •l tamano de la obra, pudiendo preaentarce cimentaciones muy complejas en obras pequenas.

El tipo de cimentación mas adecuado para una estructura dada, depende de varios factores: como lo son la función que va a tener la eetructura, laa car9as que debe soportar la cimentacien, las condiciones del subsuelo y el coato de la

cimentación comparado con el costo de la superestructura.

Debido a las relaciones existentes entre estos factores, usualmente pueden obtenerce varias soluciones aceptables para una cimentacion. Puede darse el caso de que diferentes ingenieros con su experiencia ante una situación dada, pueden llegar a conclusiones diferentes, por lo que el criterio de cada ingeniero, juega un papel muy importante en la ingeniarla de cimentaciones.

Debido a lo heterogeneo del suelo, el procedimiento para el proyecto de una cimentación dificilmente puede catalogarse como estrictamente cientifico, progresos en este campo hayan contribuido perfeccionamiento de la tecnica. aunque los mucho al

Cuando el ingeniero experimenteado comienza a estudiar una obra nueva, casi por instinto desecha los tipos mAs inadecuados de cimentaciOn, y enfoca su atención en los mAs viables.

Al elegir el tipo de cimentación, el ingeniero debe de:

1- Obtener por lo menos, información aproximada con respecto a la naturaleza de la superestructura y de las cargas que se van a transmitir a la cimentación.

2- Determinar las condiciones del sub-suelo en general.

3- Considerar los acostumbrados, para evaluar si-se-puede utilizar en la estructura a cimentar. tipos de cimentacion•a

Las condiciones de subsuelo que existen en la poblaci6n de Patacalco son las siguientes, y fueron obtenidas del estudio da mecAnica de suelos efectuado por la subdivisi6n d<mark>e Ingenieria Experimental d</mark>e la Comisión Federal de Electricidad:

- Fecha del estudio: 12 de Abril de 1985.

- Descripci6n resumiendo el tipo de suelo: suelo constituido por dos dep6sitos. El superior constituido de grava, ar•na y arcilla en un conglomerado compacto de aproximadamente 15m de espesor. El dep6sito inferior compuesto de lentes de arcilla gris de consistencia firme con espesor aproximado de 25m.

- La capacidad de carga (preai6n neta) del suelo es de 10 ton / m2 con un factor de seguridad de 3 a 1.0 m del nivel del terreno natural.

- El tipo da terreno es un conglomerado con cementaci6n variable, clasificado como tipo II.

La subdiviai6n de Ingenieria Experimental recomienda para la cimentaci6n de la chimenea de la C.T. Lazare cardenas el uso de una Losa de Cimentaci6n.

4.1- Chiaanea da concreto Reforzado. Cimentaci6n

La breve explicaci6n anterior acerca da cimantacionea, ayuda a viaualizar la iaportancia da la cimentaci6n para cada estructura, y la dificultad que implica su diseno.
La cimentación para la chimenea de la c.T. LAzaro CArdenas puede definirse como compleja, debido a la baja capacidad do carga del terreno <sup>y</sup> solicitaciones a las que se verá exigida. las enormes

Las solicitaciones en la cimentación son:

Momento• 154859.654 ton m

Carga Axial =  $8009.124$  ton

La solución a la cimentación podria efectuarce de Varias maneras deacuerdo con ·el tipo de cimentaciones acostumbradas para este tipo de estructura:

Losa de Cimentación

Losa de cimentación con pilotes

Si consideramos la solución de losa con pilotes, esta podrla descartarse rApidamente dada la naturaleza del suelo de la zona.

El auelo compuesto de arenas y gravas no permite el uso de pilotes de fricción, ya que estos se romperian durante el proceso de colocación; una opción seria la de efectuar una perforación previa, pero el efecto de fircción no queda garantizado. Si se recurriera a pilotes de punta, seria necesario colocar pilotes verticales e inclinados, el problema que se presenta en esta opción es que no se puede realizar la perforación para lo• pilotes inclinados.

De esta manera el uso de una losa de cimentación es el más viable, tal como lo planteó el estudio de mecánica de •uelos.

El principal problema que implica la losa de cimentación es la baja capacidad de carga del suelo; para mejorar esta condición existen dos opciones.

La primera consiete en aumentar la capacidad del terreno por medio de un mejoramiento de una capa del suelo.

El mejoramiento de un suelo consiste en excavar un &rea mayor a la de la cimentación y a una profundidad por debajo del nivel de desplante de esta, y efectuar el relleno en capas de material compactado, de esta manera el &rea de austentaci6n crece. Para el mejoramiento del subsuelo, los •ateriale• m&s recomendados son las arenas y las gravas bien graduadas con una pequena porci6n de finos arcillosos para que estos dltimos proporcionen cohesión entre las arenas y las gravas.

Para la zona de Petacalco, el tipo de suelo que ne tiene resulta muy favorable para este proceso, ya que si a sus arenas y gravas se les agrega un poco de cal, el resultado de la compactaci6n ser& un terreno bien cementado con una capacidad de carga alta.

Por estudios efectuados anteriormente, un· mejoramiento del terreno en esta zona podria aumentar la capacidad de carga del terreno a una presi6n efectiva de 60 ton / m2, pero aplicando un factor de seguridad de 2, la preei6n neta sobre el terreno eerla de 30 ton / m2; capacidad que triplica la presión neta que tiene el terreno en foraa natural.

La segunda opción para aumentar la capacidad de carga

del terreno, seria la de disenar una cimentación compensada.

Las cimentaciones compensadas consisten en sustituir peso de terreno que se desaloja, por peso de estructura.

En el caso de la chimenea, la soluci6n que se puede plantear es la de continuar el fuste de concreto hasta una cota por debajo del nivel de terreno natural, además se podria construir un segundo muro de concreto reforzado en el perimetro de la losa de cimentación, y al nivel del terreno natural colocar una losa tapa; de este modo el volumen de suelo que se retira os muy grande. En el espacio comprendido entre la continuaci6n del fuste y el muro exterior en el borde de la losa (sección anular), se colocarian muros radiales con una altura desde la losa de cimentación hasta la losa tapa.

Para tomar la decisión final, se efectuó un cálculo estimativo de ambas alternativas. El costo de una losa de cimentaci6n con suelo mejorado es un poco menor al de la cimentaci6n compensada, ademAs de que el proceso constructivo es mas sencillo en la losa de cimentaci6n.

Desde luego la cimentación compensada es una soluci6n con mayor concepto de ingeniarla, y el cAlculo estimativo deberla cambiarse por un cAlculo exacto para evaluar en una forma real el costo total de la cimentación.

La solución de la cimentación de lo•a con •uelo mejorado, ea el tipo usual de ciaentaci6n que se eaplea en México para este tipo de estructuras.

Por estas razones, la chimenea de concreto reforzado

para la C.T. Lázaro Cádenas tendrá como cimentación una losa efectuando un mejoramiento del suelo a base de una compactación agregando a este algún material que aumente su cohesión.

La losa de cimentación para una chimenea, se convierte en una zapata aislada dada la forma de trabajo que tiene.

La zapata que se propone es de forma circular con espesor variable, iniciando en el perimetro del tuste con un peralte grande y disminuyendo en forma gradual conforme se acerca al perimetro exterior.

> Diametro de losa propuesto • 46 m Nivel de desplante de cimentación =  $-5.00$  m

Propiedades prismáticas de la zapata: Area de Contacto = 1661.903 m2 Inercia de la sección =  $219786.608$  m4 Módulo de sección = 9555.939 m3

Dado el espesor variable de la zapata, para la obtención del esfuerzo neto-del terreno, se tomará un espesor constante de 3.25 m para obtener un equivalente de concreto. volumen

Volumen = 1661.903 m2  $x$  3.25 m = 5401.185 m3 El peso del relleno sera de; Area = <u>3.1416 (46m)<sup>-</sup>2 - 3.1416 (22.2m)<sup>2</sup> = 1274.827 m2</u><br>"cluses = 1274.827 = 0 = 0 = 0 = 0 = 056.120 = 0 Volumen = 1274.827 m2  $\times$  0.75 m = 956.120 m3 Peso relleno = 956.120 m3 x 1.8 ton / m3 = 1721.016 ton Esfuerzo por relleno Esfuerzo permisible =  $30 - 1.036 = 28.964$  ton / m2 1721.016 ton = 1.036 ton/ m2<br>1661.903 m2

Esfuerzos en el Terreno:

f =  $(3.25m \times 2.4\tan/m3) + (8009.124 \text{ ton}) + (154852.654 \text{ ton m})$ <br>1661.903 m<sub>2</sub> =  $(154855.939 \text{ m})$ 

f max =  $28.825$  ton / m2 **f**  $min = -3.587$  ton / m2

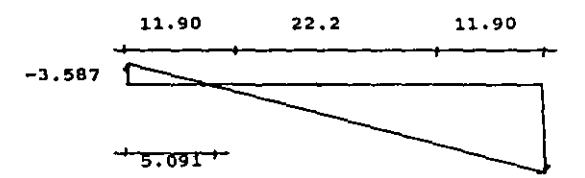

A pesar de las dimensiones que tiene la zapata, existe una zona en la que el suelo se encuentra en tensión, esto se debe a que la resultante esta fuera del cuarto medio de la zapata,

> excentricidad  $=\frac{154859.654 \text{ ton m}}{12962.843 + 8009.124 \text{ ton}}$ **e** 7.384 m ( del centro de la zapata

cuarto medio  $= 48m / 4 = 12m / 2 = 6m$  (del centro de **la zapat•)** 

 $7.386 \text{ m} > 6.0 \text{ m}$ 

La situación implica calcular nuevamente el esfuerzo mAximo de compresión en la zapata.

$$
q \max = K \frac{p}{A}
$$

donde:

 $K =$  factor en función de e / r P carga Axial A = Area de la zapata para  $\frac{1}{2}$  / r = 0.308  $k = 2.246$ q max = 2.246 ( $\frac{12962.843 + 8119.124 \text{ ton}}{1661.903 \text{ m}^2}$  $q$  max = 28.343 ton / m2

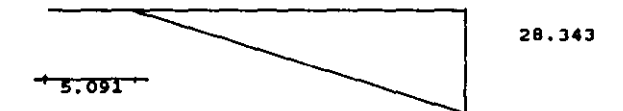

El criterio que se utilizará para el disemo de las zapatas será el Elástico, debido a que el fuste de la chimenea esta disemado bajo el mismo criterio.

Las constantes de cálculo necesarias para el diseno elástico de estructuras que se utilizarán para la cimentacion eon:

> $f'c = 250$  kg /  $cm2$  $K = 20.34$  $j = 0.86$

 $fs = 2100$  kg /  $cm2$ 

 $V = 8.38$  kg / cm2 (esfuerzo permisible al corte en el concreto)

En la siguiente tabla, se muestra el diseno de la zapata. La zapata se analize en tramos para valuar sus momentos en diferentes puntos.

La distancia x que se senala en la tabla, es apartir del fuste hacia el extremo exterior de la zapata.

En la tabla se puede apreciar que existen dos momentos, los cuales se suman para realizar ol diseno. Estos momentos son debidos a la forma circular de la zapata; esto es, para disenar una zapata usualmente se considera una sección de 1m de ancho y el área tributaria de la sección permanece con el mismo ancho, En una zapata circular, el Area tributaria para una sección de un metro, se va ensanchando conforme se aleja del centro (con la forma de una rebanada de pastel); de esta manera, el momento Ml corresponde a una franja con un ancho constante de un metro y el momento HZ, corresponde a el ensanchamiento de la sección.

Verificando que el volumen de concreto de la zapata sea semenjante a un volumen con un espesor de 3.25m.  $h1 \times 3.1416 \times (71)^{2} + (r2)^{2} + r1 r2$  $Vol_1 = 1$  x  $Vol 2 = 3.1416$  x rl x h2 donde *:* 

# **ZAPATA DE CONCRETO**

 $\mathcal{L}(\mathcal{L}^{\mathcal{L}})$  and  $\mathcal{L}(\mathcal{L}^{\mathcal{L}})$  and  $\mathcal{L}(\mathcal{L}^{\mathcal{L}})$ 

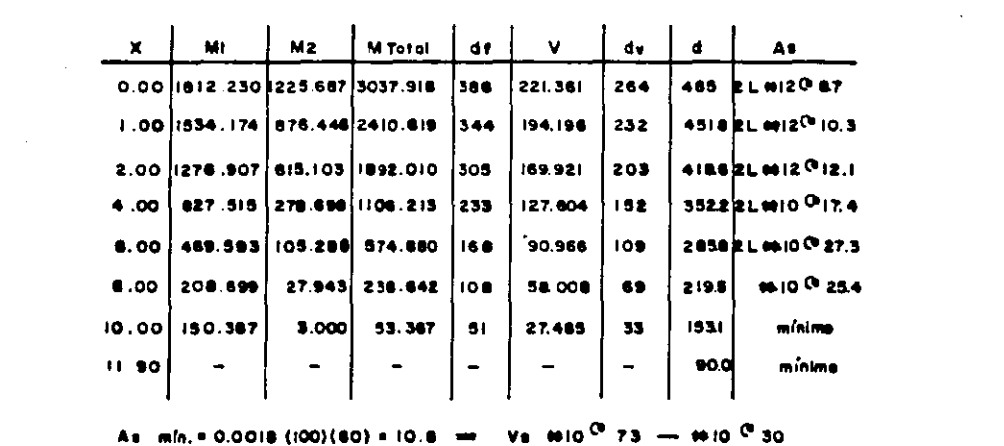

 $\label{eq:2.1} \frac{1}{\sqrt{2}}\int_{\mathbb{R}^3}\frac{1}{\sqrt{2}}\left(\frac{1}{\sqrt{2}}\right)^2\frac{1}{\sqrt{2}}\left(\frac{1}{\sqrt{2}}\right)^2\frac{1}{\sqrt{2}}\left(\frac{1}{\sqrt{2}}\right)^2.$ 

 $\mathcal{L}(\mathcal{L}(\mathcal{$ 

 $\mathcal{L}^{\mathcal{L}}(\mathcal{L}^{\mathcal{L}})$  and  $\mathcal{L}^{\mathcal{L}}(\mathcal{L}^{\mathcal{L}})$  and  $\mathcal{L}^{\mathcal{L}}(\mathcal{L}^{\mathcal{L}})$ 

 $r1 = 23.00$  m  $r2 = 11.10$  m  $h1 = 4.00$  m  $h2 = 1.00$  m  $Vol 1 = 3801.369$  m3  $Vol$  2 = 1661.903 m3  $5463.272 m3 = 5401.183 m$ Revisión de Volteo en la Zapata: Cortante en la base de la zapata =  $1850.591$  ton Momento de Volteo Mv = 154 859.654 ton m + (1850.591 ton) 5 m =  $Mv = 164$  112.609 ton m Momento Equilibrante  $Me =$  (( 5463.272 m3 x 2.4 ton/m3 ) + 8009.124 ton ) x 23 m = Me • 485 782.466 ton m F.S.  $= 485.782.466 \text{ ton m} = 2.96 > 1.50$  correcto<br>164 112.609 ton m

 $\mathcal{L}_{\text{max}}$  , where  $\mathcal{L}_{\text{max}}$ 

4.2- Chimenea con Fuste de Estructura de Acero. Cimentación

La chimenea con fuste de estructura de acero es una construcción, que apesar de sus dimensiones, la cimentación que necesita no es tan compleja como la cimentación para la chimenea de concreto, ••to •• debido a la ligereza que tiene

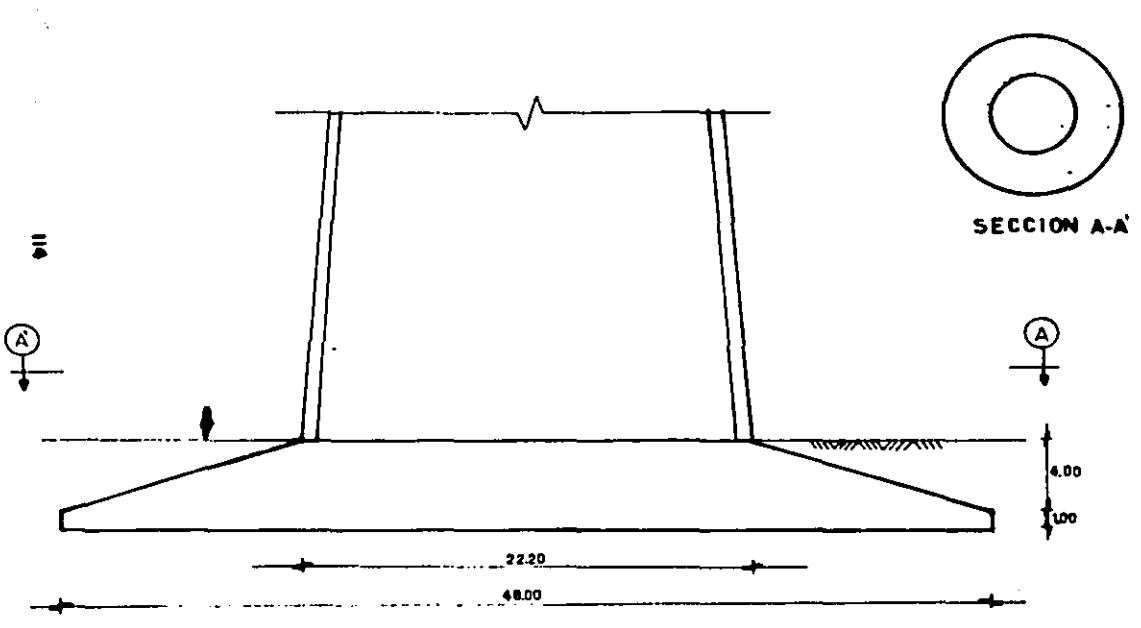

CIMENTACION. CHIMENEA DE CONCRETO REFORZADO

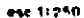

<sup>y</sup>a las condiciones de apoyo que se le consideraron en el análisis de la estructura.

ANALISA DOLLAR DISPOSSIONE CENTER COMPANY COMPTETE COMPONENT COMPANY SERVER CENTER OF THE CONTENT CONTENT COMPTETE CONTENT

Las descargas que tiene esta estructura hacia el terreno •en pequenas, por lo que no es necesario realizar ninquna modificación en la estructura del subsuelo, y mucho menos realizar una ciaentación profunda; de tal manera que el uso de zapatas aisladas en cada columna es suficiente para soportar la estructura.

Una zapata aislada puede definirce como una ampliación de la base de una columna, que tiene por objeto transmitir la car9a al subauelo a una presión adecuada a las propiedad•• del suelo.

Las máximas solicitaciones a las que estas zapatas se encontraran sujetas, astan dadas por la combinación de carga muerta + sismo,

Durante la acci6n del sismo, las zapatas se encontraran trabajando bajo diferentes esfuerzos, dependiendo de la dirección en que este actue.

Loa esfuerzos mas crtticos de compresi6n se encontraran en la zapata que se localiza opuesta al punto por donde el aismo entre en la eatructura.

**En el análisis realizado en el tema III, estos** esfuerzos corresponden a la junta-n<mark>âmero 1 y s</mark>on los siguientes;

> Carga Axial =  $276.347$  ton Cortante en  $x = 63.513$  ton Cortante en  $z = 71.606$  ton

En el caso contrario, la zapata se encontrará sujeta a esfuerzos de tensión, es decir, la estructura tratara se sacar la zapata del terreno.

state of the control of the

Este caso corresponde en el modelo matemático a la junta n6maro 3, y sus solicitaciones son;

> Carga Axial  $= -138.415$  ton Cortante en  $x = 23.782$  ton Cortante en z 31.928 ton

De esta manera, la zapata a disenar deberá ser capaz de soportar ambas combinaciones de carga, ya que el sismo puede actuar en cualquier dirección y someter a una zapata a los dos tipos de solicitación.

Desplantando la zapata a -2.som Dado =  $80 \times 80$  cm  $\bullet$ 

a) Zapata trabajando a compresión:

Mx 63.513 ton x 2.50 m 158.783 ton m Hz 71.686 ton x 2.50 m 179. 215 ton m Proponiendo una zapata de 9.0 x 9.0 m y un espesor de 70 cm - Peso propio de la zapata • 2.4 ton/m3 x 0,70 m 1.680 ton/m2 - Relleno =  $(2.50 \text{ m} - 0.70 \text{ m}) \times 1.8 \text{ ton/m3} = 3.240 \text{ ton/m2}$ 4.920 ton/m2

## Pr•ai6n Neta:

 $10 \text{ ton/m2} + (1.8 \text{ton/m3} \times 1.50\text{m}) - 4.920 \text{ ton/m2} = 7.780 \text{ ton/m2}$ 

Propiedades Geométricas de la zapata: Area Inercia Módulo de secci6n 121.500 m3  $= 81.00$  m2  $= 546.750$  m4

Esfuerzos en el terreno:  $f = \frac{276.347 \pm 0.01}{81.0 \pm 2.01}$   $\pm$   $\frac{158.783 \pm 0.01 \pm 0.011}{121.5 \pm 0.01}$   $\pm$   $\frac{179.215 \pm 0.01 \pm 0.011}{121.5 \pm 0.01}$ f max 6 .194 ton/m2 f min Q.630 ton/m2 <sup>f</sup>dado • 3.659 ton/m2 (esfuerzo en el pano del dado)

Momento en la zapata:  $M = (3659 \text{ kg/m}) (4.10 \text{ m}) \text{°2}$  + (6194 - 3659 kg/m) (4.10 m)  $\text{°2}$  $M = 44$  958.345 kg m

Peralta por flexi6n: df = [ (44958.345 kg m x 100) / (20.34 x 100)  $]^{2}/2$  $df = 47 cm$ 

Revisión por penetración: Area =  $(80 + 47 \text{ cm}) \times 4 \times 47 \text{ cm} = 23876 \text{ cm}^2$  $v = \frac{276347 \text{ kg}}{23876 \text{ cm}^2} = 11.574 \text{ kg/cm}^2 > 8.38 \text{ kg/cm}^2$ no pasa, por lo tanto ae propone un d • 60 cm Area =  $(80 + 60 \text{ cm}) \times 4 \times 60 \text{ cm} = 33600 \text{ cm}^2$ v = <u>276347 kg</u> = 8.225 kg/cm2 < 8.38 kg/cm2<br>33600 cm2

 $d = 60$  cm  $H = 65$  cm

Acero de refuerzo; Asf =  $\frac{M}{fs + d}$ sep Vs  $\theta$ 8 =  $\frac{5.07 \text{ cm}^2}{41.49 \text{ cm}^2}$  x 100 = 12 cm Asf =  $\frac{44958345 \text{ kg cm}}{2100 \text{ kg/cm2 x} 0.86 \text{ x} 60 \text{ cm}}$  $Asf = 41.49$  cm2 vs # a @ 12 cm b) Zapata Trabajando a Tensión:  $Mx = 23.782$  ton  $x = 2.50$  m = 59.455 ton m

 $Mz = 31.928$  ton  $x = 2.50$  m = 79.820 ton m

Como la zapata se encuentra sometida a una carga axial que tiende a sacarla, se verificara que el peso del material de relleno sea mayor que la carga axial.

Peso de relleno= 1.8 ton/m3 (9.0 x 9.0 m x (2.50 - 0.65 m) =  $= 269.730$  ton

 $F.S. = 269.730$  ton 138.415 ton  $= 1.95 = 2.00$  correcto

Esfuerzos en el terreno:  $f = \frac{269.730}{81.0} - \frac{138.415 \text{ ton}}{m^2} + \frac{59.455 \text{ ton}}{121.5 \text{ m}^3} + \frac{79.829 \text{ ton}}{121.5 \text{ m}^3}$ f max 2. 767 ton/m2 f min 0.475 ton/m2

 $f$  dado = 1.723 ton/m2

Momento en la zapata:

 $M =$   $(1723 \text{ kg/m})$  $(4.1 \text{ m})^2$  +  $(2767 - 1723 \text{ kg/m})$   $(4.1 \text{ m})^2$  $M = 20331.695$  kg m < 44958.345 kg m Revisi6n por Penetraci6n:  $Area = 33600 cm2$ v = 269730 - 138 415 kg = 3.908 kg/cm2 < 8.38 kg/cm2

3360<u>0 cm2.</u>

Para la cimentación que soportorA los tiros, tambien se utilizar& una zapata aislada.

Esta zapata solo scportarA el peso de los tiros, ya que estos no tienen fuerza cortante en su base ni momentos flexionantea.

Dados de 5,5 x 6,5 m

Carga Axial • 235.587 ton (por tiro)

Desplante a -0.50 m

Proponiendo un zapata de 1.0 x 7,0 m

- Peso propio de la zapata = 2.4 ton/m3 x 0.50 m = 1.2 ton/m2

Preai6n neta:

 $10 \text{ ton/m2}$  - 1.2 ton/m2 = 8.80 ton/m2

Propiedades geom6tricas de la zapata:

Are a  $= 42.25$  m2

Esfuerzos en el terreno:

 $f = \frac{235.587 \text{ ton}}{42.25 \text{ m}^2} = 5.576 \text{ ton/m}^2$ 

Reviaibn por penetracien:  $Area = (650 + 50 cm) \times 4 \times 50 cm = 140000 cm2$   $\frac{235587 \text{ ton}}{140000 \text{ cm}^2}$  $1.683 \text{ kg/cm2} < 8.38 \text{ kg/cm2}$ 

Acero por Temperatura:  $Ast = 0.0009 b H$  $\text{Ast} = 0,0009 \times$  $100cm \times$  $50cm$  $= 4.5 cm2$ Sep Vs  $f4 = \frac{1.27 \times 100}{4.5 \text{ cm}^2}$  $28cm$ Sep max =  $d / 2$ Vs  $25$  cm ( dos lechos)

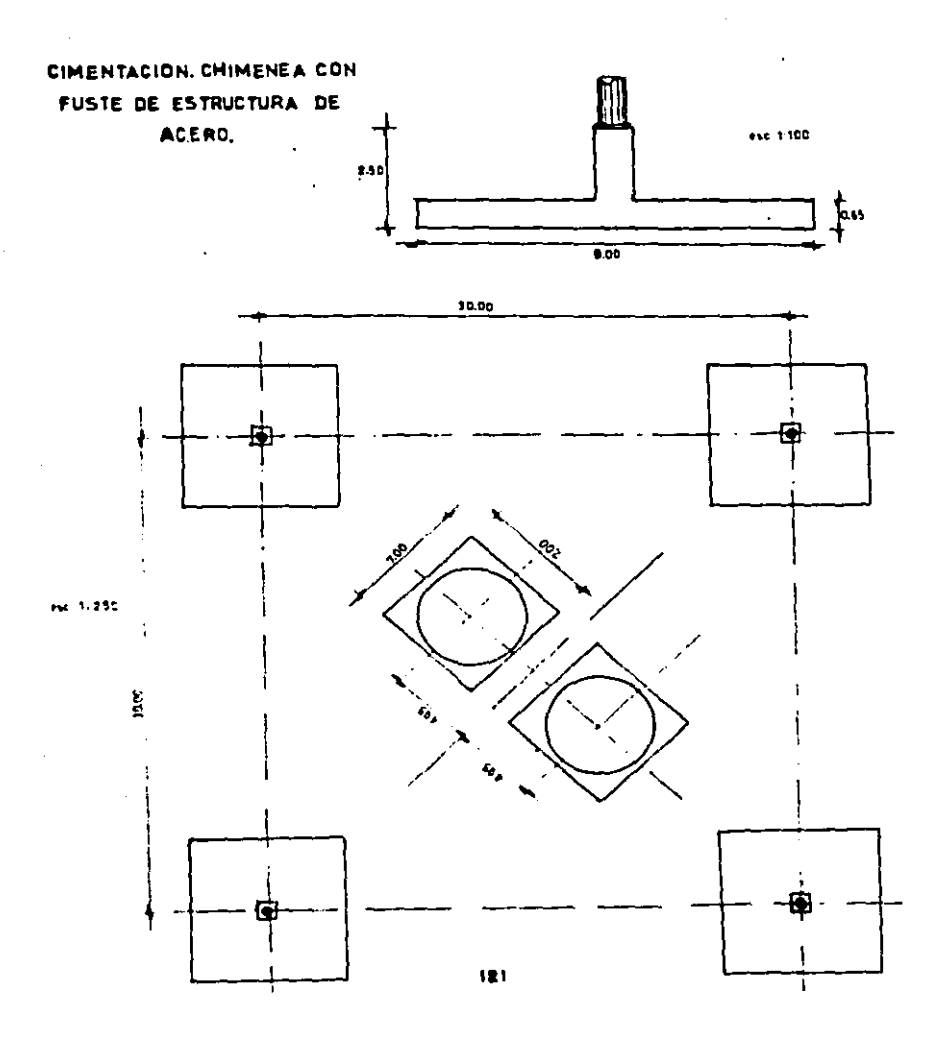

### V- ESTUDIO COMPARATIVO DE COSTO

En los cuatro capitulos anteriores, se muestra el aspecto técnico que implica el diseno de la estructura y de la cimentación de dos chimeneas industriales, las cuales difieren en muchos aspectos, como por ejemplo el material del que astan constituidas, la geometria que presentan, etc.

Probablemente la comprensión de estos capitules, presenta cierta dificultad para aquellas personas que no se encuentran relacionadas con la ingenierta; por este motivo una comparación de costos podria ayudar a visualizar las diferencias que existen entre estas dos estructuras.

Desde luego, el aspecto de costo de construcción es otra forma de evaluar un proyecto, ya que el abatir costos es uno de los objetivos que la Ingenierta Civil busca, sin olvidar que la seguridad de las vidas humanas es lo primordial.

Por eatas razones se incluye este capitulo en la tesis, siendo un complemento al desarrollo t6cnico realizado.

Para analizar el costo de las chimeneas, solo se tomaran en cuenta los vol6menes de obra mas importantes y significativos, puesto que un anAlisis detallado seria tan extenso que podr!a ser motivo de otro trabajo de investigación.

El costo de ambas estructuras ser6 directo, es decir, solo contempla el costo de materiales, mano de obra *y* costo de equipo y/o herra~ientas necesarias en la realizaci6n del proceso constructivo; el costo directo excluye los gastos del constructor y sus utilidades.

s.1- Chimenea de concreto Reforzado.

Costo del Fuste; 1) Concreto premezclado  $f'c = 250$  kg/cm2 t.m~a 3/4• para fuste. Incluye suministro, fabricación y colocación. 3406.77 **m3** 2) Acero de refuerzo para estructura  $fy = 4200$  kg/cm2. Incluye suministro, habilitado y armado. \$ 187S16.71/a3 \$ 638'826,302 522.652 ton \$ 1360854.86/ton \$ 711'253,514 3) Cimbra matálica deslizante para Fuste.  $12723.45$   $\equiv$   $2$   $\equiv$   $31241.93/\text{m2}$ \$ 397 <sup>1</sup> 505,134 4) Acero A-36. Incluye suministro, fabricación y 11.ontaj• .. 549.472 ton \$3676949.10/ton

Costo Directo del Fuste \$ 2,020 180,576 \$ 3,761 <sup>1</sup> 965,!26

Costo de Cimentaci6n: 1) Excavación con equipo para cimentación a cualquier profundidad y para todo tipo de terreno. 15614.50 m3 \$ 3304.40/m3 \$ 51'596,554 2) Mejoramiento de subsuelo para cimentación con aaterial producto de excavaci6n compactado al 90\ Proctor en capas de 2ocm. 6939.78 m3 3) Plantilla de concreto *t•c* ª 100 kg/cm2 t.m.a. 3/4" en espesor de 10cm. Incluye: suministro, fabricación y colocación.  $166.19 \text{ m}3 \qquad $143859.82/\text{m}3$ ') Cimbra en cimentaci6n considerando 20• de desperdicio en 5 uaoa promedio. 144.51 m2 \$ 15126.45/m2 5) Acero de refuerzo en cimentación  $fy = 4200 kg/cm2.$  Incluye: suministro, habilitado y armado.  $$9229.91/m2$ \$ 64'053,545  $$ 23'908,063$ \$ 2'185,923 113.558 ton \$ 1'149,220.18/ton  $$130'503,145$ 6) Concreto premezclado f'c = 250 kg/cm2 t.m.a 1" para cimentación. Incluye suministro, fabricación y colocación.

5463.27m3 \$ 178873.41/m3 7) Relleno compactado para cimentación con material producto de excavación en capas no mayores de 20cm. 956.120 m3 Costo Directo de Cimentación \$ 977'233,734  $$6794.00/m3$ \$ 6'495,879 \$ l,255'976,843 TOTAL COSTO DIRECTO DE CHIMEHEA DE CONCRETO REFORZADO:  $$5,023'942,369$ Notas: a) El 4rea de cimbra deslizante cuantificada, comprende la cara interna y externa del fuste. b) El acero A-36 en el fuste, es el correspondiente a dos tiros de acero. 5.2- Chimenea con Fuste de Estructura de Acero costo del Fuste: 1) Acero A-36 para estructura ( fuste, tiros, <sup>y</sup>duetos interiores). Incluye suministro, fabricación y montaje 1091.439 ton \$ 3676949.10/ton s 4,013'165,649

 $\label{eq:2.1} \frac{1}{2} \left( \frac{1}{2} \sum_{i=1}^n \frac{1}{2} \sum_{j=1}^n \frac{1}{2} \sum_{j=1}^n \frac{1}{2} \sum_{j=1}^n \frac{1}{2} \sum_{j=1}^n \frac{1}{2} \sum_{j=1}^n \frac{1}{2} \sum_{j=1}^n \frac{1}{2} \sum_{j=1}^n \frac{1}{2} \sum_{j=1}^n \frac{1}{2} \sum_{j=1}^n \frac{1}{2} \sum_{j=1}^n \frac{1}{2} \sum_{j=1}^n \frac{1}{2} \sum$ 

Costo Directo del Fuste \$ 4,013'165,649

Costo de cimentación: 1) Excavación con equipo para cimentación a cualquier profundidad y para todo tipo de terreno.  $1064.00 \text{ m3}$  \$ 3304.40/m3 \$ 3'515,882 2) Plantilla de concreto f'c = 100 kg/cm2 t.m.a 3/4" en espesor de lOcm. Incluye auministro, fabricación y colocación. 42.20 m3 3) Cimbra en cimentación considerando 20\ de deaperdicio en S uaos.  $107.60$   $m2$ 4) Acero de retuerzo en cimentación fy • 4200 kg/cm2. Incluye auministro, habilitado y armado. 23.026 ton 5) Concreto premezclado f'c • 100 kq/cm2 t.m.a. 1" para cimentación. Incluye auminiatro, fabricación y colocacion. 263.70 m3 6) Relleno compactado para ciaentación con material producto de excavación en \$ 143859.82/m3 \$ 6'070,884 \$ 1Sl26.45/m2 \$ 1'627,606 \$ 1149220.18/ton  $$ 26'461,943$  $$178873.41/m3$ \$ 47'168,918 capas no mayores de 20cm.

789.40 m3 \$ 6794.00.m3

\$ 5'363,184

Costo Directo de Cimentación  $$90'208,417$ TOTAL COSTO DIRECTO DE CHIMENEA COH FUSTE DE ESTRUCTURA DE ACERO

 $$4,103'374,066$ 

#### Notas:

a) El volumen de acero A-36 incluye una adición del 10\ al total de la estructura por el volumen necesario para conexiones especiales.

 $\mathbf{r}$ 

#### e o N e L u 5 I o N E 5

La referencia mAs clara para evaluar las ventajas de una chimenea industrial con fuste de estructura de acero, •obre la chimenea de concreto reforzado, que hasta ahora se le ha podido denominar como convencional, es desde luego el eatudio comparativo de costo.

Comparando ambos costos de construcción, se puede ob•ervar que la chimenea propuesta implica un ahorro de •proximadamente el 20• aobr• la chimenea de concreto.

En nuestro pais nunca se ha efectuado la construcción de eate tipo de chimenea•; exiaten estructuras similares, de menor altura, que se utilizan como quemadores en las plantas de r•finacien de petreleo, y hasta ahora au comportamiento ha aido muy bueno.

La construcción de chimeneas con fuste de estructura de acero, ha tenido un gran desarrollo en otros paiaea, con caracteristicas sismicas muy similares a las de México.

Este desarrollo se debe, además del menor costo, a las ventajas tėcnicas que estas chimeneas presentan.

La primera ventaja es la capacidad de la estructura para resistir la acci6n de loa aiamoa; au bajo peso muerto provoca que la• aceleraciones que esta eatructura pueda tener sean de poca magnitud.

El problema de vibración, producto de la acción del viento sobre las chimeneas de acero que se construyen a base de placa rolada (palastro), es superado por la chimenea propuesta dada la forma geométrica que esta presenta; de esta manera la vibración pasa a ser un problema del pasado.

El poco peso muerto que estas estructuras desarrollan, repercute directamente en el costo de la cimentación, al mismo tiempo que la dificultad de construir cimentaciones qrandes y profundas desaparece al utilizar cimentaciones superficiales.

otro aspecto muy importante de las chimeneas con fuste de e•tructura de acero en relación a la cimentación, es el poco espacio que estas ocupan; una cimentación que ocupa mucha Area restringe la ubicación de otras estructuras y equipos. En el caso de grandes plantas industriales, esta consideraoión es muy importante, ya que parte de la eficiencia de estas depende en muchas ocasiones de su arreglo general.

Con respecto a la construcción del fuste, la chimenea de concreto requiere que el colado se realice en forma continua para evitar las juntas frias, mientras que la chimenea con fuste de estructura de acero puede construirse de muchas maneras. La forma de erección, que parece ser la mis viable, e• utilizando una grua trepadora dada la altura que estas chimeneas desarrollan.

El uso del acero como material de construcción tiene

como ventaja un control de calidad confiable; al construir con concreto se corre el riesgo de que este no cumpla con la resistencia de diseno que se pide, en cambio la calidad del acero siempre es constante,

Todas estas caracter!sticas mencionadas anteriormente, hacen de la Chimenea con Fuste de Estructura de Acero una opción ractible para la construcción da chimeneas industriales.

#### **BIBLIOGRAFIA**

- 1- "Manual para el Control de la Contaminación Ambiental"<br>Herbert F. Lund Editorial Mc. Graw Hill **Espana, 1974**
- 2- Tesis "Chimenea de Concreto para Hornos de Coque" Hector Antonio Pelayo Meza Universidad de Guanajuato<br>Escuela de Ingeniería. 1970
- 3- Tesis "Proyectar una Chimenea para una Fábrica situada en la Ciudad de México" Angel Montoya Angulo UNAN Facultad de Ingenieria. 1965
- 4- "Handbook of Concrete Engineering" **Mark Fintel** Van Nostrand Reinhold Company New York, 1974<br>Segunda Edición
- 5- "Workbook of Atmosphere Dispersion" D. Bruce Turner U.S. Deparatament of Health, Education and Welfare Cincinnati, Ohio. 1970
- 6- "Manual de Diseno de Obras Civiles"<br>Comisión Federal de Electricidad C.2.7. Chimeneas<br>Centro Editorial C.F.E. México D.F., 1981
- 7- "Método Stodola-Vianello-Newmark y de Holzer para el cálculo de Frecuencias y Configuraciones Modales" División de Estudios de Postgrado de la Facultad de Ingenieria. UNAM
- 8- "Manual de Diseno de Obras Civiles" Comisión Federal de Electricidad C.1.3. Diseno por Sismo Centro Editorial C.F.E. México D.F., 1981

- 9- "Manual de Diseno de Obras Civiles"<br>Comisión Federal de Electricidad<br>C.1.4. Diseno por Viento<br>Centro Editorial C.F.E.<br>México D.F., 1981
- 10- "Ingenieria de Cimentaciones"<br>Ralph B. Peck, Walter E. Hanson, Thomas H. Thornburn<br>Editorial Limusa<br>Segunda Edición<br>México, 1982

 $\mathbf{E}$ 

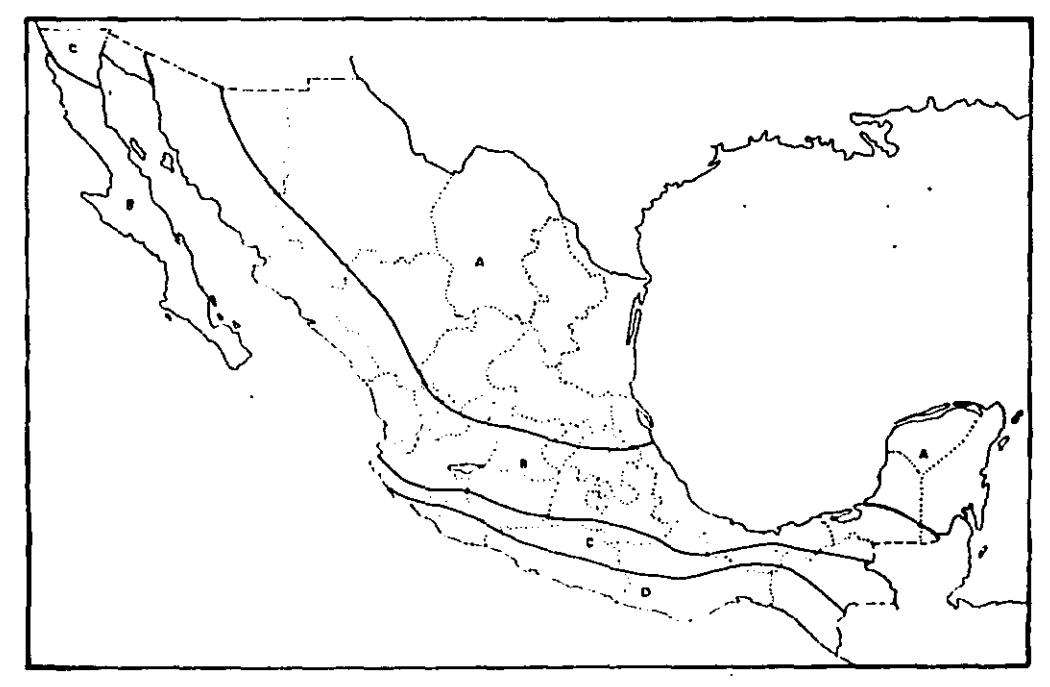

REGIONALIZACION SISMICA DE LA REPUBLICA MEXICANA

 $\bar{\mathbf{z}}$ 

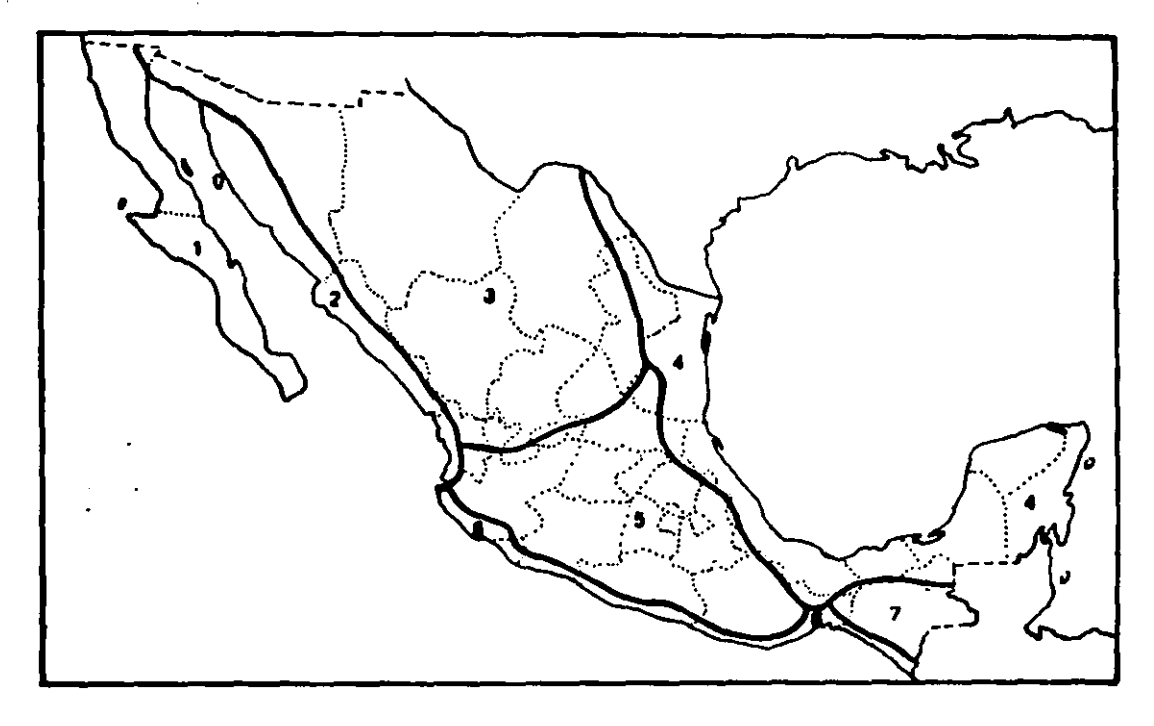

REGIONALIZACION EOLICA DE LA REPUBLICA MEXICANA

 $\vec{a}$ 

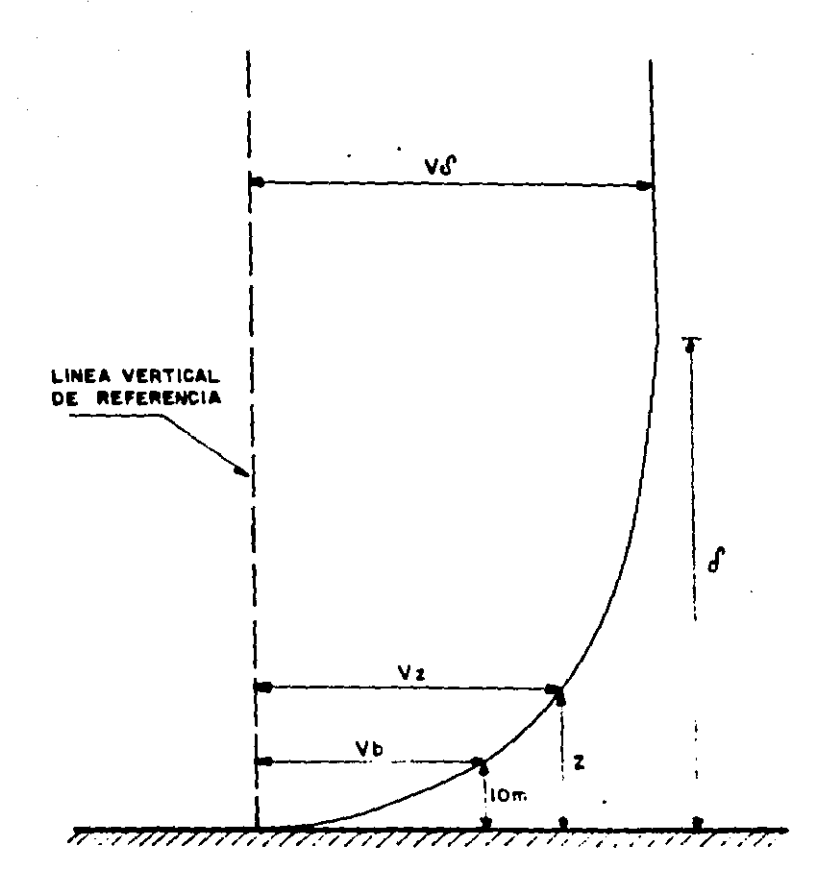

VARIACION DE LA VELOCIDAD DE VIENTO RESPECTO A LA ALTURA.

```
LOAD anadina?
ōĸ
LIST
5 PRINT. PRINT PRINT: PRINT
10 FRINT "PROGRAMA REALIZADO POR FERNANDO CRUZ VILLASANA": PRINT: PRINT<br>20 FRINT " UNIVERSIDAD LA SALLE " FEBRERO 1989": PRINT
                                                                              FEBRERO 1989": PRINT: PRINT
30 FRINT "
                    PROGRAMA PARA EL CALCULO DE FRECUENCIAS NATURALES Y CONFIGURACION
35 PRINT "
                             MODALES POR EL METODO DE STODOLLA-VIANELLO-NEWMARK": PRINT: P
NT
40 PRINT "ESTE PROGRAMA UTILIZA EL MODELO DE LA ESTRUCTURA IDEALIZADA COMO UNA
ERIE
45 PRINT "DE MASA UNIDAS POR RESORTES. SIN AMORTIGUAMIENTO. EN VIBRACION LIBRE
: PRINT
47 PRINT "EL PROGRAMA INCLUYE EL CALCULO DE LAS FUERZAS SISMICAS QUE ACTUAN EN A ESTRUC- TURA, DEACUERDO AL ESPECTRO DE DISENO DE LA COMISION FEDERAL DE ELECICIDAD. PARA LA REPUBLICA MEXICANA ":PRINT:PRINT...
ICUAD PARA LA REPUBLICA MAXICANA": PRINT: PRINT<br>49 INPUT "NUMERO DE MUVELES (MASAS CONCENTRADAS)"; N: PRINT<br>50 INPUT "NUMERO DE MODOS A CALCULAR"; O: PRINT: PRINT<br>52 INPUT "ZIPO DE SUELO (1,2 0 3)"; TS: PRINT<br>53 INPUT "EST
54 INPUT "FACTOR DE DUCTILIDAD Q"; FDQ: PRINT: PRINT: GOSUB 1700<br>56 PRINT "UNIDADES EN TONELADAS, METROS Y SEGUNDOS": PRINT: PRINT
56 K=160 DIM M(N), R(N), F(N), V(N), Y(N), DX(N), RX(N,O)
65 DIM HX(N), HXY(N), DXX(N), DXC(N), HDXC(N), XX(N), DXS(N), P(N), C(O), XS(N, O)
70 FOR 1=1 TO N<br>80 PRINT "MASA: "; I;
90 INPUT M(I)
100 Y(1) = 1110 PRINT RIGIDEZ TRAMO: ": I:
120 INPUT R(I)
130 MEXT 1
135 PRINT
140 SV=0<br>150 FOR I=N TO 1 STEP-1<br>150 F(I)=H(I)=V(I)
170 SV=SV+P(1)<br>180 V(I)=SV
190 MINT I<br>200 X=0
210 FOR 1=1 TO H
220 X=(V(I)/R(I))+X
230 DL(1) = X240 NEXT I
250 SDX=0: SY=0: DYA=DX(1)<br>260 FOR I=1 TO M
278 SDX=SDX+DX(I)
200 SY=SY+Y(I)
290 DI(I)=DX(I)/DXA
300 MEXT I TO M
320 A= ABS (DX(I)-Y(I))<br>330 IF A>.006 THEN 360
340 MEXT I
358 GOTO 408<br>368 FOR 1=1 TO N<br>378 Y(I)=DX(I)<br>389 MEXT I<br>398 GOTO 140
408 PRINT: PRINT: PRINT "HODO 1"
419 FOR I=1 TO M<br>400 metut "Y cro", T."-"-V/TL.
                                               PADZSRUTE CAECT-TUT-TINEES
```

```
137
```

```
Nest analys
                                         TAL T. CELEFY FRAIDAG A UNUW 222 W LANSER
 425 XS(I, I) = DX(1)452 SEXT I<br>440 Marts 122/2021 (1/2)<br>450 T:6.293185/W<br>460 PRINT: ERINT "MariNi" - Tenit
 47.0 B:0 C:3460 FOR 1:1 TO N
 490 B=(H(I)=DX(I))+B
 590 C = (H(1) + (D)(1)^{2}2) + C510 MEXT I
 520 CP=B/C
530 PRINT PRINT "COEFICIENTE DE PARTICIPACION HODO 1 %"; CP
542 PRINT TOOEFICIENTE SIGNICO BASICOS";CS
 543 CS=(CS+EG)/FDQ
545 PRINT "CORFICIENTE SISHICO=";CS! G=9.810001=CS
550 FOR 1:1 TO N<br>560 Z:((GeCP)/(W'2))*DX(I)<br>570 PRINT "X";1;"=";Z<br>575 RX(I,1)=2
580 NEXT I
585 SCP-CP : IF 0=1 THEN 1950<br>588 REN "CALCULO DE MODOS SUPERIORES"
 600 Q=1 : C=0610 FOR 1-1 TO N
620 Y(1) = 0
6300 - 1635 C=(H(I)=(DX(I)*2))+C<br>640 NEXT I
                                                                                                                                   \label{eq:2} \frac{1}{2} \int_{\mathbb{R}^3} \left( \frac{1}{2} \int_{\mathbb{R}^3} \left( \frac{1}{2} \int_{\mathbb{R}^3} \frac{1}{2} \int_{\mathbb{R}^3} \frac{1}{2} \int_{\mathbb{R}^3} \frac{1}{2} \int_{\mathbb{R}^3} \frac{1}{2} \int_{\mathbb{R}^3} \frac{1}{2} \int_{\mathbb{R}^3} \frac{1}{2} \int_{\mathbb{R}^3} \frac{1}{2} \int_{\mathbb{R}^3} \frac{1}{2} \int_{\mathbb{R}^645 C(K)=C
650 FOR 1=1 TO N<br>660 F(I)=0<br>670 DIC(I)=7(I)<br>680 MEXT I
                                                                                                                                         890 0050B 1310<br>700 FOR I=1 TO N<br>719 DXX(I)=Y(I)+P(I)
                                                                                                            715 MEXT I
720 FOR 1=1 TO N<br>725 F(I)=H(I)=DXX(I)
 730 NIXT I
 748 SV=0
 750 FOR I=N TO 1 STEP -1
760 SV=SV+P(1)
 780 NEXT I
790 X = 0790 x=0<br>800 SDX=0<br>810 FOR I=1 TO N<br>820 F(I)=0<br>830 E=(V(I)/R(I))=X<br>840 DXC(I)=x<br>200 DXC(I)=x<br>200 DXC(I)
                                                                                                                                                            \mathcal{P}_{\mathcal{I}_{\mathcal{A},\mathcal{A}}}\frac{1}{2} \sum_{i=1}^{n} \frac{1}{i} \sum_{j=1}^{n} \frac{1}{j}450 SDX=DXS(I)+SDX
440 HEXT I<br>470 GOSUD 1318<br>550 SY=0
                                                                                                               \mathcal{L}^{\text{max}}_{\text{max}}000 POR I=1 TO M<br>010 XX(1)=DXC(1)+P(1)
                                                                                                                                     \label{eq:2.1} \frac{1}{\sqrt{2}}\frac{1}{\sqrt{2}}\915 ST=22(1)+37<br>928 HERT I<br>930 DRA=DEC(1)<br>940 FOR 1=1_10_M
                                                                                                                   950 DES(1)=XX(1)/DXA
960 NEXT I<br>970 FOR 1=1 TO N<br>980 A-100/hvc/T\.hvv/T\\ 138
960 NEXT I
```
 $10001111$ WHO IF A ... even THEN 1020 **LOIR GOTT TAGA** 1020 FOR 1:1 TO N 1838 DXX(1)=DX3(1) **LOAD NEXT I** 1050 GOTO 122 1060 K=K+1 1070 PRINT PRINT PRINT "MODO"; K; "="<br>1080 FOR I=1 TO N 1085 XS(I.K)=DXS(I) 1090 PRINT "X SUP"; 1; "="; DXX(I); TAB(30) "X CALC"; 1; "="; DXS(I) 1100 NEXT 1 1110 W=(SDX/SY)"(1/2) 1120 7=6.283185/W 1130 PRINT PRINT "WE" : W: "  $T = 7.7$ 1140 B=0 : U=0<br>1150 FOR I=1 TO H<br>1160 B=(H(I)\*DX5(I))\*B 1170 D=(MII)\*(DXS(I)\*2))+U<br>1180 MEXT I<br>1200 PRIMT:PRINT "COEFICIEMTS DE PARTICIPACION MODO ";K;"=";CP<br>1200 PRIMT:PRINT "COEFICIEMTS DE PARTICIPACION MODO ";K;"=";CP 1210 SCP-CP-SCP 1215 GOSUB 1430<br>1216 PRINT "COEFICIENTE SISMICO BASICO=";CS 1217 CS=(CS=EG)/FDG<br>1218 PRINT "COEFICIENTE SISMICO=";CS: G=9.810001\*CS 1220 FOR 1=1 TO N 1230 2=((G=CP)/(W"2))=DXS(I) 1235 RX(I.K)=2<br>1240 PRINT "X"; I; "="; 2 1250 NEXT I 1250 NEAT 1<br>1260 FOR 1=1 TO N<br>1270 DX(1)=DMS(1)<br>1280 NEXT 1 1290 IF O=R THEM 1520 1300 GOTO 590 1305 REH SÜBRUTINA PADA LIMPIA DE MODOS<br>1310 H=0 1320 FOR J=1 TO K<br>1330 FOR I=1 TO M 1340 MXY(I)=H(I)eXS(I,J)=DXC(I)<br>1350 M=MXY(I)=H<br>1350 M=MXY(I)+H<br>1360 NEXT I 1970 E=H/C(J)<br>1380 FOR I=1 TO N<br>1390 P(R)={-E\*XS(I,J))+P(I)<br>1400 NEXT J<br>1410 NEXT J<br>1420 REIURN 1420 RETURN<br>1430 REN SUBBUTINA ESPECTRO DE DISEMO<br>1440 IF T-TUNO THEM GOTO 1470<br>1450 IF T-TUNO AND T--TDOS THEM GOTO 1400<br>1460 CS-COR: RETURN<br>1490 CS-COR: RETURN<br>1480 CS-COR: RETURN<br>1480 CS-COR: RETURN<br>1480 CS-COR: RETURN<br> **1500 RETORN** 1520 PRINT: PRINT: PRINT "SUMA TOTAL DE COEFICIENTES DE PARTICIPACION DE"; E; "MOD DE VIBRACION: "SCP 1539 PRINT PRINT PRINT PRINT DESPLAZAMIENTOS, DESPLAZAMIENTOS MAXIMOS, CORTANT Y FUERZAS DINAMICAS DE LA ESTRUCTURA ANALISADA": PRINT 1540 FOR I=1 TO M<br>1550 HAX=0<br>1840 FOR I=1 TO F

1570 HAX=(RX(I,J))'2+HAX 1580 HEXT J 1590 P(1)=MAX".5<br>1595 DXC(1)=P(1)=FDQ 1600 NEXT I 1610 PRINT"TRANO";TAB(10)"XMAX(m)":TAB(23)"XMAX\*Q(m)";TAB(40)"DX(m)";TAB(52)"V on)"; TAB(65) "Fiton)<br>1620 FOR I=H TO 2 STEP -1  $1630 J = I - I$ 1640 DX(I)=P(I)-P(J) 1650 V(1)=DX(1)=R(1) 1652 HEXT I 1653 F(M)=V(M) 1655 FOR I=N TO 2 STEP -1 1656 J=I-1<br>1657 F(J)=V(J)-V(I) 1658 HEXT I 1659 FOR I=N TO 2 STEP -1 1660 PRINT 1; TAB(7) P(1); TAB(21) DXC(1); TAB(35) DX(1); TAB(49) V(1); TAB(63) F(1 1670 NEXT I 1675 AA=P(1)\*FDQ 1678 V(1)=P(1)=R(1)<br>1680 PRINT "1":TAB  $\tilde{i}$ "; $\tilde{t}$ AB(7) P(1); $\tilde{t}$ AB(21) AA; $\tilde{t}$ AB(35) P(1); $\tilde{t}$ AB(49) V(1); $\tilde{t}$ AB(63) V(1)-21 1690 PRINT: PRINT: PRINT " MOTAS: ": PRINT "1- DESPLAZAMIENTOS MAXIMOS OBTENIDOS P 1890 FRIDERIC DE LA RAIZ CUADRADA DE LA SUNA DE LOS CUADRADOS PRINT "2- CORTA"<br>SIL CRITERIO DE LA RAIZ CUADRADA DE LA SUNA DE LOS CUADRADOS PRINT "2- CORTA"<br>ES Y FUERZAS SISMICAS REDUCIDAS POR DUCTILIDAD "SOTO 1950 \_\_\_\_\_ 1700 REN SUBRUTINA PARA OBTENER DATOS DEL ESPECTRO DE DISENO  $\begin{array}{c}\n\text{IF} \\
\text{IF} \\
\text{B1} = B\n\end{array}$ THEN EG=1 1767 1710 IF AS-"A" AND TS-1 THEN GOTO 1830 1720 IF AS="A" AND TS=2 THEN GOTO 1840 1736 IF AS="A" AND TS=3 THEN GOTO 1850 **AND** TS=1 THEN GOTO 1860 IF AS="B" AND TS=2 THEN GOTO 1870 1750 1760 IF AS="B" AND TS=3 THEN GOTO 1880 1770 IF AS="C" TS-1 THEN **AND** COTO 1090 IF AS="C" THEN GOTO 1900 **AND TS-2 1780** AND TS=3 THEN GOTO 1910 1790 IF AS="D" AND TS=1 THEN GOTO 1920 1800 1910 IF AS-"D" AND TS-2 THEN GOTO 1930 1030 COK=.00 : AO=.03 : TUNO=.3  $\cdot$ : TDOS = . 8 :EPP=.5 :RETURN 1049 COE=. 12 : AO=. 045: TUNO=. 55 : TDOS=2 :EPP= 667: RETURN **: RETURN** 1050 COE=. 16 : AO=. 06 : TUNO=. 75 : TDOS=3.3 : EPP=1 1860 COE=. 16 : AO=. 03 : TUNO=. 3  $: TDCS = B$ **EPP** 5 : RETURN : AO=. 045: TUNO=. 5  $: TDS = 2$ : EPP= 667: RETURN 1870 COI= 2 :TDOS=3.3 :EPP=1 : RETURN 1680 COE= 24 : AO= . 06 : TUNO= . 8 1890 COR=.24 :AO=.05 :TONO=.25 :TDOS=.67 :EPP=.5 **RETURN** : AO=. 08 : TUNO=. 45 : TDOS=1.6 : EPP=. 667: RETURN 1900 COE= 3 1910 COE=.36 : AO=.1 : TUMO=.6 : TDOS=2.9 : EPP=1<br>1920 COE=.46 : AO=.9 : TUMO=.15 : TDOS=.55 : EPP=.5 : RETURN **ARTURN** 1930 COE=.56 :AO=.14 :TUNO=.3 :TDOS=1.4 :EPP=.667:RETURN<br>1940 COE=.64 :AO=.16 :TUNO=.45 :TDOS=2.7 :EPP=1 :RETURN 1950 PRINT: PRINT 1980 END

 $\sigma = \pm \infty$ 

 $\sim$   $\sim$ 

 $\mathcal{A}=\mathcal{A}+\mathcal{A}+\mathcal{A}+\mathcal{A}$ 

state of the project

140

œ
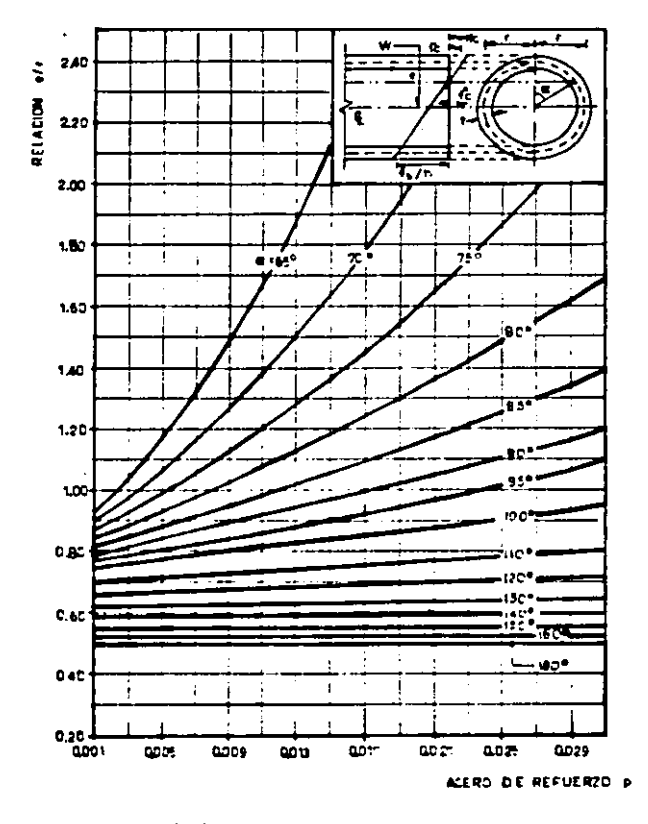

## TABLA DE AYUDA DE DISEÑO PARA LA CHIMENEA DE CONCRETO REFORZADO

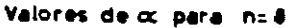

141